KfK3186 EUR 7055e Juni 1981

# **Procedure for the Use of the Code SAGAP0-A and Auxiliary Programs**

S. Cevolani Institut für Neutronenphysik und Reaktortechnik

## **Kernforschungszentrum Karlsruhe**

## KERNFORSCHUNGSZENTRUM KARLSRUHE Institut für Neutronenphysik und Reaktortechnik

KfK 3186 EUR 7055e

### Procedure for the use of the code SAGAPØ-A and auxiliary programs

S. Cevolani<sup>\*</sup>)

 $\overline{\Omega}$ 

+) Delegated from EURATOM to the Nuclear Research Center Karlsruhe

Kernforschungszentrum Karlsruhe GmbH, Karlsruhe

Als Manuskript vervielfältigt Für diesen Bericht behalten wir uns alle Rechte vor

 $\mathcal{A}$ 

 $\sim$ 

 $\sim 10^{-1}$ 

Kernforschungszentrum Karlsruhe GmbH **ISSN** 0303-4003

#### Abstract

This paper describes the procedure developed in order to optimize the use of the computer code SAGAP $\phi$ -A for the thermo-fluiddynamic analysis of gas cooled fuel element bundles.

The first item of this procedure concerns the dynamic dimensioning of the code, having as target the optimization of the computer storage requirement.

The second item concerns the graphical output: the results of the calculation are plotted together with the experimental results, in order to allow an immediate evaluation of the calculation.

Prozedur zur Anwendung des Rechenprogramms SAGAPØ-A und Hilfsprogramme

#### Zusammenfassung·

Dieser Bericht beschreibt die Prozeduren, die zur Optimierung des Rechenprogramms SAGAPØ-A für die thermo- und fluiddynamische Analyse von gasgekühlten Brennelementbündeln entwickelt worden sind.

Der erste Teil dieser Prozedur betrifft die dynamische Dimensionierung des Rechenprogramms, was zu einer Optimierung des erforderlichen Speicherplatzes führt.

Der zweite Teil betrifft die Herstellung einer graphischen Ausgabe: die berechneten Ergebnisse werden zusammen mit den experimentellen Ergebnissen gezeichnet, was einen unmittelbaren Vergleich zwischen Rechnungen und Meßergebnissen erlaubt.

Contents

 $\mathcal{L}_{\text{max}}$  and  $\mathcal{L}_{\text{max}}$ 

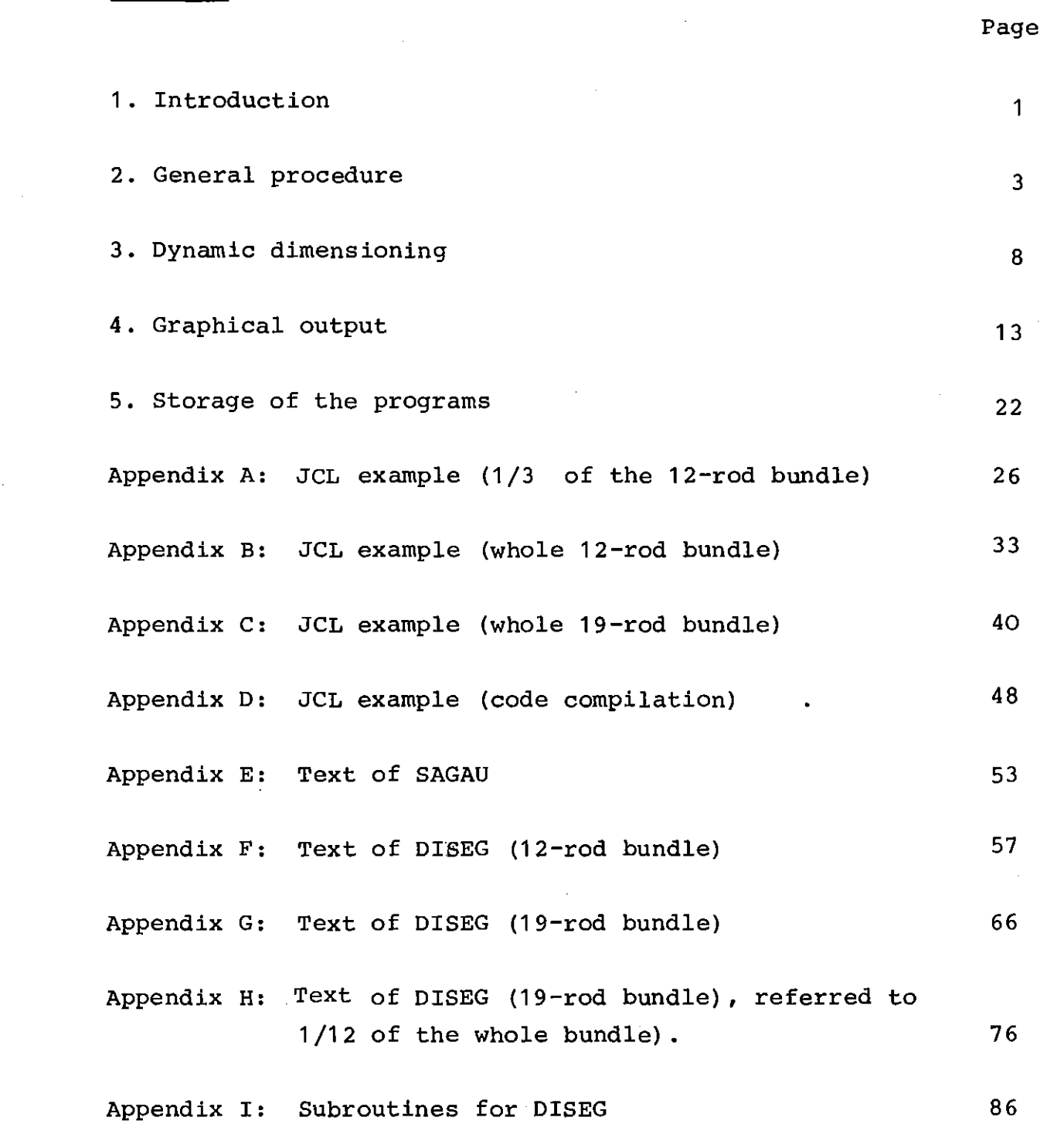

 $\mathcal{L}^{\text{max}}_{\text{max}}$  and  $\mathcal{L}^{\text{max}}_{\text{max}}$ 

Page

#### **1.** Introduction

A group of subroutines was inserted in the computer code SAGAPØ /2/, which allows the indexing for <sup>a</sup> hexagonal rod bundle of any size. In spite of this possibility, the arrays of the code were defined with fixed dimensions, namely for a bundle of 19 rods.

As a consequence, the application of the code to symmetry sections (1/2 or 1/12 of the whole bundle) or to smaller bundles (7-rod or 12-rod) requires the same amount of storage as for a 19-rod bundle. Furthermore the application of the code to bundles with more than <sup>19</sup> rods *is* excluded. The code was applied to the 37-rod bundle AGATHE-HEX /3,4/, but the calculation was limited to 1/6 of the whole bundle, in case of uniform power distribution. Further calculations for the whole 37-rods bundle /5,6/ were allowed by the use of the procedure described here.

With the aim to optimize the computer storage requirement and to allow the adaptation of the code to large bundles, the code was slightly modified /1/, in order to be elaborated by a PL/1 program, which reduces the size of the arrays of the code to the size of the bundle to be analyzed.

The production of a graphical output was already allowed in the earlier version of SAGAP $\emptyset$  /2/. However, for several reasons, a new procedure has been developed. Actually the code supplies, in connexion with <sup>a</sup> FORTRAN program, the axial distribution of the total pressure drop and the axial distribution of the wall temperatures for a number of pin and shroud sectors. These sectors are selected in the input data for the FØRTRAN program.

In the second chapter <sup>a</sup> description of the general procedure *is* given, i.e. the adaptation of the code SAGAPØ-A to the size of the bundle, the running of the code and the generation of the graphical output.

In the third chapter the program SAGAU for the dynamic dimensioning of the code.is described, while the fourth chapter *is* concerned with the generation of the graphical output, performed by means of the program DISEG.

In both cases the main characteristics of the programs and the required input data are described.

The listings of the programs are given as appendix.

A general description of the codes SAGAP $\emptyset$  and SAGAP $\emptyset$ -A is given in /1,2/. The description of the physical model has been presented in references /7,8/.

#### 2. General procedure

The general procedure is schematically presented in Fig.1. It is subdivided in the following steps:

- **1.** Adaptation of the size of the code arrays to the size of the bundle to be analyzed  $(AUT<sub>\emptyset</sub>)$ .
- 2. Run of the SAGAPØ-A code (RUN).
- 3. Generation of the graphical output (PLØT).

In SAGAP $\emptyset$ -A /1/ the size of the arrays has been kept fixed, as it was in the original version; i.e. the arrays are dimensioned for <sup>a</sup> 19-rod bundle. Therefore, if the calculation is performed for <sup>a</sup> 19-rod bundle, the first step in the procedure is not necessary.

By assuming that both the code (SAGAPØ-A) and the PL/1 program for the dynamic dimensioning (SAGAU) are stored on a disk (1) (see Fig.1), in the first step of the procedure the code is elaborated until the arrays are dimensioned to the required size; this size will be specified as input data in the form of cards.

As output this step supplies the elaborated version of the code (SAGAPØ-A\*) and, if required, a listing of the performed modifications. The elaborated version will be stored on a disk (2).

In the second step the calculations are performed. The following input is requested:

- a) the eleborated version of the code (SAGAP $\emptyset$ -A\*)
- b) the input data; it is supposed that they are stored on the disk (3)
- c) the Block-Data, also supposed to be on the disk (3).

The output of this step is:

a) <sup>a</sup> listing of the results (see /1/)

b) cards for <sup>a</sup> possible restart (see /2/)

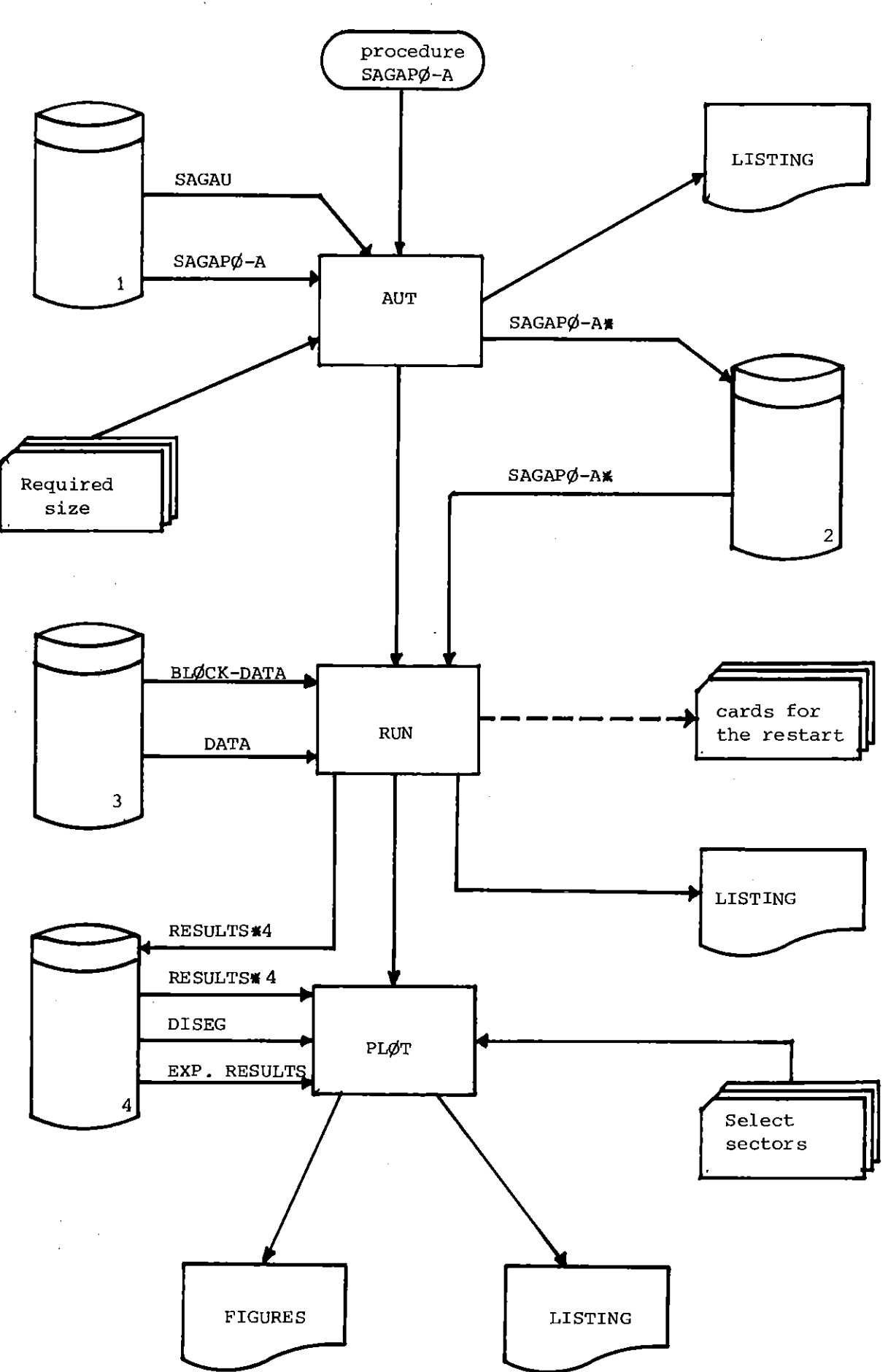

Fig. 1: Flow chart of the general procedure.

 $\bar{1}$ 

 $\bar{z}$ 

 $-4$  -

c) four files (RESULTS#4) in which the computed pressure drop and sector temperatures are written.

These files will be also stored on <sup>a</sup> disk (4).

The third step gets the plot-program DISEG from a disk (4) and the input data in cards. In the input data the sectors of pin and shroud are specified for which the temperature must be plotted.

Following the specifications of the input data, the computed values (RESULTS\*4) and the measured ones (EXP. RESULTS) are plotted together (FIGURES) . A listing supplies information about the numerical values of the plotted results.

It must be noticed that the procedure does not require, of course, the use of <sup>4</sup> disks: this distinction has been done in this paper just to simplify the schematic description of the procedure. Actually only one disk is to be used.

Furthermore, the three steps can be run independently, and this is really the normal procedure: for example, the automatie dimensioning is used just the first time in which <sup>a</sup> new bundle is computed; then the elaborated module SAGAP $\varphi$ -A<sup>\*</sup> is used in the further calculations.

In Appendixes <sup>A</sup> to <sup>D</sup> some examples of JCL are shown used to run the described procedure.

The Appendix A shows the JCL to run a calculation for 1/3 of the 12-rod bundle. In this case all three steps of the procedure are performed: in the first step (AUT $\emptyset$ ) the source version of SAGAP $\emptyset$ -A, stored on the disk GFK089 as PDS with the name TSØ432.ASD.FØRT (see later Ch.5), is read from SAGAU, the dimensions are elaborated and the new version SAGAP $\varphi$ -A<sup>W</sup> is stored also on GFK089 with the name FØTTA3.INR432. It must be pointed out that, for the 12-rod bundles, some subroutines are different from the case of the hexagonal bundles (cfr. ref.2): these subroutines (DSPDPF, INDEX, TØTGEØ, INGE, INGUA, HEATI,TØTSEC) are in this case taken from the

DS TSØ432.SA19D.FØRT and not from TSØ432.ASD.FØRT.

Then, after the compilation of the elaborated version, the RUN step performs the calculation. The BLØCK DATA, in this case stored as TSØ432.BD.FØRT(KE4HTL), is compiled each time because it eontains the ealeulation speeifieations. The eomputed results are stored also on the disk GFK089 with the names: TSØ432.KE4.HEP(T6B14X) pressures TSØ432.KE4.HEW(T6B14X) sector temperature of the pins TS $\emptyset$ 432.KE4.HEL(T6B14X) sector temperatures of the liner TSØ432.KE4.HET(T6B14X) temperatures for the two

parts of the wall sectors.

Eaeh member refers to <sup>a</sup> single run: T6B14 is the name of the considered case,  $X(A, B, \ldots, X, Z)$  is the particular calculation.

In the third step (PLØT) the computed results are plotted together with the measurements. These are stored in the PDS's:

KE4.HEP (T6B14) KE4.HET (T6B14) pressures temperatures

whose nomenelature is the same as the one used for the eomputed results.

The JCL shown here is stored on the disk GFK089 with the name TSØ432.JØB.CNTL (B12T).

In Appendix B the JCL to run a ealeulation for the whole 12-rod bundle is shown . In this ease no automatie dimensioning (step AUT $\emptyset$ ) is performed, due to the small difference between a 12-rod and a 19-rod bundle. Therefore, apart from the eompilation of the source program (TS $\emptyset$ 432.ASD.F $\emptyset$ RT and TS $\emptyset$ 432.SA19D.F $\emptyset$ RT), the procedure is composed only by the steps RUN and PLØT. This JCL is stored on the disk GFK089 with the name TSØ432.JØB.CNTL(B12W).

Appendix C shows the JCL to run a ealeulation for the whole 19-rod bundle. In this case no AUTØ step is necessary. Once more, the program is supposed to be already eompiled and stored on GFK089

with the name: B19CØM5.INR432. This compiled version has been produced by the JCL stored on GFK089 with the name

 $TS\emptyset$ 432.UT.CNTL $(CS)$ 

(see Appendix D) while the JCL presented in Appendix C has the name

TSØ432.JØB.CNTL(B19W)

It must be pointed out that the file B19SU1. FØRT, compiled together with the BLØCK DATA, contains some subroutines (DSPDPF, RHPLUS, GHPLUS) which was slightly modified with respect to the general form, for this particular run.

#### 3. Dynamic Dimensioning

In the computer code SAGAP $\emptyset$  /2/ the largest part of the arrays is defined by means of COMMON statements.

This fact excludes the possibility to perform the automatie dimensioning of the code by means of the "dummy dimension" method, because, to use it, the arrays must be defined by means of DIMENSI $\emptyset$ N statements.

The transformation of a code, of large size, from a CØMMØN - based to a DIMENSIØN - based system is relatively complex and very expensive (especially in terms of man-power). For these reasons it was decided to perform the automatization of the code by means of the following method. Referring to the fig.2, <sup>a</sup> PL/1 program (SAGAU) reads each statement of the SAGAPØ-A code and detects the CØMMØN, DIMENSIØN and REAL statements. In these statements the size of the arrays is changed from the standard size to the actual one. The actual size of the arrays is given by as an input.

The elaborated CØMMØN, DIMENSIØN and REAL statements, together with the unmodified other statements, are then written on a new file, generating also aversion of the code adapted to the size of the bundle to be analyzed.

I I

 $\begin{array}{c} \n\end{array}$ 

The essential difference between this method and the "dummy dimension" method consists in the fact that the code must be elaborated (and compiled) be fore its use for calculating <sup>a</sup> new bundle. Because, generally, the code will be applied for a relatively long time to the same bundle, the disadvantage with respect to the "dummy dimension" method is very small. Furthermore SAGAU needs <sup>a</sup> small amount of storage and runs in a very short time.

SAGAU needs the definition of the following files:

- $S\rlap{/}JUM\rlap{/}D: SASAP\rlap{/}A source module whose arrays are dimensioned at the$ standard size (input file).
- EXEM $\phi$ D: SAGAP $\phi$ -A\* elaborated module: the arrays are dimensioned at the actual size (output file).

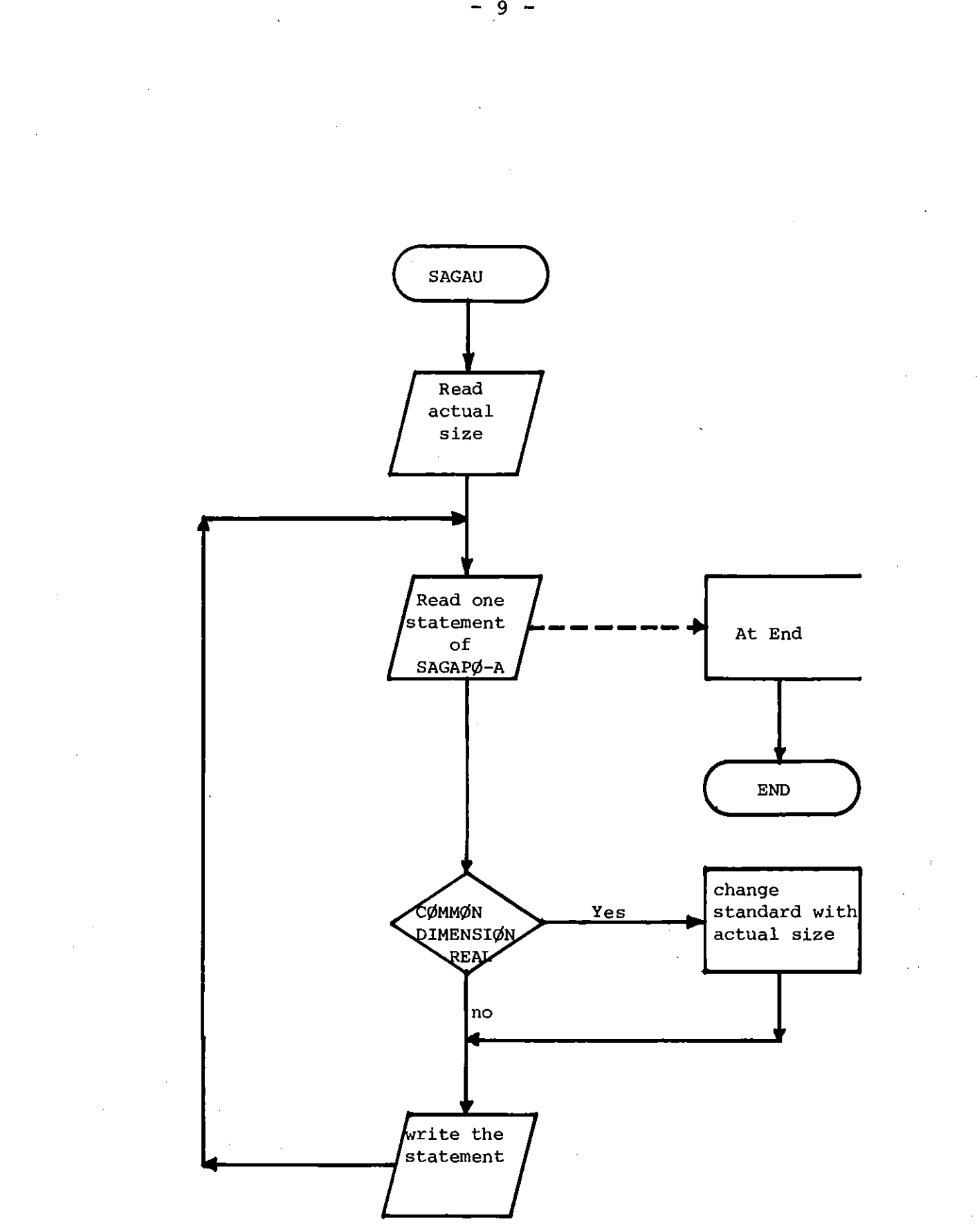

Fig. 2: Flow chart of the program SAGAU

The values to be specified in the file VALUES are shown in the Table 1 .

For the definition of "channel" and "sector" cfr. /1,7/. In tab.1 the values of NSTØT, NWALL,... are displayed for several bundles. It must be emphasized that the real value for NLT0T in case of <sup>a</sup> 19-rod bundle is <sup>30</sup> instead of 34. This last value was chosen to avoid confusion with other arrays used in SAGAP0-A. It must be noticed also that NR0DS remains the same (i.e. referred to the whole bundle) even when the analysis is limited to <sup>a</sup> section of the whole bundle  $(1/2,1/12,etc)$ .

NSECT (total number of sectors, used for the radiation calculation) is set to <sup>1</sup> for all the cases where the calculation is performed for a symmetry section. This is due to the fact that no radiation calculation is allowed for symmetry sections (cfr. /1/). As pointed out in /1/, however, <sup>a</sup> model for 1/3 of the 12-rod bundle has been developed. For this case the value of NSECT is given.

The size of the arrays in SAGAP $\varphi$ -A cannot exceed 999, even by the use of SAGAU. This llmitation, however relatively easy to be removed, is due to the fact that SAGAPØ-A performs a very detailed analysis of the bundle. Therefore, the application of the code to a big bundle (for example 217 rods) would be too expensive.

 $\begin{picture}(20,20) \put(0,0){\line(1,0){155}} \put(15,0){\line(1,0){155}} \put(15,0){\line(1,0){155}} \put(15,0){\line(1,0){155}} \put(15,0){\line(1,0){155}} \put(15,0){\line(1,0){155}} \put(15,0){\line(1,0){155}} \put(15,0){\line(1,0){155}} \put(15,0){\line(1,0){155}} \put(15,0){\line(1,0){155}} \put(15,0){\line(1,0){155}} \$ 

I

The input preparation for the program is shown in table 1A.

If the value of IP is set equal to 1, <sup>a</sup> listing of the elaborated code is printed. In each elaborated statement, the card numeration (columns <sup>73</sup> to 80) will be filled by blank characters.

The text of the program SAGAU is presented in Appendix E.

 $-10 -$ 

| Number of<br><b>Rods</b> | Type of<br>Section | <b>NSTØT</b>            | <b>NWALL</b>            | <b>NRODS</b>   | <b>NSECT</b>        | <b>NLTØT</b>            |
|--------------------------|--------------------|-------------------------|-------------------------|----------------|---------------------|-------------------------|
| $-7$                     | Whole              | 18                      | $12$                    | $\overline{7}$ | 54                  | 18                      |
|                          | 1/2                | 10                      | $\overline{7}$          | $\overline{7}$ | $\mathbf 1$         | 10 <sub>o</sub>         |
|                          | 1/6                | $\overline{\mathbf{4}}$ | $\overline{\mathbf{3}}$ | $\overline{7}$ | $\ddot{\mathbf{1}}$ | $\overline{\mathbf{4}}$ |
| $\sim$                   | 1/12               | $\overline{\mathbf{3}}$ | $\overline{2}$          | $\overline{7}$ | $\mathbf{1}$        | $\overline{2}$          |
| 12                       | Whole              | 28                      | 15                      | $12$           | 87                  | 24                      |
|                          | 1/3                | 11                      | 5                       | 12             | 30                  | 8                       |
| 19                       | Whole              | 42                      | 18                      | 19             | 132                 | $34*$                   |
|                          | 1/2                | 22                      | 10 <sub>o</sub>         | 19             | $\mathbf{1}$        | 16                      |
|                          | 1/6                | 8                       | $\boldsymbol{4}$        | 19             | $\mathbf 1$         | $\boldsymbol{6}$        |
|                          | 1/12               | 5                       | $\overline{\mathbf{2}}$ | 19             | $\mathbf{1}$        | $\overline{\mathbf{3}}$ |
| 37                       | Whole              | 78                      | 24                      | 37             | $\mathbf{1}$        | 22                      |
|                          | 1/2                | 40                      | 13                      | 37             | 246                 | 42                      |
|                          | 1/6                | $14$                    | 5                       | 37             | $\mathbf 1$         | 8                       |
|                          | 1/12               | $\mathbf{9}$            | 3                       | 37             | $\mathbf{1}$        | $\boldsymbol{4}$        |

Tab.1 Values for the input data for SAGAU depending on the size of the bundles  $(* see pg. 10)$ 

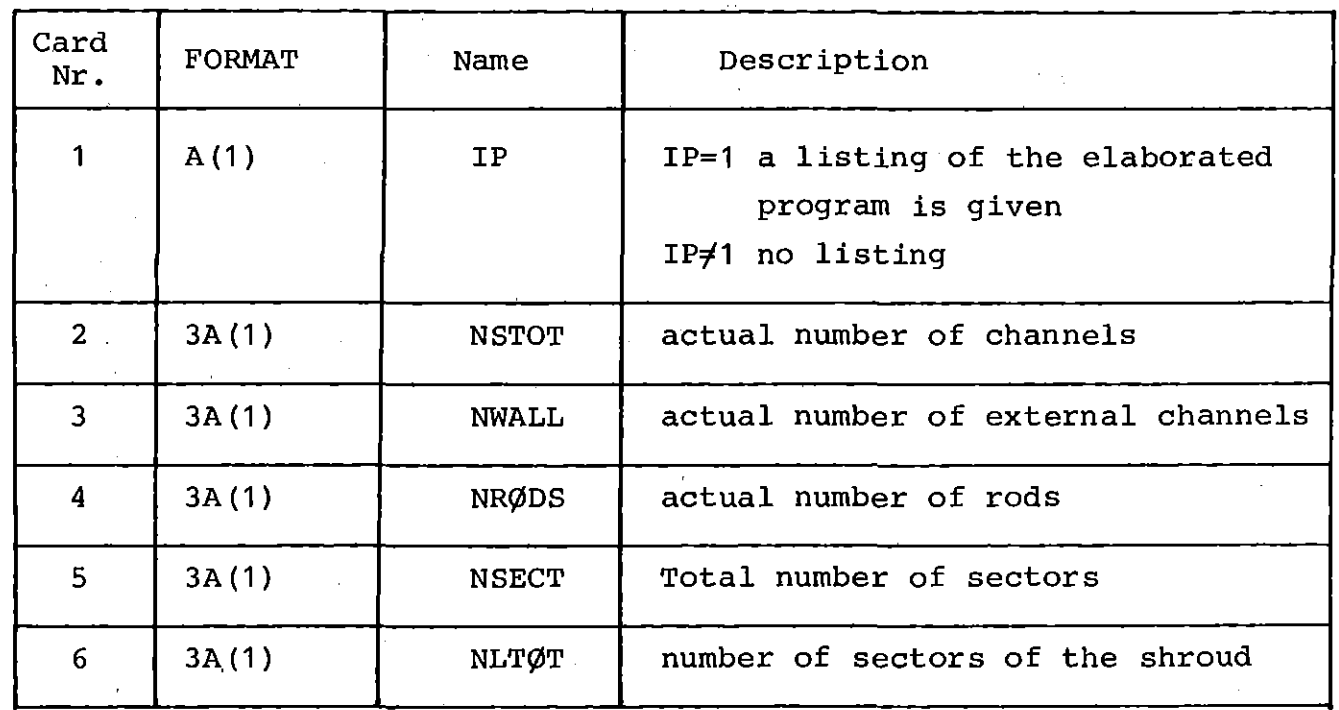

Tab. 1A: Input preparation for SAGAU.

 $\sim$   $\sim$ 

 $\bar{\beta}$ 

 $\sim 10^{-1}$ 

 $\sim$ 

4. Graphieal output

The graphieal output is generated by the program DISEG whieh plots the results supplied by the ealeulations together with the measurements.

In SAGAP $\emptyset$ -A, at each axial section, the results of the calculation are written in the following files:

File 1: Pressure drop with respect to the bundle inlet. The pressure drop is referred to the whole bundle eross seetion. The reeord is written in free format and is formed by the following data:

- axial distanee from the bundle inlet to the middle of the axial section (cm)
- pressure drop (bar).
- File 2: Wall temperature of each sector of each pin. The record is written in free format and eontains the following data: - axial distanee from the bundle inlet to the middle of the

axial section (cm)

- index of the channel adjacent to the sector ( 1 to  $NST\varphi T$ )
- subchannel index of the channel adjacent to the sector ( 1 to 3)
- temperature (<sup>O</sup>C).
- File 3: Wall temperature of each sector of the liner. The record is written in free format and eontains the following data:
	- axial distance (cm)
	- index of the adjaeent ehannel (1 to NWALL)
	- subehannel index ( 1 to 2)
	- temperature (<sup>O</sup>C).
- File 4: Wall temperature of the two parts of the sectors adjacent to the wall channels. The record is written in free format and eontains the following data:
	- axial distance (cm)
	- index of the adjaeent ehannel (1 to NWALL)
	- subehannel index (1 to 2)

- index of the part of the adjacent subchannel (1 or 2) - temperature  $(^0C)$ .

The results of the experiment are written in the following files by the program SIEM /9/:

File 5: Experimental pressure drop between the bundle inlet and the considered axial section. The record is written in free format and contains the following data: - axial distance (mm) - pressure drop (bar)

> It must be emphasized that in the first record of this file the average Re number and the average value of  $T_W/T_B$  are written.

- File 6: Measured wall temperatures. The record is written in free format and contains the following data:
	- axial distance (mm)
	- index of the rod. This index is independent (and different) from the index used for the same purpose in SAGAP $\emptyset$  (see figures 3 and 4)
	- radial angle at which the thermocouple is placed (see fig.3 $)$
	- temperature (<sup>O</sup>C).

When the temperature is referred to the shroud, the "index of the rod" is set to <sup>0</sup> (zero).

The name of the files are shown in the table 2 for SAGAPØ-A and for DISEG:

 $\sim 10^6$ 

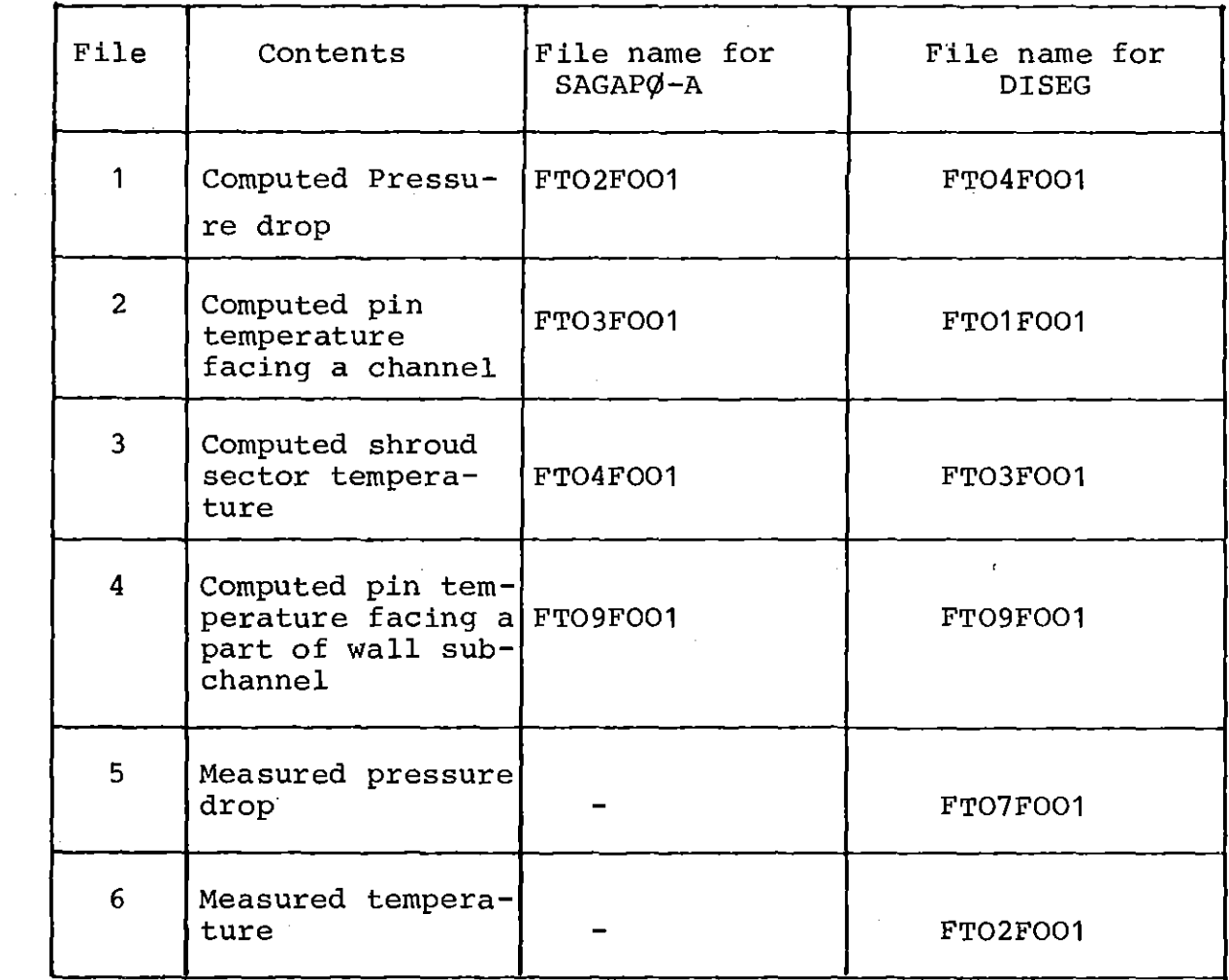

Table 2: File names for SAGAPØ-A and DISEG.

Because in the elaboration of the experimental results and in the calculation two different methods for the indexing'are used, the correspondence between the experimental and the computed results must be given in input. For example, with respect to Fig.3 and Fig.4, the index in the different notations for the thermocouples A,B,C,D,E is as follows: $\label{eq:2.1} \mathcal{L}(\mathcal{A}) = \mathcal{L}(\mathcal{A}) = \mathcal{L}(\mathcal{A}) = \mathcal{L}(\mathcal{A})$ 

.

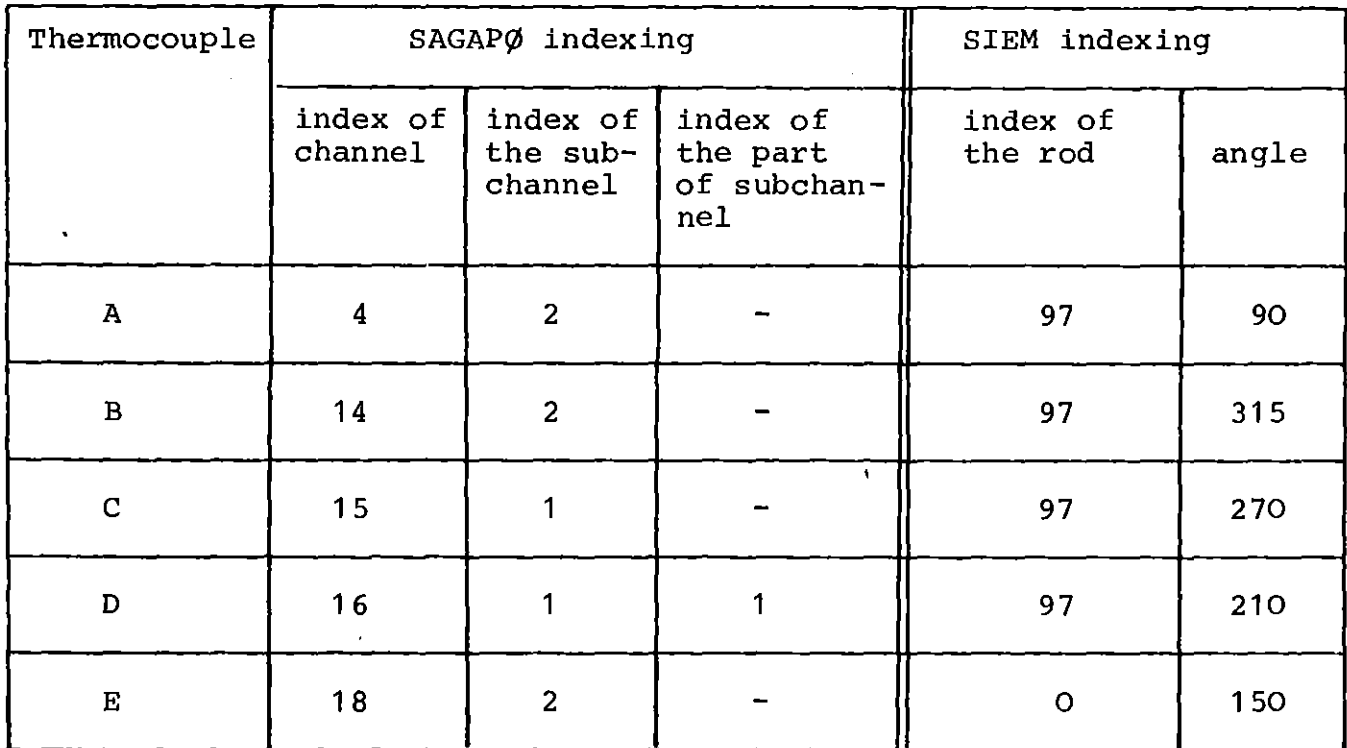

Tab. 3: Correspondence between the different index notations.

Note that the thermocouples  $F$  and  $G$  (fig.4) correspond both to the same channel. In this case both the measured values are to be plotted together with the same computed temperature profile. In this case the input parameter NVER (Tab.4, card 6) must be set to NVER=2 and in card 7 of Tab.6 two couples of IRØD and IWIN values must be specified. In the plotted figure the measurements of the different thermocouples are distinguished by the use of different symbols (@ for the first thermocouple,  $\Box$  for the second and so on).

The same procedure will be used in the analogous case for the calculation of 1/3 (or 1/12 etc) of the whole bundle: the thermocouples M,N and <sup>P</sup> in this case are indeed referred to the same computed value.

Another particular case arises when the thermocouple (like <sup>H</sup> in fig.4) is placed at the boundary between two channels. In this case the measured temperature can be compared with the average of the temperatures of the adjacent channels (5 and 6, when referring to fig. 3). To use this procedure, the parameters MED (Tab.4, card 6) must be >0 and the index of the second channel will be specified in

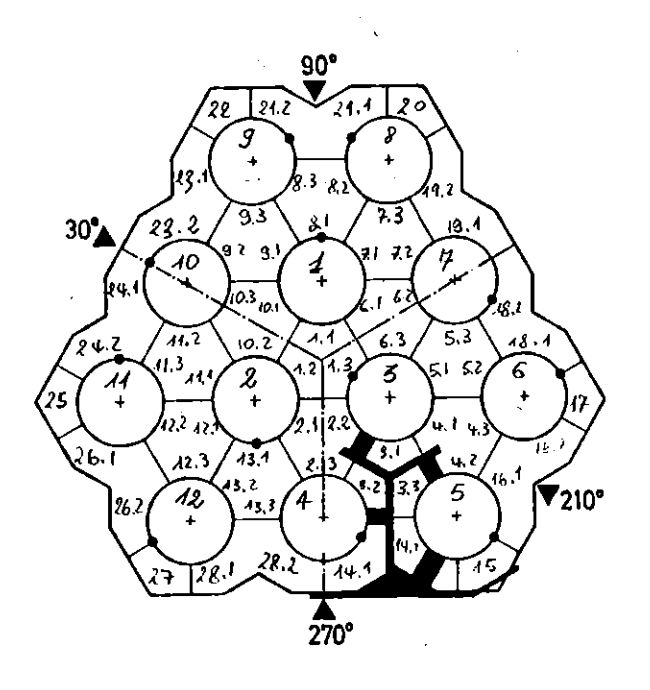

Fig. 3: Indexing for the 12-rod bundle:  $SAGAPØ-A$  notation

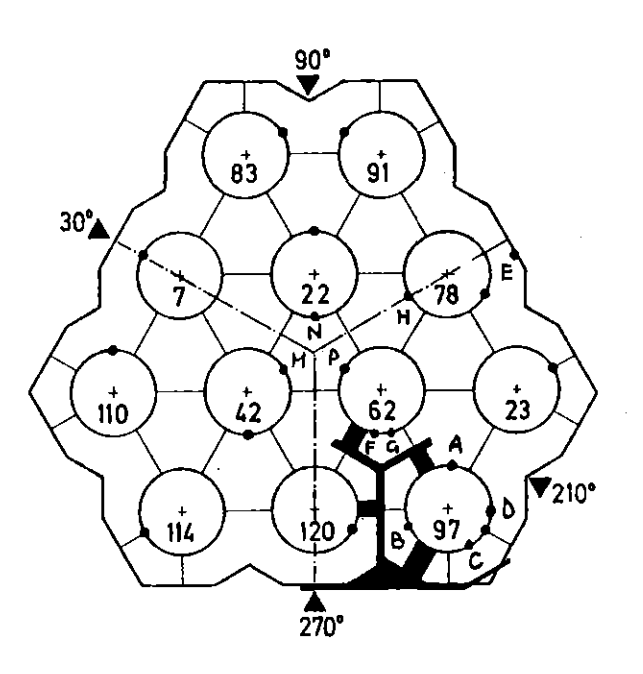

Fig. 4: Indexing for the 12-rod bundle: SIEM notation

card <sup>7</sup> (present only if MED>O). It must be emphasized that this assumption leads to some underestimation of the temperature (the plotted computed results are lower than the measurements), due to the fact that the local temperature at the gap between two channels is probably higher than the temperature of the sectors facing <sup>a</sup> channel, and also higher than the average of these.

The input preparation for DISEG is mainly concerned with the selection of the indices for the sectors to be plotted. The input cards and their description is shown in the Tab.4. It must be pointed out that the cards <sup>1</sup> to <sup>4</sup> are always necessary. The successive cards  $(51,61,71,81,91,52,...)$  are not necessary in the following cases:

- 1) Only pressure drop plot (NTEMP=l)
- 2) If the results of calculation for the 19-rod bundle are plotted referring to  $1/12$  of the whole bundle (Program PLØT.FØRT(B5), cfr. Appendix H).

The limits for the pressure drop figures are fixed automatically by DISEG on the basis of the maximum computed pressure drop.

Put NVER=O in the case where no measured temperatures are available. Several versions of the program DISEG are available. They are slightly different from each other in order to adapt them to the characteristics of the bundle (KE4,AGATHE-HEX,B193D) or for operational purpose (plot of several pressure drops from isothermal calculations, etc). Nevertheless, the general structure of the program remains the same.

The listings of some DISEG-programs are presented in appendices <sup>F</sup> to H. In appendix <sup>F</sup> the program is shown to plot the results of the 12 rod bundle calculations.

Two versions for the 19-rod bundle are presented in appendix G and H. This last version plots the results of calculations performed for the whole bundle, referring them to 1/12 of the whole bundle, by assuming perfect radial symmetry.

This method reduces strongly the number of figures and increases the number of points referring to measured values plotted for each figure, thus allowing a better comparison between measured and computed results.

Examples of input preparation are presented in the appendices A to C, respectively, for the whole 12-rod bundle, for 1/3 of the 12-rod bundle and for the whole 19-rod bundle.

Some of the subroutines used by DISEG (Appendix I) were written by L. Meyer /10/.

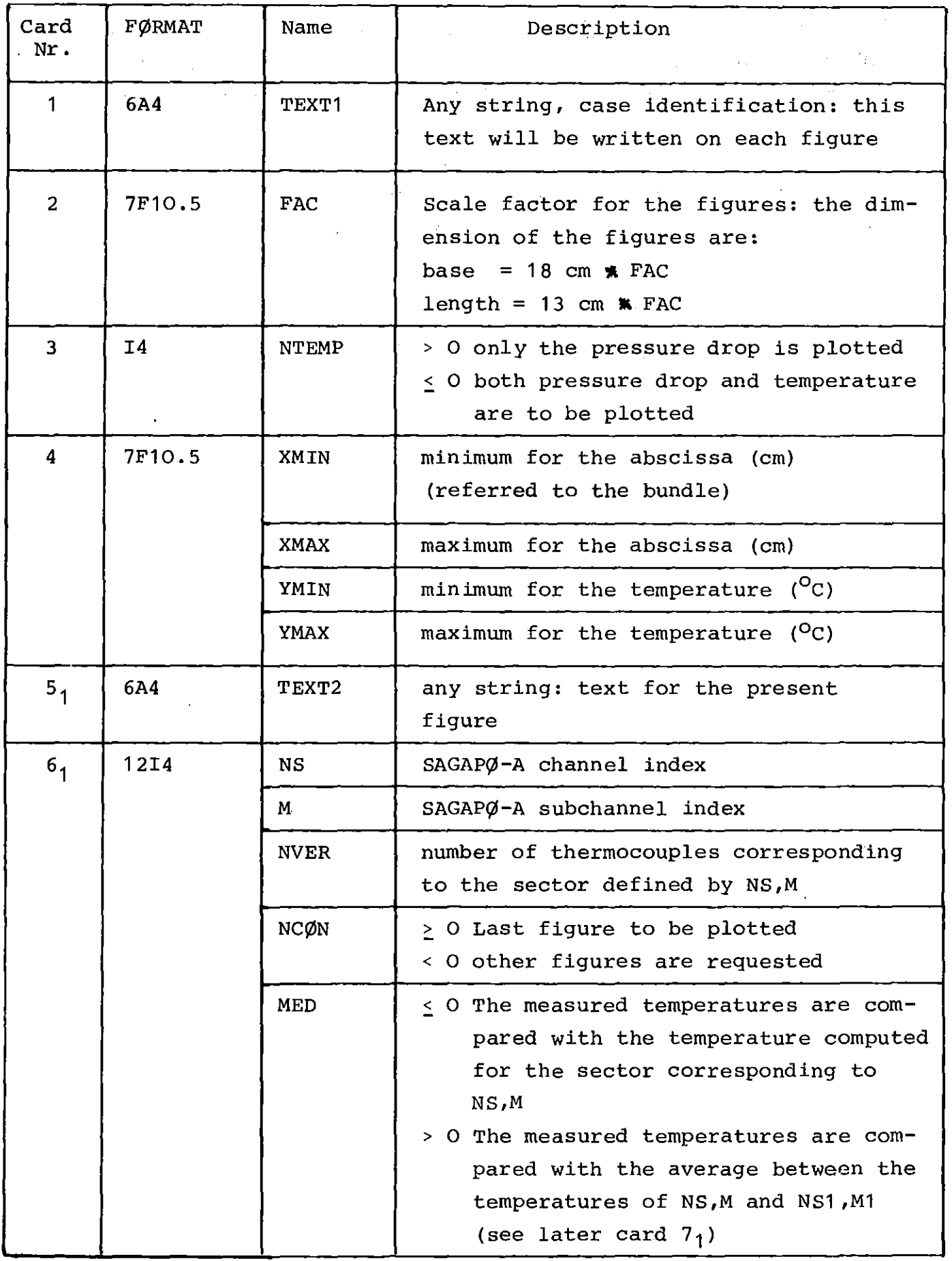

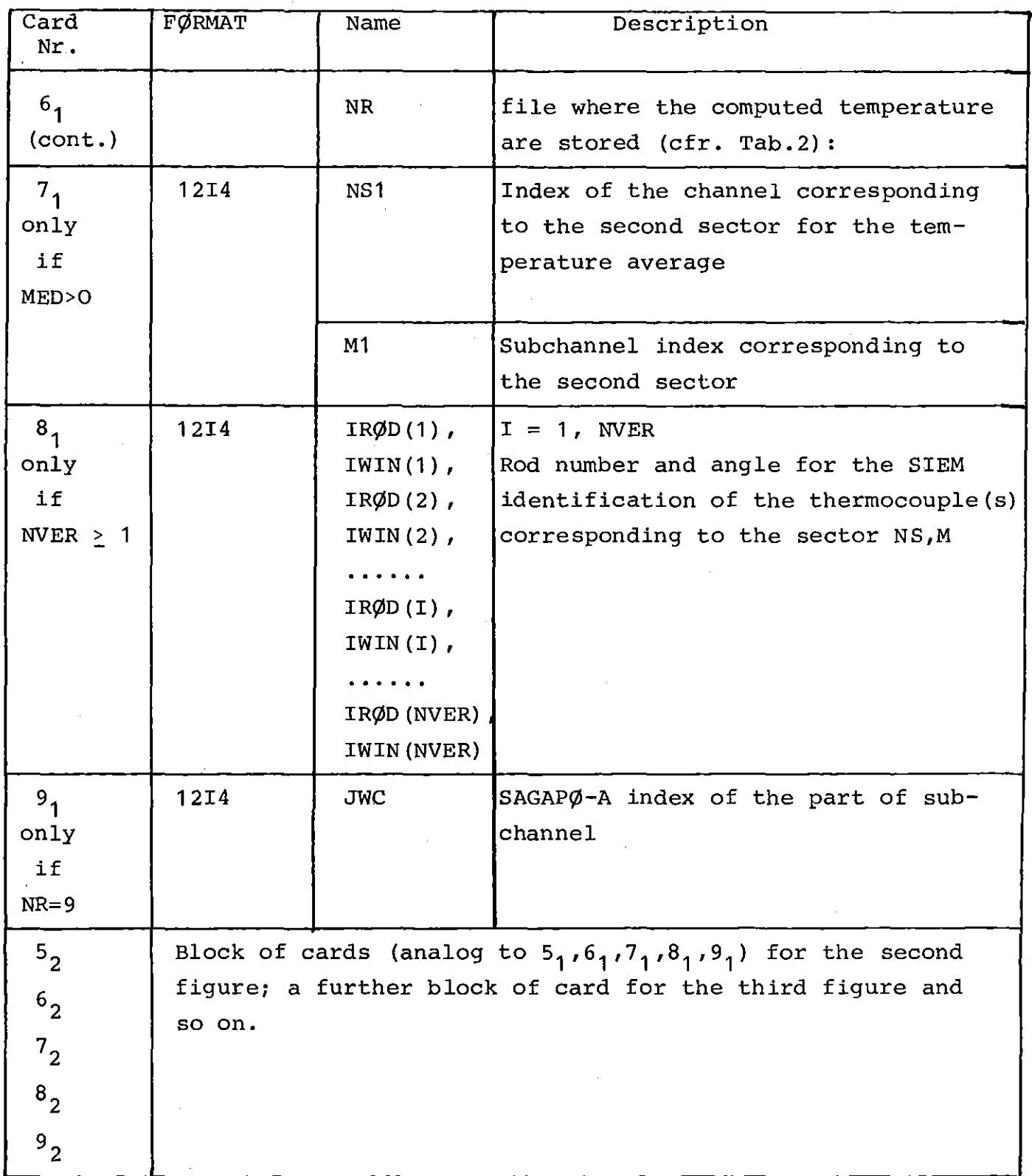

Tab. 4: Cont.

#### 5. Storage of the programs

All the programs described here (the code SAGAPØ-A, SAGAU, DISEG etc) and the corresponding JCL have been stored on the disk GFK089.

The code SAGAPØ-A is stored as Partitioned Data Set: each member contains <sup>a</sup> subroutine of the code. The name of the PDS is: TSØ432.ASD.FØRT

The member TSØ432.ASD.FØRT(SUB12) contains the subroutines used for 12-rod bundle calculation (These subroutines are stored in the DS TSØ432.SA19D.FØRT too).

The program SAGAU, for the automatic dimensioning of the code SAGAP $\emptyset$ -A, is stored with the name:

TSØ432.SAGAU.PLI

The plotter software is stored in the PDS

#### TS0432.PLOT.FORT

The members contain the following programs:

TSØ432.PLØT.FØRT(KE4): program to plot the results of the calculations for the 12-rod bundle.

TSØ432.PLØT.FØRT(B2) : program to plot the results of the calculation for the whole 19-rod bundle (B193D bundle).

TS $\emptyset$ 432.PL $\emptyset$ T.F $\emptyset$ RT(B5) : program to plot the results of the calculations for the whole 19-rod bundle (B193D bundle), but referring to a symmetry section of 1/12 of the whole bundle.

TSØ432. PLØT. FØRT (SUBR) : subroutines used by the plot programs (ref.  $/10/$ .

TSØ432.PLØT.FØRT(PPLØT): program to plot several pressure drops from KE4 calculations.

TSØ432.PLØT.FØRT(B19ISØP): program to plot several pressure drops from B193D calculations.

In the PDS TSØ432.BD.FØRT several BLØCK DATA's used in the calculations performed up to now are stored. The members are the following:

TSØ432.BD.FØRT(B19WL): for the whole 19-rod bundle, Helium coolant, laminar flow, uniform heating.

TS $\emptyset$ 432.BD.FØRT(B19WT): like B19WL but turbulent flow.

TSØ432.BD.FØRT(B19WTN): like B19WT but nitrogen as coolant.

TSØ432.BD.FØRT(B19WLP): for the whole 19-rod bundle, laminar flow, Helium coolant, power tilt.

TSØ432.BD.FØRT(B19WTP): like B19WLP but turbulent flow.

TSØ432.BD.FØRT(KE4HTL): for 1/3 of the 12-rod bundle, Helium coolant, laminar flow.

TSØ432.BD.FØRT(KE4HTT): like KE4HTL but turbulent flow.

TSØ432.BD.FØRT(Ke4HWL): for the whole 12-rod bundle, Helium coolant, laminar flow.

TSØ432.BD.FØRT(KE4HWT): like KE4HWL but for turbulent flow.

In the PDS TSØ432.JØB.CNTL are stored some JCL's for the run of the code (cfr. Appendices A to C). Some of these members are:

TS $\emptyset$ 432.J $\emptyset$ B.CNTL(B12T) : to run the code for 1/3 of the 12-rod bundle (cfr. Appendix A).

TSØ432.JØB.CNTL(B12W): to run the code for the whole 12-rod bundle (cfr. Appendix B) •

TSØ432.JØB.CNTL(B19WL): to run the code for the whole 19-rod bundle (cfr. Appendix C).

 $TS\emptyset$ 432.J $\emptyset$ B.CNTL(B37W): to run the code for the whole 37-rod bundle.

 $-23 -$ 

The PDS TS0432.UT.CNTL contains many utilities useful for the code management. The most important, with respect to the present work, is TS $\emptyset$ 432.UT.CNTL(CS) which allows the compilation of the code (cfr. Appendix D) .

#### 'References

- /1/ S. Cevolani SAGAPØ-A, Code description and user's guide, KfK 3185, EUR 7054e 1981
- /2/ A. Martelli  $SAGAP\emptyset$ , a computer code for the thermo-fluiddynamic analysis of gas cooled fuel element bundles, KfK 2483, 1977.
- /3/ G. Markoczy, M. Hudina AGATHE HEX bundle experiment review and status report. 5<sup>th</sup> GCFR Heat Transfer Specialists Meeting, Würenlingen, (CH), 1979
- /4/ A. Martelli Results of SAGAPØ-calculations for Benchmark Meeting III, unpublished.
- /5/ S. Cevolani Modified SAGAP $\emptyset$  calculations for Benchmark Meeting V, unpublished.
- /6/ S. Cevolani SAGAPØ calculation for Benchmark Meeting VI, unpublished.
- /7/ S. Cevolani Thermo- und fluiddynamische Analyse von gasgekühlten Brennelementbündeln bei Berücksichtigung von Wärmeleitung und Wärmestrahlung, KfK 3148, EUR 7051d, 1981.
- /8/ A. Martelli

Thermo- und fluiddynamische Analyse von gasgekühlten Brennelementbündeln, KfK 2436, EUR 5508d, 1977

/9/ K. Rehme

SIEM-program description, unpublished.

/10/ L. Meyer, unpublished.

Appendix A: JCL Example

 $\mathcal{L}^{\text{max}}$ 

(1/3 of the 12-rod bundle).

*IIINR432T4* JOB (0432,104,POD7L),CEVOLANI,REGION=1000K,NOTIFY=INR432, *II* MSGCLASS=A,TIME=10 *11\*\** ----------------------------------------------.-------------------- *11\*\** S. CEVOLANI JOB.CNTL(B12T) *11\*\** SAGAPO WITR AUTOMATIC DIMENSIONING *I*I<sup>\*\*</sup> **VERSION FOR 1/3 OF THE WHOLE 12-ROD BUNDLE**<br>II\*\* **CASE : T6B14X** *11\*\** CASE : T6B14X *11\*\* 11\*\** WRITTEN : 23.04.1980 LAST VERSION :22.04.1981 *11\*\** ------------------------------------------------------------------- *II\*MAIN* SYSTEM=M3033 *II\*MAIN* LINES=19 *II\*FORMAT* PR,DDNAME=FT06F001,OVFL=ON *II\*FORMAT* PU,DDNAME=RUN.G.FT01F001,FORMS=STANZ *11\*\** ------------------------------------------------------------------- *IISCRATCR* EXEC PGM=IERPROGM *IISYSPRINT* DD SYSOUT=\* *IIDEVICE* DD UNIT=2314,VOL=SER=GFK089,DISP=SHR *IISYSIN* DD \* SCRATCR VOL=2314=GFK089,DSNAME=FOTTA3.INR432 SCRATCR VOL=2314=GFK089,DSNAME=COMP3I.INR432 *11\*\*---------------------------------------------------*----------------- *IIAUTO* EXEC PLICKCG *IIC.SYSPRINT* DD DUMMY *IIC.SYSIN* DD UNIT=2314,VOL=SER=GFK089,DISP=SHR,DSN=TS0432.SAGAU.PLI //G.SOUMOD DD UNIT=2314, DISP=SHR, DSN=TS0432.ASD. FORT(MAIN), *II* VOL=SER=GFK089 *II* DD UNIT=2314,VOL=SER=GFK089,DISP=SHR,DSN=TS0432.ASD.FORT(AKA) *II* DD UNIT=2314,VOL=SER=GFK089,DISP=SHR,DSN=TS0432.ASD.FORT(ALFAC) *II* DD UNIT=2314,VOL=SER=GFK089,DISP=SHR,DSN=TS0432.ASD.FORT(ANGCAl) *II* DD UNIT=2314,VOL=SER=GFK089,DISP=SHR,DSN=TS0432.ASD.FORT(ASSE) *II* DD UNIT=2314,VOL=SER=GFK089,DISP=SHR,DSN=TS0432.ASD.FORT(AXSEC) *II* DD UNIT=2314,VOL=SER=GFK089,DISP=SHR,DSN=TS0432.ASD.FORT(BALA) // DD UNIT=2314, VOL=SER=GFK089, DISP=SHR, DSN=TS0432.ASD. FORT(BETAF)<br>// DD UNIT=2314, VOL=SER=GFK089, DISP=SHR, DSN=TS0432.ASD. FORT(BOTH) *II* DD UNIT=2314,VOL=SER=GFK089,DISP=SHR,DSN=TS0432.ASD.FORT(BOTR) *II* DD UNIT=2314,VOL=SER=GFK089,DISP=SHR,DSN=TS0432.ASD.FORT(CCLAD) *II* DD UNIT=2314,VOL=SER=GFK089,DISP=SHR,DSN=TS0432.ASD.FORT(CCLAD3) *II* DD UNIT=2314,VOL=SER=GFK089,DISP=SHR,DSN=TS0432.ASD.FORT(CEWA) *II* DD UNIT=2314,VOL=SER=GFK089,DISP=SHR,DSN=TS0432.ASD.FORT(CEWACO) *II* DD UNIT=2314,VOL=SER=GFK089,DISP=SHR,DSN=TS0432.ASD.FORT(CFC1) *II* DD UNIT=2314,VOL=SER=GFK089,DISP=SHR,DSN=TS0432.ASD.FORT(CFC2) // DD UNIT=2314,VOL=SER=GFK089,DISP=SHR,DSN=TSO432.ASD.FORT(CFC4)<br>// DD UNIT=2314,VOL=SER=GFK089,DISP=SHR,DSN=TSO432.ASD.FORT(CFC5)<br>// DD UNIT=2314,VOL=SER=GFK089,DISP=SHR,DSN=TSO432.ASD.FORT(CFC9)<br>// DD UNIT=2314,VOL=SER= // DD UNIT=2314,VOL=SER=GFK089,DISP=SHR,DSN=TS0432.ASD.FORT(CFUEL3)<br>// DD UNIT=2314,VOL=SER=GFK089,DISP=SHR,DSN=TS0432.ASD.FORT(CF1)<br>// DD UNIT=2314,VOL=SER=GFK089,DISP=SHR,DSN=TS0432.ASD.FORT(CF11) *II* DD UNIT=2314,VOL=SER=GFK089,DISP=SHR,DSN=TS0432.ASD.FORT(CF12) *II* DD UNIT=2314,VOL=SER=GFK089,DISP=SHR,DSN=TS0432.ASD.FORT(CF13) *II* DD UNIT=2314,VOL=SER=GFK089,DISP=SHR,DSN=TS0432.ASD.FORT(CF14) *II* DD UNIT=2314,VOL=SER=GFK089,DISP=SHR,DSN=TS0432.ASD.FORT(CF15) // DD UNIT=2314, VOL=SER=GFK089, DISP=SHR, DSN=TS0432. ASD. FORT(CF17)<br>// DD UNIT=2314, VOL=SER=GFK089, DISP=SHR, DSN=TS0432. ASD. FORT(CF18)<br>// DD UNIT=2314, VOL=SER=GFK089, DISP=SHR, DSN=TS0432. ASD. FORT(CF24)<br>// DD UNI *II* DD UNIT=2314,VOL=SER=GFK089,DISP=SHR,DSN=TS0432.ASD.FORT(CONNIJ) *II* DD UNIT=2314,VOL=SER=GFK089,DISP=SHR,DSN=TS0432.ASD.FORT(CONSHR)

// DD UNIT=2314,VOL=SER=GFK089,DISP=SHR,DSN=TS0432.ASD.FORT(CONTRO) // DD UNIT=2314,VOL=SER=GFK089,DISP=SHR,DSN=TS0432.ASD.FORT(CORKA) // DD UNIT=2314,VOL=SER=GFK089,DISP=SHR,DSN=TS0432.ASD.FORT(CORRTE) // DD UNIT=2314,VOL=SER=GFK089,DISP=SHR,DSN=TS0432.ASD.FORT(CP) // DD UNIT=2314,VOL=SER=GFK089,DISP=SHR,DSN=TS0432.ASD.FORT(CRFL1) // DD UNIT=2314,VOL=SER=GFK089,DISP=SHR,DSN=TS0432.ASD.FORT(CSFUN) // DD UNIT=2314,VOL=SER=GFK089,DISP=SHR,DSN=TS0432.ASD.FORT(DAREA) // DD UNIT=2314,VOL=SER=GFK089,DISP=SHR,DSN=TS0432.ASD.FORT(DDONNE) // DD UNIT=2314 ,VOL=SER=GFK089 ,DISP=SHR,DSN=TS0432.ASD.FORT(DECP) // DD UNIT=2314,VOL=SER=GFK089,DISP=SHR,DSN=TS0432.ASD.FORT(DELIP) // DD UNIT=2314,VOL=SER=GFK089,DISP=SHR,DSN=TS0432.ASD.FORT(DPIN) // DD UNIT=2314,VOL=SER=GFK089,DISP=SHR,DSN=TS0432.ASD.FORT(EINF) // DD UNIT=2314,VOL=SER=GFK089,DISP=SHR,DSN=TS0432.ASD.FORT(ENFRCO) // DD UNIT=2314,VOL=SER=GFK089,DISP=SHR,DSN=TS0432.ASD.FORT(ENFRCl) // DD UNIT=2314,VOL=SER=GFK089,DISP=SHR,DSN=TS0432.ASD.FORT(ENTRFR) // DD UNIT=2314,VOL=SER=GFK089,DISP=SHR,DSN=TS0432.ASD.FORT(EPS) // DD UNIT=2314,VOL=SER=GFK089,DISP=SHR,DSN=TS0432.ASD.FORT(ETA) // DD UNIT=2314,VOL=SER=GFK089,DISP=SHR,DSN=TS0432.ASD.FORT(EXPCL) // DD UNIT=2314,VOL=SER=GFK089,DISP=SHR,DSN=TS0432.ASD.FORT(EXPC0) // DD UNIT=2314,VOL=SER=GFK089,DISP=SHR,DSN=TS0432.ASD.FORT(FFA31) // DD UNIT=2314,VOL=SER=GFK089,DISP=SHR,DSN=TS0432.ASD.FORT(FFS13) // DD UNIT=2314,VOL=SER=GFK089,DISP=SHR,DSN=TS0432.ASD.FORT(FFS16) // DD UNIT=2314,VOL=SER=GFK089,DISP=SHR,DSN=TS0432.ASD.FORT(FFS24) // DD UNIT=2314,VOL=SER=GFK089,DISP=SHR,DSN=TS0432.ASD.FORT(FF31) // DD UNIT=2314,VOL=SER=GFK089,DISP=SHR,DSN=TS0432.ASD.FORT(FF32) // DD UNIT=2314,VOL=SER=GFK089,DISP=SHR,DSN=TS0432.ASD.FORT(FGEO) // DD UNIT=2314 ,VOL=SER=GFK089 ,DISP=SHR,DSN=TS0432.ASD.FORT(FINDA) // DD UNIT=2314,VOL=SER=GFK089,DISP=SHR,DSN=TS0432.ASD.FORT(FINDFl) // DD UNIT=2314,VOL=SER=GFK089,DISP=SHR ,DSN=TS0432. ASD.FORT(FINDF3) // DD UNIT=2314 ,VOL=SER=GFK089 ,DISP=SHR,DSN=TS0432.ASD.FORT(FINDF4) // DD UNIT=2314,VOL=SER=GFK089,DISP=SHR,DSN=TS0432.ASD.FORT(FINDFS) // DD UNIT=2314,VOL=SER=GFK089,DISP=SHR,DSN=TS0432.ASD.FORT(FINDW2) // DD UNIT=2314,VOL=SER=GFK089 ,DISP=SHR,DSN=TS0432. ASD.FORT(FKAPPA) // DD UNIT=2314,VOL=SER=GFK089,DISP=SHR,DSN=TS0432.ASD.FORT(FQDEV) // DD UNIT=2314,VOL=SER=GFK089,DISP=SHR,DSN=TS0432.ASD.FORT(FSA) // DD UNIT=2314,VOL=SER=GFK089,DISP=SHR,DSN=TS0432.ASD.FORT(FS1112) // DD UNIT=2314,VOL=SER=GFK089,DISP=SHR,DSN=TS0432.ASD.FORT(FS2) // DD UNIT=2314,VOL=SER=GFK089,DISP=SHR,DSN=TS0432.ASD.FORT(FW1112) // DD UNIT=2314,VOL=SER=GFK089,DISP=SHR,DSN=TS0432.ASD.FORT(FWl3) // DD UNIT=2314,VOL=SER=GFK089,DISP=SHR,DSN=TS0432.ASD.FORT(FW16) // DD UNIT=2314,VOL=SER=GFK089,DISP=SHR,DSN=TS0432.ASD.FORT(FW1718) // DD UNIT=2314,VOL=SER=GFK089,DISP=SHR,DSN=TS0432.ASD.FORT(FW7) // DD UNIT=2314,VOL=SER=GFK089,DISP=SHR,DSN=TS0432.ASD.FORT(FW8) // DD UNIT=2314,VOL=SER=GFK089,DISP=SHR,DSN=TS0432.ASD.FORT(GAUDEL) // DD UNIT=2314,VOL=SER=GFK089,DISP=SHR,DSN=TS0432.ASD.FORT(GAUSS) // DD UNIT=2314,VOL=SER=GFK089,DISP=SHR,DSN=TS0432.ASD.FORT(GAUSSl) // DD UNIT=2314,VOL=SER=GFK089,DISP=SHR,DSN=TS0432.ASD.FORT(GHPLUS) // DD UNIT=2314,VOL=SER=GFK089,DISP=SHR,DSN=TS0432.ASD.FORT(GKAPPA) // DD UNIT=2314,VOL=SER=GFK089,DISP=SHR,DSN=TS0432.ASD.FORT(GRIFUN) // DD UNIT=2314,VOL=SER=GFK089,DISP=SHR,DSN=TS0432.ASD.FORT(GSTAR) // DD UNIT=2314,VOL=SER=GFK089,DISP=SHR,DSN=TS0432.ASD.FORT(HEATBA) // DD UNIT=2314,VOL=SER=GFK089,DISP=SHR,DSN=TS0432.ASD.FORT(HEATR) // DD UNIT=2314,VOL=SER=GFK089,DISP=SHR,DSN=TS0432.ASD.FORT(INLCON) // DD UNIT=2314,VOL=SER=GFK089,DISP=SHR,DSN=TS0432.ASD.FORT(JELLA) // DD UNIT=2314,VOL=SER=GFK089,DISP=SHR,DSN=TS0432.ASD.FORT(JELLB) // DD UNIT=2314 ,VOL=SER=GFK089 ,DISP=SHR,DSN=TS0432.ASD.FORT(JELLC) // DD UNIT=2314,VOL=SER=GFK089,DISP=SHR,DSN=TS0432.ASD.FORT(JZURU) // DD UNIT=2314,VOL=SER=GFK089,DISP=SHR,DSN=TS0432.ASD.FORT(KAPCOR) // DD UNIT=2314 ,VOL=SER=GFK089 ,DISP=SHR,DSN=TS0432.ASD.FORT(KAPPA) // DD UNIT=2314,VOL=SER=GFK089,DISP=SHR,DSN=TS0432.ASD.FORT(KFUEL) // DD UNIT=2314 ,VOL=SER=GFK089 ,DISP=SHR,DSN=TS0432.ASD.FORT(KGAP) // DD UNIT=2314,VOL=SER=GFK089,DISP=SHR,DSN=TS0432.ASD.FORT(KINF) // DD UNIT=2314,VOL=SER=GFK089,DISP=SHR,DSN=TS0432.ASD.FORT(KMET) // DD UNIT=2314,VOL=SER=GFK089,DISP=SHR,DSN=TS0432.ASD.FORT(LEIST)

// DD UNIT=2314,VOL=SER=GFK089,DISP=SHR,DSN=TS0432.ASD.FORT(LINPOW)

 $-28-$ 

 DD UNIT=2314,VOL=SER=GFK089,DISP=SHR,DSN=TS0432.ASD.FORT(MATBUI) DD UNIT=2314,VOL=SER=GFK089,DISP=SHR,DSN=TS0432.ASD.FORT(MATBUS) DD UNIT=2314,VOL=SER=GFK089,DISP=SHR,DSN=TS0432.ASD.FORT(MEZZI) DD UNIT=2314,VOL=SER=GFK089,DISP=SHR,DSN=TS0432.ASD.FORT(MODFQ) DD UNIT=2314,VOL=SER=GFK089,DISP=SHR,DSN=TS0432.ASD.FORT(NEWTON) DD UNIT=2314,VOL=SER=GFK089,DISP=SHR,DSN=TS0432.ASD.FORT(NORMA) DD UNIT=2314,VOL=SER=GFK089,DISP=SHR,DSN=TS0432.ASD.FORT(NORHT) DD UNIT=2314,VOL=SER=GFK089,DISP=SHR,DSN=TS0432.ASD.FORT(PIVOT) DD UNIT=2314,VOL=SER=GFK089,DISP=SHR,DSN=TS0432.ASD.FORT(PIVOT1) DD UNIT=2314,VOL=SER=GFK089,DISP=SHR,DSN=TS0432.ASD.FORT(PSTAR) DD UNIT=2314,VOL=SER=GFK089,DISP=SHR,DSN=TS0432.ASD.FORT(QCOC) DD UNIT=2314,VOL=SER=GFK089,DISP=SHR,DSN=TS0432.ASD.FORT(QDEFI) DD UNIT=2314,VOL=SER=GFK089,DISP=SHR,DSN=TS0432.ASD.FORT(QDEFIS) DD UNIT=2314,VOL=SER=GFK089,DISP=SHR,DSN=TS0432.ASD.FORT(RADIA) DD UNIT=2314,VOL=SER=GFK089,DISP=SHR,DSN=TS0432.ASD.FORT(RECANG) DD UNIT=2314,VOL=SER=GFK089,DISP=SHR,DSN=TS0432.ASD.FORT(RECCA1) DD UNIT=2314,VOL=SER=GFK089,DISP=SHR,DSN=TS0432.ASD.FORT(RECCA2) DD UNIT=2314,VOL=SER=GFK089,DISP=SHR,DSN=TS0432.ASD.FORT(RELAM) DD UNIT=2314,VOL=SER=GFK089,DISP=SHR,DSN=TS0432.ASD.FORT(RHO) DD UNIT=2314,VOL=SER=GFK089,DISP=SHR,DSN=TS0432.ASD.FORT(RHPLUS) DD UNIT=2314,VOL=SER=GFK089,DISP=SHR,DSN=TS0432.ASD.FORT(RNU) DD UNIT=2314,VOL=SER=GFK089,DISP=SHR,DSN=TS0432.ASD.FORT(RTRI) DD UNIT=2314,VOL=SER=GFK089,DISP=SHR,DSN=TS0432.ASD.FORT(RTSI) DD UNIT=2314,VOL=SER=GFK089,DISP=SHR,DSN=TS0432.ASD.FORT(SELAWA) DD UNIT=2314,VOL=SER=GFK089,DISP=SHR,DSN=TS0432.ASD.FORT(SIMLA1) DD UNIT=2314,VOL=SER=GFK089,DISP=SHR,DSN=TS0432.ASD.FORT(SMFUN1) DD UNIT=2314,VOL=SER=GFK089,DISP=SHR,DSN=TS0432.ASD.FORT(SPANU) DD UNIT=2314,VOL=SER=GFK089,DISP=SHR,DSN=TS0432.ASD.FORT(SPANUG) DD UNIT=2314,VOL=SER=GFK089,DISP=SHR,DSN=TS0432.ASD.FORT(SPANUR) DD UNIT=2314,VOL=SER=GFK089,DISP=SHR,DSN=TS0432.ASD.FORT(SUBBAL) DD UNIT=2314,VOL=SER=GFK089,DISP=SHR,DSN=TS0432.ASD.FORT(SUBCON) DD UNIT=2314,VOL=SER=GFK089,DISP=SHR,DSN=TS0432.ASD.FORT(SUBDH) DD UNIT=2314 ,VOL=SER=GFK089 ,DISP=SHR,DSN=TS0432.ASD.FORT(SUFCON) DD UNIT=2314,VOL=SER=GFK089,DISP=SHR,DSN=TS0432.ASD.FORT(SUPCEN) DD UNIT=2314,VOL=SER=GFK089,DISP=SHR,DSN=TS0432.ASD.FORT(SYSOL) DD UNIT=2314,VOL=SER=GFK089,DISP=SHR,DSN=TS0432.ASD.FORT(TARRAY) DD UNIT=2314,VOL=SER=GFK089,DISP=SHR,DSN=TS0432.ASD.FORT(TAU) DD UNIT=2314,VOL=SER=GFK089,DISP=SHR,DSN=TS0432.ASD.FORT(TBFUN) DD UNIT=2314,VOL=SER=GFK089,DISP=SHR,DSN=TS0432.ASD.FORT(TBRTBS) DD UNIT=2314,VOL=SER=GFK089,DISP=SHR,DSN=TS0432.ASD.FORT(TELIN) DD UNIT=2314,VOL=SER=GFK089,DISP=SHR,DSN=TS0432.ASD.FORT(TEMCON) DD UNIT=2314,VOL=SER=GFK089,DISP=SHR,DSN=TS0432.ASD.FORT(TEMLAM) DD UNIT=2314,VOL=SER=GFK089,DISP=SHR,DSN=TS0432.ASD.FORT(TESTB) DD UNIT=2314,VOL=SER=GFK089,DISP=SHR,DSN=TS0432.ASD.FORT(TESTNU) DD UNIT=2314 ,VOL=SER=GFK089 ,DISP=SHR,DSN=TS0432.ASD.FORT(TESTW) DD UNIT=2314 ,VOL=SER=GFK089 ,DISP=SHR,DSN=TS0432.ASD.FORT(TESTl) DD UNIT=2314,VOL=SER=GFK089,DISP=SHR,DSN=TS0432.ASD.FORT(TIS) DD UNIT=2314,VOL=SER=GFK089,DISP=SHR,DSN=TS0432.ASD.FORT(TLINE) DD UNIT=2314,VOL=SER=GFK089,DISP=SHR,DSN=TS0432.ASD.FORT(TMCF) DD UNIT=2314,VOL=SER=GFK089,DISP=SHR,DSN=TS0432.ASD.FORT(TME) DD UNIT=2314,VOL=SER=GFK089,DISP=SHR,DSN=TS0432.ASD.FORT(TMPUN) DD UNIT=2314,VOL=SER=GFK089,DISP=SHR,DSN=TS0432.ASD.FORT(TNEW) DD UNIT=2314,VOL=SER=GFK089,DISP=SHR,DSN=TS0432.ASD.FORT(TNEWS) DD UNIT=2314,VOL=SER=GFK089,DISP=SHR,DSN=TS0432.ASD.FORT(TNU) DD UNIT=2314,VOL=SER=GFK089,DISP=SHR,DSN=TS0432.ASD.FORT(TORG) DD UNIT=2314,VOL=SER=GFK089,DISP=SHR,DSN=TS0432.ASD.FORT(TRICA1)

 DD UNIT=2314,VOL=SER=GFK089,DISP=SHR,DSN=TS0432.ASD.FORT(TTOT) DD UNIT=2314,VOL=SER=GFK089,DISP=SHR,DSN=TS0432.ASD.FORT(TUBENU) DD UNIT=2314,VOL=SER=GFK089,DISP=SHR,DSN=TS0432.ASD.FORT(TURBWC) DD UNIT=2314,VOL=SER=GFK089,DISP=SHR,DSN=TS0432.ASD.FORT(TWCTEP) DD UNIT=2314,VOL=SER=GFK089,DISP=SHR,DSN=TS0432.ASD.FORT(TWFUN) DD UNIT=2314,VOL=SER=GFK089,DISP=SHR,DSN=TS0432.ASD.FORT(UA) DD UNIT=2314,VOL=SER=GFK089,DISP=SHR,DSN=TS0432.ASD.FORT(VFCAL) DD UNIT=2314,VOL=SER=GFK089,DISP=SHR,DSN=TS0432.ASD.FORT(VFCTR) DD UNIT=2314,VOL=SER=GFK089,DISP=SHR,DSN=TS0432.ASD.FORT(VFDET)

```
-30-
```

```
11 DD UNIT=2314,VOL=SER=GFK089,DISP=SHR,DSN=TS0432.ASD.FORT(VFDE1)
11 DD UNIT=2314,VOL=SER=GFK089,DISP=SHR,DSN=TS0432.ASD.FORT(WALLTE)
11 DD UNIT=2314,VOL=SER=GFK089,DISP=SHR,DSN=TS0432.SA19D.FORT
IIG.EXEMOD DD UNIT=2314,VOL=SER=GFK089,DISP=(NEW,KEEP),
// DSN=FOTTA3.INR432,SPACE=(TRK,(10,10),RLSE),<br>// DCB=(LRECL=80.BLKS1ZE=3120.RECFM=FB)
     11 DCB=(LRECL=80,BLKSIZE=3120,RECFM=FB)
IIG.VALUES DD *
o
 11
 5
 12
 30
  8
1*
11**-------------------------------------------------------------------- IICOMPILE EXEC FGC
IIC.SYSLIN DD UNIT=2314,VOL=SER=GFK089,DISP=(NEW,KEEP),
11 DSN=COMP3I.INR432,SPACE=(TRK,(9,9),RLSE)
IIC.SYSPRINT DD DUMMY
IIC.SYSIN DD UNIT=2314,VOL=SER=GFK089,DISP=(SHR),DSN=FOTTA3.INR432
11** ------------------------------------------------------------------- IIEBCDIC EXEC EBCDIC,PARM.S=NOCO
IIS.FT06F001 DD DUMMY
IIS.LISTE DD SYSOUT=*
IIS.SYSIN DD DSN=TS0432.DATA.DATA(T6B14),DISP=SHR,
11 UNIT=2314,VOL=SER=GFK089
11** ------------------------------------------------------------------- IIRUN EXEC FGCLG,COND.C=(4,LT,COMPILE.C)
II**SYSPRINT DD DUMMY
IIC.SYSIN DD DISP=SHR,DSN=TS0432.BD.FORT(KE4HTL),
11 UNIT=2314,VOL=SER=GFK089
IIL.OBJEC DD DISP=SHR,UNIT=2314,VOL=SER=GFK089,DSN=COMP3I.INR432
IIL.SYSIN DD *
 INCLUDE OBJEC
ENTRY HAIN
1*
IIG.FT01F001' DD SYSOUT=B,DCB=(BLKSIZE=1680,LRECL=80,RECFM=FB) 0076002
IIG.FT02F001 DD UNIT=2314,VOL=SER=GFK089,DISP=(OLD,KEEP), 0077002
// SPACE=(TRK,(20,20,20)),DSN=TS0432.KE4.HEP(T6B14X) 0078002<br>//G.FT03F001 DD UNIT=2314,VOL=SER=GFK089,DISP=(OLD,KEEP), 0079002
IIG.FT03F001 DD UNIT=2314,VOL=SER=GFK089,DISP=(OLD,KEEP), 0079002
        1 SPACE=(TRK,(20,20,20)),DSN=TS0432.KE4.HEW(T6B14X) 0080002<br>F001 DD UNIT=2314.VOL=SER=GFK089.DISP=(OLD.KEEP),
//G.FT04F001 DD UNIT=2314, VOL=SER=GFK089, DISP=(OLD, KEEP),
11 SPACE=(TRK, (20,20,20»,DSN=TS0432.KE4.HEL(T6B14X) 0082002
//G.FT09F001 DD UNIT=2314, VOL=SER=GFK089, DISP=(OLD, KEEP),<br>// SPACE=(TRK, (20, 20, 20)). DSN=TS0432. KE4. HET(T6B14X)
        1 SPACE=(TRK,(20,20,20)),DSN=TS0432.KE4.HET(T6B14X) 0084002<br>
11 DD DISP=(OLD.DELETE).DSN=&&EBCDIC
//G.SYSIN DD DISP=(OLD, DELETE), DSN=&&EBCDIC
11**--------------------------------------------------------------------0086000
IIPLOT EXEC FGCG,PLOT=STATOS,SPACE=25,COND.G=(4,LT,RUN.G) 0088000
II**OT EXEC FGCG,PLOT=CALCOMP,SPACE=25,COND.G=(4,LT,RUN.G) 0089000<br>//**OT EXEC FGCG.PLOT=XYNETICS.SPACE=25.COND.G=(4,LT,RUN.G) 00900000
//**OT EXEC FGCG,PLOT=XYNETICS,SPACE=25,COND.G=(4,LT,RUN.G) 00900000<br>//C.sysprint in nummy 0091000
IIC.SYSPRINT DD DUMMY 0091000
IIC.SYSIN DD DISP=SHR,DSN=TS0432.PLOT.FORT(KE4), 0092000
11 UNIT=2314,VOL=SER=GFK089 0092000
11 DD DISP=SHR,DSN=TS0432.PLOT.FORT(SUBR), 0093000
11 UNIT=2314,VOL=SER=GFK089<br>11 UNIT=2314,VOL=SER=GFK089.DISP=SHR.DSN=TS0432.KE4PLOT.FORT 0092000/
II**SYSIN DD UNIT=2314,VOL=SER=GFK089,DISP=SHR,DSN=TS0432.KE4PLOT.FORT 0092000
         11** DD UNIT=2314,VOL=SER=GFK089,DISP=SHR,DSN=TS0432.PLOP.FORT 0093000
IIG.FT01F001 DD UNIT=2314,VOL=SER=GFK089,DISP=SHR, 0094000
11 DSN=TS0432.KE4.HEW(T6B14X) 0095002
IIG.FT02F001 DD UNIT=2314,VOL=SER=GFK089,DISP=SHR, 0096000
11 DSN=KE4.HET(T6B14) 0097002
IIG.FT03F001 DD UNIT=2314,VOL=SER=GFK089,DISP=SHR, 0098000
11 DSN=TS0432.KE4.HEL(T6B14X) 0099002
IIG.FT04F001 DD UNIT=2314,VOL=SER=GFK089,DISP=SHR, 0100000
11 DSN=TS0432.KE4.HEP(T6B14X)
```
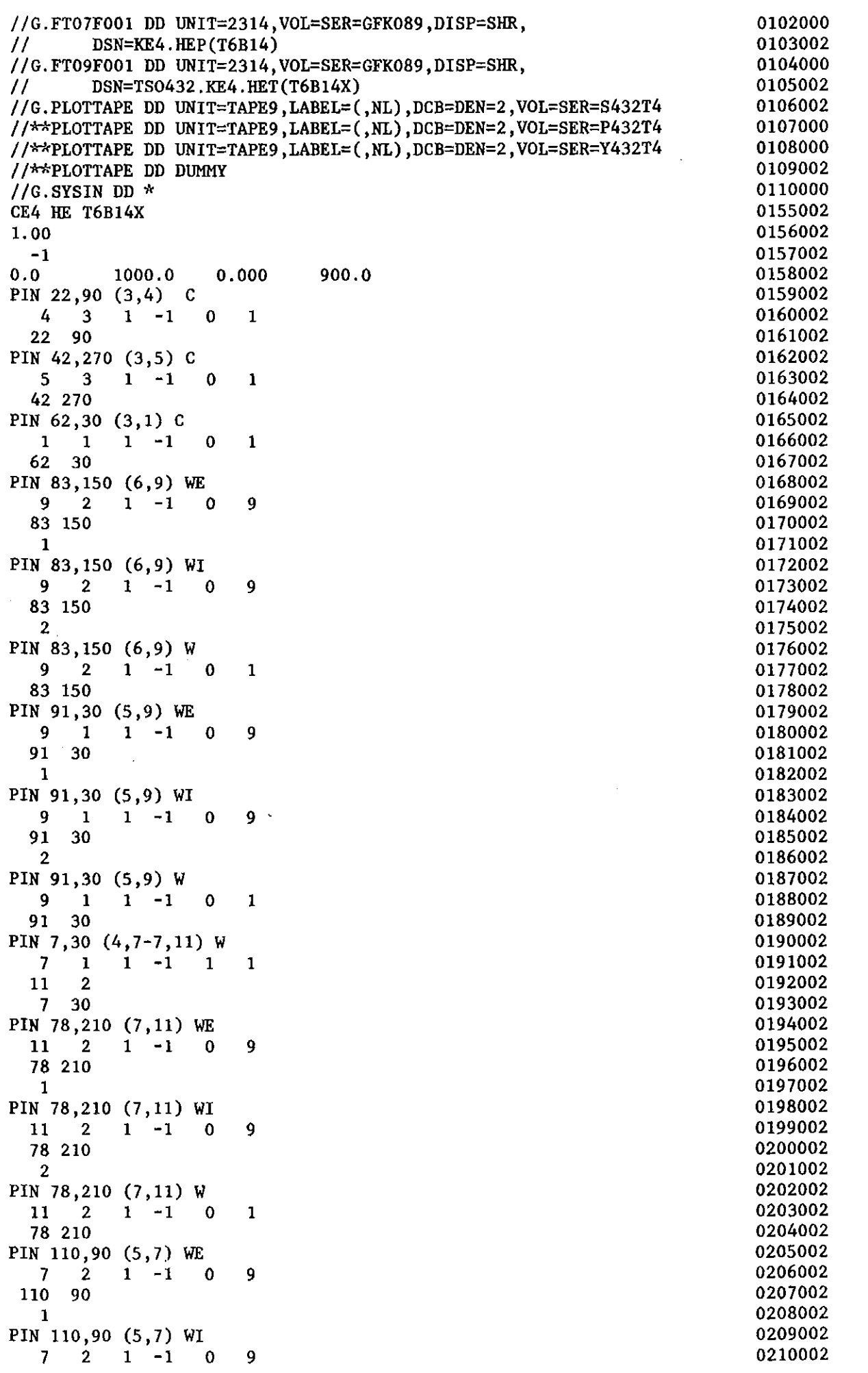

 $\hat{\mathcal{L}}_{\text{max}}$ 

110 90 0211002 2 0212002 PIN 110,90 (5,7) W W 0213002 7 2 1 −1 0 1<br>110 90 0215002 110 90 0215002 PIN 120,210 (4,7) WE 0216002<br>
7 1 1 -1 0 9 7 1 1 −1 0 9<br>120 210 0218002 120 210 0218002 1 0219002 PIN 120,210 (4,7) WI 0220002<br>7 1 1 -1 0 9 7 1 1 −1 0 9<br>120 210 0222002 120 210 0222002 2 0223002 PIN 120,210 (4,7) W W  $_{\odot}$  0224002 7 1 1 -1 0 120 210 0226002 PIN 23,150 (6,10-11) WA 0227002  $10$  1 1 -1 1 1 1 0228002<br>11 1 0229002  $\frac{11}{23}$  150  $1$ 23 150 0230002 PIN 114,330(6,9-10)WA 0231002<br>9 2 1 -1 1 1  $9 \quad 2 \quad 1 \quad -1 \quad 1 \quad 1$ <br>10 1 0233002  $\begin{array}{cc} 10 & 1 \\ 114 & 330 \end{array}$ 1 0233002 114 330 0234002 PIN 97,210 (5,8)  $A$  0235002 8 1 1 -1 0 1 0236002 97 210 0237002 LINER 0 (PIN 5)  $A$  0238002  $\begin{array}{cc} 8 & 1 \\ 0 & 0 \end{array}$  $1 -1 0 3$  0239002<br>0239002  $0$  0240002 LINER 30 (PIN 4-7) W<br> $\frac{7}{1}$  1 -1 1 7  $\frac{1}{2}$  $1 \quad -1 \quad 1 \quad 3$  0242002  $\begin{array}{cc} 11 & 2 \\ 0 & 30 \end{array}$ 2 0243002  $0 \quad 30$  0244002 LINER 30 (PIN 7) W W 0245002 7 1 1 -1 0 3 0246002 0 30  $0.30$ LINER 90 (PIN  $5-6$ ) W<br>9 1 1 -1 1  $9 \quad 1 \quad 1 \quad -1 \quad 1 \quad 3$ <br>  $9 \quad 2$  0249002 9 2 0250002  $0 \quad 90$  0251002 LINER 210 (PIN 5- 6) W 9 1  $1$  -1 1 3 0253002<br>0253002<br>0254002  $\begin{array}{cc} 9 & 2 \\ 0 & 210 \end{array}$ 2 0254002  $\overline{0}$  210  $\overline{0}$  255002 LINER 270 (PIN 4/7) 7 1  $\begin{array}{ccccccc} 1 & 1 & 1 & 1 & 3 \ 2 & & & & & & \ 2 & & & & & & \end{array}$  0257002  $\begin{array}{cc} 11 & 2 \\ 0 & 270 \end{array}$  $2$  0258002  $0\,270$  0259002  $/$ \* 0260002

 $\sim$  $\sim 10$ 

1 0225002 W 0241002 W 0248002 W 0252002 W  $\,$  0256002  $\,$ 

Appendix B: JCL Example (whole 12-rod bundle)

*IIINR432T5* JOB (0432,104,POD7L),CEVOLANI,REGION=1000K,NOTIFY=INR432, *II* TlME=99,MSGCLASS=A *11\*\** ---------------------------------------------------.--------------- *11\*\** S. cEVOLANI JOB.CNTL(B12W) *11\*\** SAGAPO WITHOUT AUTOMATIC DIMENSIONS //\*\* **VERSION FOR THE WHOLE 12-ROD BUNDLE**<br>//\*\* **CASE: P702 (TURRULENT.POWER TILT)** *11\*\** CASE: P702 (TURBULENT,POWER TILT) *11\*\* 11\*\** WRITTEN: 15.01.1980 LAST VERSION :23.04.1981 *11\*\** ------------------------------------------------------------------- *II\*MAIN* SYSTEM=M3033 *II\*MAIN* LlNES=19 *II\*\*ORMAT* PR,DDNAME=,FORMS=E *II\*\*ORMAT* PR,DDNAME=,DEST=RM003PR1 *II\*FORMAT* PR,DDNAME=FT06F001,OVFL=ON *II\*FORMAT* PU,DDNAME=CALCOLO.G.FT01F001,FORMS=STANZ *11\*\** ------------------------------------------------------------------- *IISCRATCR* EXEC PGM=IEHPROGM IISYSPRINT DD SYSOUT=A *IIDEVICE* DD UNIT=2314,VOL=SER=GFK089,DISP=SHR *IISYSIN* DD \* SCRATCR VOL=2314=GFK089,DSNAME=C012W.INR432 *11\*\*---------------------------------------------------*----------------- *IICOMPILE* EXEC FGC *IIC.SYSLIN* DD UNIT=2314,VOL=SER=GFK089,DISP=(NEW,KEEP), *II* DSN=COI2W.INR432 ,SPACE=(TRK, (9,9),RLSE) IIC.SYSPRINT DD DUMMY *IIC.SYSIN* DD DISP=SHR,DSN=TS0432.ASD.FORT(MAIN), *II* UNIT=2314,VOL=SER=GFK089 7/DD UNIT=2314, VOL=SER=GFK089, DISP=SIR, DSN=T50432. ASD. FORT (AKA)<br>
// DD UNIT=2314, VOL=SER=GFK089, DISP=SIR, DSN=T50432. ASD. FORT (AKA)<br>
// DD UNIT=2314, VOL=SER=GFK089, DISP=SIR, DSN=T50432. ASD. FORT (ANGCA1)<br>
//

 $\label{eq:2.1} \frac{1}{\sqrt{2}}\left(\frac{1}{\sqrt{2}}\right)^{2} \left(\frac{1}{\sqrt{2}}\right)^{2}$ 

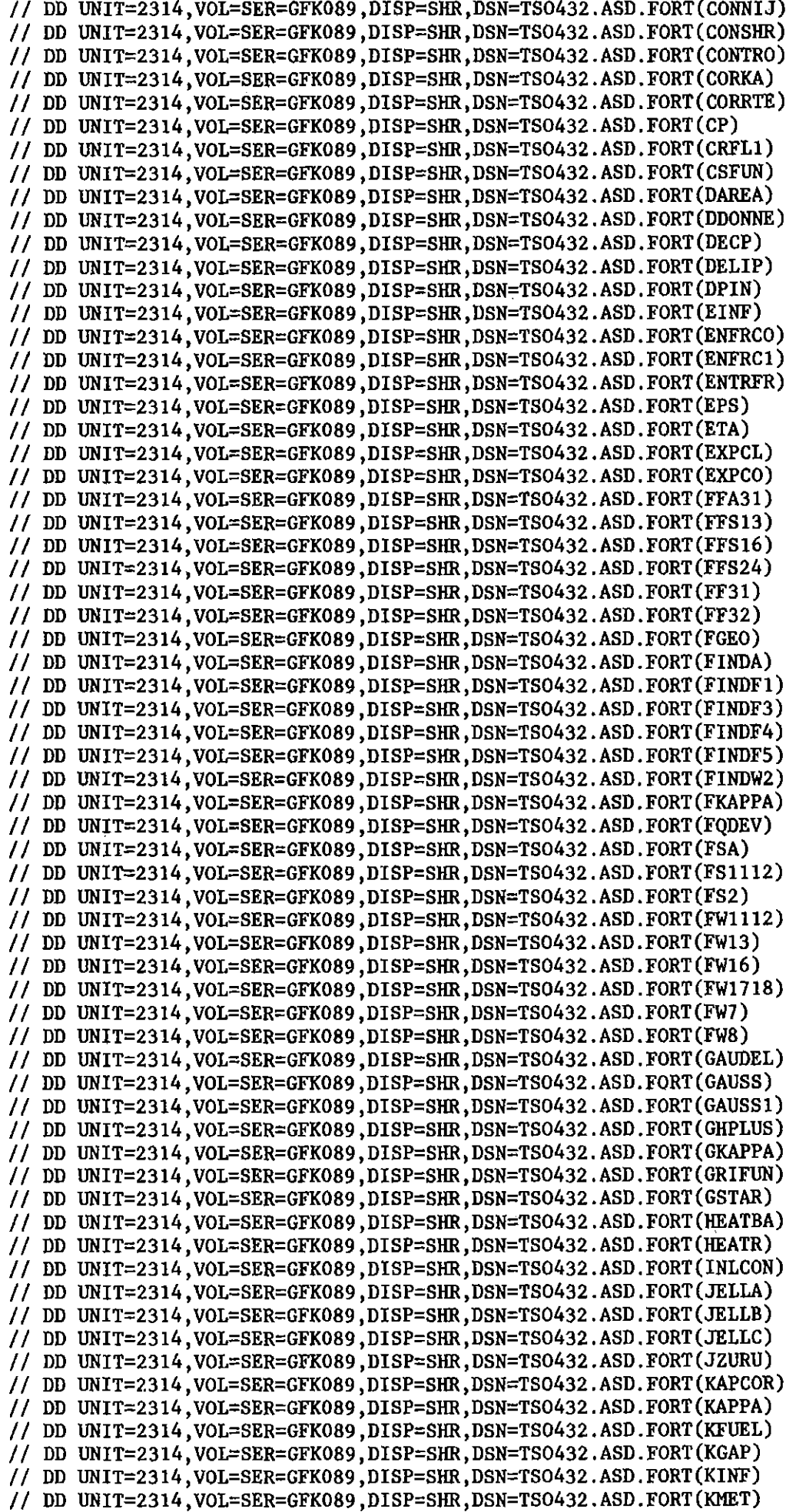

 $\label{eq:2.1} \frac{1}{\sqrt{2\pi}}\int_{0}^{\infty}\frac{1}{\sqrt{2\pi}}\left(\frac{1}{\sqrt{2\pi}}\right)^{2\alpha} \frac{1}{\sqrt{2\pi}}\int_{0}^{\infty}\frac{1}{\sqrt{2\pi}}\left(\frac{1}{\sqrt{2\pi}}\right)^{\alpha} \frac{1}{\sqrt{2\pi}}\frac{1}{\sqrt{2\pi}}\frac{1}{\sqrt{2\pi}}\frac{1}{\sqrt{2\pi}}\frac{1}{\sqrt{2\pi}}\frac{1}{\sqrt{2\pi}}\frac{1}{\sqrt{2\pi}}\frac{1}{\sqrt{2\pi}}\frac{1}{\sqrt$ 

// DD UN1T=2314,VOL~SER~GFK089,D1SP=SHR,DSN~TS0432.ASD.FORT(LE1ST) // DD UN1T=2314,VOL=SER=GFK089,D1SP=SHR,DSN=TS0432.ASD.FORT(L1NPOW) // DD UN1T=2314,VOL=SER=GFK089,D1SP~SHR,DSN=TS0432.ASD.FORT(MATBU1) // DD UNIT=2314,VOL=SER=GFK089,D1SP=SHR,DSN~TS0432.ASD.FORT(MATBUS) // DD UN1T~2314,VOL=SER=GFK089,D1SP=SHR,DSN~TS0432.ASD.FORT(MEZZI) // DD UN1T~2314,VOL=SER~GFK089,DISP=SHR,DSN~TS0432.ASD.FORT(MODFQ) // DD UNIT~2314,VOL=SER=GFK089,DISP=SHR,DSN=TS0432.ASD.FORT(NEWTON) // DO UNIT=2314,VOL=SER=GFK089,DISP~SHR,DSN=TS0432.ASD.FORT(NORMA) // DO UNIT~2314,VOL=SER=GFK089,OISP=SHR,OSN~TS0432.ASD.FORT(NORMT) // OD UNIT=2314,VOL=SER=GFK089,DISP=SHR,DSN=TS0432.ASD.FORT(PIVOT) // DD UNIT=2314,VOL~SER=GFK089,DISP=SHR,DSN~TS0432.ASO.FORT(PIVOT1) // OD UN1T~2314,VOL=SER=GFK089,DISP~SHR,DSN=TS0432.ASD.FORT(PSTAR) // DD UN1T=2314,VOL=SER=GFK089,DISP=SHR,DSN~TS0432.ASD.FORT(QCOC) // DD UNIT=2314, VOL=SER=GFK089, DISP=SHR, DSN=TS0432.ASD.FORT(QDEFI) // DD UNIT=2314,VOL=SER=GFK089,DISP=SHR,DSN=TS0432.ASD.FORT(QDEFIS) // DD UNIT=2314,VOL=SER=GFK089,DISP~SHR,DSN=TS0432.ASO.FORT(RADIA) // DD UNIT=2314,VOL~SER=GFK089,DISP=SHR,DSN~TS0432.ASD.FORT(RECANG) // DD UNIT=2314,VOL~SER~GFK089,DISP=SHR,DSN=TS0432.ASD.FORT(RECCAl) // DD UNIT=2314,VOL=SER=GFK089,DISP=SHR,DSN=TS0432.ASD.FORT(RECCA2) // DD UNIT=2314,VOL~SER=GFK089,DISP=SHR,DSN=TS0432.ASD.FORT(RELAM) // DD UNIT=2314,VOL=SER=GFK089,DISP=SHR,DSN=TS0432.ASD.FORT(RHO) // DD UNIT=2314,VOL~SER=GFK089,DISP=SHR,DSN=TS0432.ASD.FORT(RHPLUS) // DD UNIT=2314,VOL=SER=GFK089,DISP~SHR,DSN=TS0432.ASD.FORT(RNU) // DD UN1T=2314,VOL~SER=GFK089,DISP=SHR,DSN=TS0432.ASD.FORT(RTRI) // DD UNIT=2314,VOL=SER=GFK089,DISP=SHR,DSN~TS0432.ASD.FORT(RTSI) // DD UNIT=2314 ,VOL=SER=GFK089 ,DISP=SHR,DSN=TS0432.ASD.FORT(SELAWA) // DD UNIT=2314,VOL=SER=GFK089,D1SP=SHR,DSN=TS0432.ASD.FORT(SIMLAI) // DD UNIT=2314,VOL=SER=GFK089,DISP=SHR,DSN=TS0432.ASD.FORT(SMFUN1) // DD UNIT=2314,VOL=SER=GFK089,DISP=SHR,DSN=TS0432.ASD.FORT(SPANU) // DD UNIT~2314,VOL~SER=GFK089,DISP=SHR,DSN=TS0432.ASO.FORT(SPANUG) // DD UNIT=2314,VOL=SER=GFK089,DISP=SHR,DSN=TS0432.ASD.FORT(SPANUR) // DD UNIT=2314,VOL=SER=GFK089,DISP=SHR,DSN~TS0432.ASD.FORT(SUBBAL) // DD UNIT=2314,VOL~SER=GFK089,DISP=SHR,DSN=TS0432.ASD.FORT(SUBCON) // DD UNIT=2314,VOL=SER=GFK089,DISP=SHR,DSN=TS0432.ASD.FORT(SUBDH) // DD UNIT=2314 ,VOL=SER=GFK089,DISP=SHR,DSN=TS0432.ASD. FORT (SUFCON) // DD UNIT=2314,VOL=SER=GFK089,DISP=SHR,DSN=TS0432.ASD.FORT(SUPCEN) // DD UNIT=2314,VOL=SER=GFK089,DISP=SHR,DSN=TS0432.ASD.FORT(SYSOL) // DD UNIT=2314,VOL=SER~GFK089,DISP=SHR,DSN=TS0432.ASD.FORT(SYSOL2) // DD UNIT=2314,VOL=SER=GFK089,DISP=SHR,DSN=TS0432.ASD.FORT(TARRAY) // DD UNIT=2314,VOL=SER=GFK089,DISP=SHR,DSN~TS0432.ASD.FORT(TAU) // DD UNIT=2314,VOL=SER=GFK089,DISP=SHR,DSN=TS0432.ASD.FORT(TBFUN) // DD UNIT=2314,VOL=SER=GFK089,DISP=SHR,DSN=TS0432.ASD.FORT(TBRTBS) // DD UNIT=2314,VOL=SER=GFK089,D1SP=SHR,DSN=TS0432.ASD.FORT(TELIN) // DD UNIT=2314,VOL=SER=GFK089,DISP=SHR,DSN=TS0432.ASD.FORT(TEMCON) // DD UNIT=2314,VOL=SER=GFK089,D1SP=SHR,DSN=TS0432.ASD.FORT(TEMLAM) // DD UNIT=2314,VOL=SER=GFK089,DISP=SHR,DSN=TS0432.ASD.FORT(TESTB) // DD UNIT=2314,VOL=SER=GFK089,DISP=SHR,DSN=TS0432.ASD.FORT(TESTNU) // DD UNIT=2314,VOL=SER=GFK089,DISP=SHR,DSN=TS0432.ASD.FORT(TESTW) // DD UNIT=2314,VOL=SER=GFK089,D1SP=SHR,DSN=TS0432.ASD.FORT(TEST1) // DD UNIT=2314,VOL=SER=GFK089,DISP=SHR,DSN=TS0432.ASD.FORT(TIS) // DD UNIT=2314,VOL=SER=GFK089,D1SP=SHR,DSN=TS0432.ASD.FORT(TLINE) // DD UNIT=2314,VOL=SER=GFK089,D1SP=SHR,DSN=TS0432.ASD.FORT(TMCF) // DD UNIT=2314,VOL=SER=GFK089,DISP=SHR,DSN=TS0432.ASD.FORT(TME) // DD UNIT=2314,VOL=SER=GFK089,DISP=SHR,DSN=TS0432.ASD.FORT(TMPUN) // DD UNIT=2314,VOL=SER=GFK089,DISP=SHR,DSN=TS0432.ASD.FORT(TNEW) // DD UNIT=2314,VOL=SER=GFK089,DISP=SHR,DSN=TS0432.ASD.FORT(TNEWS) // DD UNIT=2314,VOL=SER=GFK089,DISP=SHR,DSN=TS0432.ASD.FORT(TNU) // DD UNIT=2314,VOL=SER=GFK089,DISP=SHR,DSN=TS0432.ASD.FORT(TORG) // DD UNIT=2314,VOL=SER=GFK089,DISP=SHR,DSN=TS0432.ASD.FORT(TRICAl) // DD UNIT=2314,VOL=SER=GFK089,DISP=SHR,DSN=TS0432.ASD.FORT(TTOT) // DD UN1T=2314 ,VOL=SER=GFK089 ,D1SP=SHR ,DSN=TS0432.ASD.FORT(TUBENU) // DD UN1T=2314,VOL=SER=GFK089,DISP=SHR,DSN=TS0432.ASD.FORT(TURBWC) // DD UN1T=2314,VOL=SER=GFK089,DISP=SHR,DSN=TS0432.ASD.FORT(TWCTEP) // DD UNIT=2314,VOL=SER=GFK089,DISP=SHR,DSN=TS0432.ASD.FORT(TWFUN) // DD UN1T=2314,VOL=SER=GFK089,DISP=SHR,DSN=TS0432.ASD.FORT(UA)

```
// DD UNIT=2314, VOL=SER=GFK089, DISP=SHR, DSN=TS0432. ASD. FORT (VFCAL)<br>// DD UNIT=2314, VOL=SER=GFK089, DISP=SHR, DSN=TS0432. ASD. FORT (VFCTR)<br>// DD UNIT=2314, VOL=SER=GFK089, DISP=SHR, DSN=TS0432. ASD. FORT (VFDET)<br>// 
11** ------------------------------------------------------------------- IIEBCDIC EXEC EBCDIC,PARM.S=NOCO
IIS.FT06FOOl DD DUMMY
IIS.LISTE DD SYSOUT=*
IIS.SYSIN DD UNIT=2314,VOL=SER=GFK089,DSN=TS0432.DATA.DATA(P702),
II DISP=SHR
11** ------------------------------------------------------------------- IICALCOLO EXEC FGCLG,COND.C=(4,LT,COMPILE.C)
II**SYSPRINT DD DUMMY
IIC.SYSIN DD UNIT=2314,DISP=SHR,DSN=TS0432.BD.FORT(KE4HWT),
II VOL=SER=GFK089
IIL.OBJEC DD DISP=SHR,UNIT=2314,VOL=SER=GFK089,DSN=C012W.INR432
I/L. SYSIN DD *
 INCLUDE OBJEC
 ENTRY MAIN
1*
II**FT06FOOl DD SYSOUT=*,DCB=(BLKSIZE=133,LRECL=133,RECFM=FBA)
IIG.FTOIFOOI DD SYSOUT=B,DCB=(BLKSIZE=1680,LRECL=80,RECFM=FB)
IIG.FT02FOOl DD UNIT=2314,VOL=SER=GFK089,DISP=(OLD,KEEP), II SPACE=(TRK,(20,20,20»,DSN=TS0432.KE4.HEP(P702A)
IIG.FT03FOOl DD UNIT=2314,VOL=SER=GFK089,DISP=(OLD,KEEP),
II SPACE=(TRK,(20,20,20)),DSN=TS0432.KE4.HEW(P702A)<br>//G.FT04F001 DD UNIT=2314,VOL=SER=GFK089,DISP=(OLD,KEEP),
IIG.FT0432.KE4.HEL(P702A)
1/G.FTO9F001 DD UNIT=2314, VOL=SER=GFK089, DISP=(OLD, KEEP),<br>II SPACE=(TRK, (20, 20, 20)), DSN=TS0432. KE4. HET(P702A)
          II SPACE=(TRK,(20,20,20»,DSN=TS0432.KE4.HET(P702A)
IIG.SYSIN DD DISP=(OLD,DELETE),DSN=&&EBCDIC
11**-------------------------------------------------------------------- IIDISEGNA EXEC FGCG,PLOT=STATOS,SPACE=25,COND.G=(4,LT,CALCOLO.G)
II**SEGNA EXEC FGCG,PLOT=CALCOMP,SPACE=25,COND.G=(4,LT,CALCOLO.G)
II**SEGNA EXEC FGCG,PLOT=XYNETICS,SPACE=25,COND.G=(4,LT,CALCOLO.G)
IIC.SYSPRINT DD DUMMY
IIC.SYSIN DD DISP=SHR,DSN=TS0432.PLOT.FORT(KE4), II UNIT=2314,VOL=SER=GFK089
II DD DISP=SHR,DSN=TS0432.PLOT.FORT(SUBR), II UNIT=2314,VOL=SER=GFK089
IIG.FT06FOOl DD DUMMY
IIG.FTOIFOOI DD UNIT=2314,VOL=SER=GFK089,DISP=SHR,
II DSN=TS0432.KE4.HEW(P702A)
IIG.FT02FOOl DD UNIT=2314,VOL=SER=GFK089,DISP=SHR,
II DSN=KE4.HET(P702)
IIG.FT03FOOl DD UNIT=2314,VOL=SER=GFK089,DISP=SHR,
II DSN=TS0432.KE4.HEL(P702A)
IIG.FT04FOOl DD UNIT=2314,VOL=SER=GFK089,DISP=SHR, II DSN=TS0432.KE4.HEP(P702A)
IIG.FT07FOOl DD UNIT=2314,VOL=SER=GFK089,DISP=SHR,
II DSN=KE4.HEP(P702)
IIG.FT09FOOl DD UNIT=2314,VOL=SER=GFK089,DISP=SHR,
II DSN=TS0432.KE4.HET(P702A)
IIG.PLOTTAPE DD UNIT=TAPE9,LABEL=(,NL),DCB=DEN=2,VOL=SER=S432T5
//**PLOTTAPE DD UNIT=TAPE9,LABEL=(,NL),DCB=DEN=2,VOL=SER=Y432T5
II**PLOTTAPE DD UNIT=TAPE9,LABEL=(,NL),DCB=DEN=2,VOL=SER=P432T5
II**PLOTTAPE DD DUMMY
IIG.SYSIN DD *
CE4 HE P702A-A TURB
0.65
  -1
0.0 1000.0 000.0 800.00
PIN 22,90 (1,8) C
```
8 1 1 -1 0 1 22 90 PIN 42,270  $(2,13)$  C<br>13 1 1 -1 0 13 1 1 -1 0 1 42 270 PIN 62,30  $(3,1)$  C<br>1 3 1 -1  $1 -1 0 1$ 62 30 PIN 83,150 (9,21) WE<br>21 2 1 -1 0  $1 - 1 0 9$ 83 150 1 PIN 83,150 (9,21) WI 21 2 1 -1 0 9 83 150 2 PIN 83,150 (9,21) W<br>21 2 1 -1 0  $1 -1 0 1$ 83 150 PIN 91,30 (8,21) WE<br>21 1 1 -1 (  $1 -1 0 9$ 91 30 1 PIN 91,30  $(8,21)$  WI<br>21 1 1 -1  $1 - 1 0 9$ 91 30 2 PIN 91,30 (8,21) W 21 1 1 -1 0 1 91 30 PIN 7,30 (10,23-10,24) W  $23$  2 1 -1 1 1<br>24 1  $\overline{1}$ 7 30 PIN 78,210 (7,18) WE<br>18 2 1 -1 0  $1 -1 0 9$ 78 210 1 PIN 78,210 (7,18) WI  $1 -1 0 9$ 78 210 2 PIN 78,210  $(7,18)$  W<br>18 2 1 -1 0 1 -1 0 1 78 210 PIN 110,90 (11,24) WE 24 2 1 -1 0 9 110 90 1 PIN 110,90  $(11,24)$  WI<br>24 2 1 -1 0  $1 - 1 0 9$ 110 90 2 PIN 110,90  $(11,24)$  W<br>24 2 1 -1 0  $1 -1 0 1$ 110 90 PIN 120,210 (4,14) WE<br>14 1 1 -1 0  $1 -1 0 9$ 120 210 1 PIN 120,210 (4,14) WI 14 1 1 -1 0 9 120 210 2 PIN 120,210 (4,14) W

 $\sim$ 

 $-38-$ 

 $\bar{z}$ 

 $\mathcal{A}$ 

 $\mathcal{L}^{\text{max}}_{\text{max}}$ 

 $\sim 10^{-1}$ 

 $\sim$ 

 $\sim$ 

 $\sim$ 

 $-40-$ 

Appendix C: JCL Example (whoie 19-rod bundle)

```
IIINR43ZTG JOB (043Z,104,POD7L),CEVOLANI,REGION=1000K,NOTIFY=INR43Z,
II TIME=(100)
11** ------------------------------------------------------------------- 11** S. CEVOLANI JOB.CNTL(BI9W)
11** VERSION FOR THE WHOLE 19-ROD BUNDLE<br>//** PLOT REFERRED TO 1/12 OF THE WHOLE 19-ROD
//** PLOT REFERRED TO 1/12 OF THE WHOLE 19-ROD BUNDLE<br>//** CASE : T7015A
                               11** CASE : T7015A
11** WRITTEN : 15.01.1980 LAST VERSION :17.0Z.1981
11** ------------------------------------------------------------------- II*HAIN SYSTEM=M3033
II*HAIN LINES=30
II*FORMAT PR,DDNAME=FT06F001,OVFL=ON
II*FORMAT PU,DDNAME=CALCOLO.G.FTOIF001,FORMS=STANZ
11** ------------------------------------------------------------------- IIEBCDIC EXEC EBCDIC,PARM.S=NOCO
IIS.FT06FOOl DD DUMMY
IIS.LISTE DD SYSOUT=A
IIS.SYSIN DD DISP=SHR,DSN=TS043Z.DATA.DATA(T7015),
        II UNIT=Z314,VOL=SER=GFK089
11** ------------------------------------------------------------------- IICALCOLO EXEC FGCLG
II**SYSPRINT DD DUMMY
IIC.SYSIN DD DISP=SHR,DSN=TS043Z.BD.FORT(BI9WL),
II UNIT=Z314,VOL=SER=GFK089
           II DD DISP=SHR,DSN=TS043Z.BI9SU1.FORT
//L.OBJEC DD DISP=SHR, UNIT=2314, VOL=SER=GFK089, DSN=B19COM5. INR432
IIL.SYSIN DD
*
 INCLUDE OBJEC
 ENTRY HAIN
1*
II**FT06FOOl DD SYSOUT=*,DCB=(BLKSIZE=133,LRECL=133,RECFM=FBA)
IIG.VECTRI DD DUMMY
IIG.VECTR2 DD DUMMY
IIG.FTOIFOOI DD SYSOUT=B,DCB=(BLKSIZE=1680,LRECL=80,RECFM=FB)
IIG.FT02FOOl DD UNIT=Z314,VOL=SER=GFK089,DISP=(OLD,KEEP),
II SPACE=(TRK,(ZO,ZO,ZO)),DSN=TS043Z.B193D4P(T7015A)
IIG.FT03FOOl DD UNIT=2314,VOL=SER=GFK089,DISP=(OLD,KEEP),
II SPACE=(TRK,(ZO,ZO,20)),DSN=TS0432.BI93D4W(T7015A)
IIG.FT04FOOl DD UNIT=Z314,VOL=SER=GFK089,DISP=(OLD,KEEP),
II SPACE=(TRK,(20,ZO,ZO)),DSN=TS043Z.BI93D4L(T7015A)
IIG.FT09FOOl DD UNIT=Z314,VOL=SER=GFK089 ,DISP=(OLD,KEEP) , II SPACE=(TRK,(ZO,ZO,ZO)),DSN=TS043Z.B193D4T(T7015A)
IIG.SYSIN DD DISP=(OLD,DELETE),DSN=&&EBCDIC
II**---------------------------------------~----------- -----------------
//DISEGNA EXEC FGCG, PLOT=VERSATEC, SPACE=25
IIC.SYSPRINT DD DUMMY
IIC.SYSIN DD DISP=SHR,DSN=TS043Z.PLOT.FORT(B5),
II UNIT=Z314,VOL=SER=GFK089
           DD DISP=SHR,DSN=TS0432.PLOT.FORT(SUBR),
II UNIT=Z314,VOL=SER=GFK089
IIG.FT06FOOl DD DUMMY
IIG.PLOTPARM DD
*
 &PLOT XMAX=ZOO.,SPACE=200. &END
IIG.FTOIFOOl DD UNIT=Z314,VOL=SER=GFK089,DISP=SHR,
II DSN=TS0432.BI93D4W(T7015A)
IIG.FTOZFOOl DD UNIT=2314,VOL=SER=GFK089,DISP=SHR;
II DSN=BI93DT(T7015)
IIG.FT03FOOl DD UNIT=Z314,VOL=SER=GFK089,DISP=SHR,
II DSN=TS043Z.BI93D4L(T7015A)
IIG.FT04FOOl DD UNIT=Z314,VOL=SER=GFK089,DISP=SHR,
II DSN=TS043Z.BI93D4P(T7015A)
IIG.FT07FOOl DD UNIT=Z314,VOL=SER=GFK089,DISP=SHR,
```

```
// DSN=BI93DP(T7015)
//G.FT09FOOl DD UNIT=2314,VOL=SER=GFK089,DISP=SHR,
// DSN=TS0432.BI93D4T(T7015A)
//G.SYSIN DD
*
19-3D T7015A (N)
1.00
\sim -1
0.0 1200.0 000.0 800.00
PI C2 / RIO W60 C
 2 3 1 -1 0 1
 10 60
P1 C1-2 / R10 W 90 C<br>1 3 1 -1 1
        \begin{array}{cccc} \cdot & 1 & -1 & 1 & 1 \end{array}2 3
 10 90
P1 C6 / R10 W180 C<br>6 3 1 -1 0
        6 3 1 -1 0 1
 10 180
PI C5-6 / RIO W210 C
  6 3 1 -1 1 1
  5 3
 10 210
P1 C4 / R10 W300 C<br>4 3 1 -1 0
        1 -1 0 110 300
PI C4-3 / RIO W330 C
  4 3 1 -1 1 1
  3 3
 10 330
P2 C6-23 / R15 W270 C
  6 2 1 -1 1 1
 23 2
 15 270
P2 Cl / R15 W345 C
   1 1 2 -1 0 1
  15 345 15 00
P2 C8 ./ R15 W60 C
 8 1 1 -1 0 1
 15 60
P2 C7-24 / R15 W150 C
 7 3 1 -1 1 1
 24 3
 15 150
P3 Cl-2 / Rl1 W270 C
 1 2 1 -1 1 1
  2 1
 11 270
P3 C10 / R11 W 60 C<br>1 2 1 -1 0
        1 \quad -1 \quad 0 \quad 111 60
P3 C8-9 / Rll W150 C
  8 2 1 -1 1 1
  9 3
 11 150
P3 Cl / Rll W240 C
  1 2 1 -1 0 1
 11 240
P4 CI2-13/ R 6 W30 C
 12 3 1 -1 1 1
 13 3
  6 30
P4 C2-11 / R6 W150 C
  2 2 1 -1 1 1
  11 2
  6 150
```
 $\mathbf{I}$ 

 $\sim$   $\sim$ 

P4 C2 / R 6 W180 C 2 2 1 -1 0 1 6 180 P4 C3 / R6 W225-240 C<br>3 1 2 -1 0 3 1 2 -1 0 1 6 225 6 240 P4 C3-14 R6 W300 C<br>3 1 1 -1 1 3 1 1 -1 1 1 14 1 6 300 P5 C14-15 R5 W30 C<br>15 3 1 -1 1  $15$  3 1 -1 1 1<br>14 2  $\overline{\phantom{a}}$  2 5 30 P5 C3 R5 W120 C<br>3 2 1 -1 0 3 2 1 -1 0 1 5 120 P5 C3-4 R5 W150 C<br>3 2 1 -1 1 3 2 1 -1 1 1 4 1 5 150 P5 C4 R5 W180-195 C<br>4 1 2 -1 0  $\begin{array}{cccc} 2 & -1 & 0 & 1 \\ 5 & 195 & & \end{array}$  $5 180$ P5 C16-17 R5 W300 C 16 3 1 -1 1 1 17 1 5 300 P6 C4-17 R9 W30 C 4 2 1 -1 1 1 17 2 9 30 R9 W60 C 4 2 1 -1 0 1  $\begin{array}{c} 26 \ 6 \ 4 \ 2 \ 9 \ 60 \end{array}$ P6 C5/R9 WI05-120 C 5 1 2 -1 0 1 9 105 9 120 P6 C20 R9 W180 C<br>20 1 1 -1 20 1 1 -1 0 1 9 180 P6 C18-19 R9 W270 C  $1 -1 1 1$  $\begin{array}{cc} 18 & 3 \\ 19 & 3 \end{array}$ 9 270 R14 WOO C 5 2 1 -1 0 1 P7  $C5$ <br> $5$  2<br>14 00 P7 C5-6 R14 W30 C 5 2 1 -1 1 1 6 1 14 30 P7 C6-23 R14 W60 C 6 1 1 -1 1 1  $\overline{1}$ 14 60<br>P7 C6  $\begin{array}{ccc} c6 & R14 W75 C \\ 6 & 1 & 1 & -1 \end{array}$ 6 1 1 -1 0 1 14 75<br>P7 C22 P7 C22 R14 W180 C 22 3 1 -1 0 1 14 180 P7 C20-21 R14 W270 C<br>20 2 1 -1 1 20 2 1 -1 1 1 21 3 14 270

 $\overline{\phantom{a}}$ 

 $\bar{\gamma}$ 

 $\sim 10^{-10}$ 

P8 C7 R19 W15 C 7 1 1 -1 0 1 19 15 P8 C26 R19 W90 W<br>26 1 1 -1 0  $1 -1 0 1$ 19 90 P8 C25 R19 W135-150 A 25 1 2 -1 0 1 19 135 19 150 P8 C25-42 R19 W180 WA 25 1 1 -1 1 1 42 2 19 180 P8 C24-42 R19 W270 CW 24 2 1 -1 1 1 42 2 19 270 P9C26-27 R16W105-120 WW 26 2 2 -1 1 1 27 1 16 105 16 120 P9 C26 R16 W150 W<br>26 2 1 -1 0 26 2 1 -1 0 1 16 150 P9 C26-7 R16 W210 CW 26 2 1 -1 1 1 7 2 16 210 P9 C8 R16 W285 C  $1 -1 0 1$  $16$  285<br>P9 C8-9 R16 W330 CC 8 3 1 -1 1 1 9 1 16 330 PI0 C29 R12 W15 W  $29 \quad 1 \quad 2 \quad -1$ 12 15 12 30<br>P10 C28 R12 W90  $\begin{array}{cccc} 0 & C28 & R12 & W90 & A \\ 28 & 1 & 1 & -1 & 0 \end{array}$  $1 -1 0 1$  $\begin{array}{cc} 12 & 90 \\ P10 & C9 \\ 9 & 2 \end{array}$ R12 W240 C  $1 -1 0 1$ 12 240 PI0 C9-10 R12 W270 CC 9 2 1 -1 1 1 10 1 12 270 PlI CI0-29 R7 W150 CW 10 2 1 -1 1 1 29 2 7 150<br>P11 C10  $\begin{array}{cccc} 1 & C10 & R7 & W165 & C \\ 10 & 2 & 1 & -1 & 0 \end{array}$  $1 -1 0 1$ 7 165 PlI C12-30 R7 W330 CW 12 1 1 -1 1 1 30 1 7 330 P12 C31 R3 WI5-30-45 A 31 1 3 -1 0 1 3 15 3 30 3 45 P12 C31-30 R3 W60 AW 31 1 1 -1 1 1 30 2

 $-44-$ 

 $\mathcal{A}_\mathrm{c}$ 

3 60 P12 C30-12 R3 W150 CW 30 2 1 -1 1 1 12 1 3 150 P12 C13 R3 W255 C 13 1 1 -1 0 1 3 255 P12 C32 R3 W330 W 32 1 1 -1 0 1 3 330 P13 C32-33 R2 W0 WW<br>32 1 1 -1 1  $1 -1 1 1$ 33 1  $20$ <br>P13 C32 R2 W30 W 32 2 1 -1 0 1  $2$  30<br>P13 C14 9 C14 R2 W165 C<br>14 9 1 −1 0  $1 -1 0 1$ 2 165 P13 C14-15 R2 W210.CC  $1 -1 1 1$  $\begin{array}{cc} 14 & 3 \\ 15 & 1 \end{array}$ 2 210 P14 CIS Rl W120 C 15 2 1 -1 0 1 1 120 P14 C16-15 Rl W150 CC 16 1 1 -1 1 1 15 2 1 150 P14 C35 Rl W255-279 W 35 1 2 -1 0 1 1 255 1 270 P14 C34 Rl W330 A 34 1 1 -1 0 1 1 330 PIS C16 R4 W45 C 16 2 1 -1 0 1 4 45 PIS C18-36 R4 W210 CW 18 1 1 -1 1 1 36 1 4210 PIS C35-36 R4 W300 WW 35 2 1 -1 1 1 36 1 4 300 P16 C18-36 R8 W30 CW 18 2 1 -1 1 1 36 2 8 30 P16 C19 R8 W135 C<br>19 1 1 -1 0  $1 -1 0 1$ 8 135<br>P16 C38 R8 W210 W 38 1 I -1 0 1 8 210 P16 C37 R8 W255-270 A 37 1 2 -1 0 1 8 255 8 270 P16 C36-37 R8 W300 WA 37 1 1 -1 1 1  $\overline{\phantom{a}}$  2

 $-45-$ 

 $\Delta$ 

8 300 P17 C20 R13 W45-60 C 20 3 2 -1 0 1 13 45 13 60 P17 C20-21 R13 W90 CC  $20$  3 1 -1 1 1<br>21 1 21 1 13 90 P17 C38-39 R13 W240 WW 38 2 1 -1 1 1 39 1 13 240<br>P17 C38 P17 C38 R13 W270 W  $1 -1 0 1$ 13 270<br>P18 C21 18 C21 R17 WO C<br>21 2 1 -1 0  $1 -1 0 1$ 17 0 P18 C21-22 R17 W30 CC 21 2 1 -1 1 1 22 1 17 30 P18 C41 R17 W135-150 W 41 1 2 -1 0 1 17 135 17 150 P18 C40 R17 W210 A<br>40 1 1 -1 0 1 40 1 1 -1 17 210 P19 C23 R18 WOOO C 23 3 1 -1 0 1 18 000 P19 C24-42 R18 W90 CW 24 1 1 -1 1 1 42 1 18 90 P19 C22 R18 W285 C 22 2. 1 -1 0 1 18 285 L32-33 WOOO WW 32 2 1 -1 1 3 33 1 0 0<br>32 W7 L32 W7 W<br>32 2 1  $\begin{array}{cccc} 2 & 1 & -1 & 0 & 3 \\ 7 & & & & \end{array}$  $0$ <br>I32I 125 W<br>132 1 1 32 1 1 -1 0 3 o 26 L31 W30-34 A 31 1 2 -1 0 3  $0 \quad 30$ L30 W54 W 30 1 1 -1 0 3 o 54 L29-30 W60 WW 30 1 1 -1 1 3 29 2 1 -1 1 3 o 60 L26-27 W120 WW 27 1 1 -1 1 3 26 2 o 120 L26 W126 W 26 2 1 -1 0 3 o 126 L25-26 W144 WA

J.

 $-46-$ 

 $\sim 10$ 

 $\hat{\boldsymbol{\beta}}$ 

25 1 1 -1 1 3 26 1 o <sup>144</sup>  $L25$  W150 A<br>25 1 1 -1 25 1 1 -1 0 3 o 150 L25-42 W156 WA 25 1 1 -1 1 3 42 2 o 156  $L42$  W173 W<br>42 1 1  $1 -1 0 3$ o <sup>173</sup> L41-42 W180 WW 41 2 1 -1 1 3 42 1 o 180 L41 W187 W 41 2 1 -1 0 3 o 187 L40-41 W206 WA 41 1 1 -1 1 3 40 1 o 206 L40 W210 A 40 1 1 -1 0 3 o 210 L39 W216 W 39 2 1 -1 0 3 o <sup>216</sup> L391 W234 W 39 1 1 -1 0 3 o <sup>234</sup> L38-39 W240 WW 38 2 1 -1 1 3 39 1  $0.240$ . L35-36 W300 WW 35 2 1 -1 1 3 36 1 o 240 L35 W306 W<br>35 2 1 -1 35 2 1 -1 0 3 o 306 L34-35 W324 WW 35 1 1 -1 1 3 34 1 o 324 L34 W330 A 34 1 1 -1 0 3 o 330 L33-34 W336 WA 33 2 1 -1 1 3 34 1 o <sup>336</sup> L33 W353 W<br>33 1 1999 33 1 1 999 0 3 o <sup>353</sup> /\* //\*\*-------------------------------------------------------------------- //D1SVER EXEC SVPLOT,SPACE=25 //

 $-47 \frac{1}{2}$ 

 $\sim 10^7$ 

 $\sim 10^{-11}$ 

 $\mathcal{L}$ 

 $\label{eq:2.1} \frac{1}{\sqrt{2}}\int_{\mathbb{R}^3}\frac{1}{\sqrt{2}}\left(\frac{1}{\sqrt{2}}\right)^2\left(\frac{1}{\sqrt{2}}\right)^2\left(\frac{1}{\sqrt{2}}\right)^2\left(\frac{1}{\sqrt{2}}\right)^2\left(\frac{1}{\sqrt{2}}\right)^2\left(\frac{1}{\sqrt{2}}\right)^2\left(\frac{1}{\sqrt{2}}\right)^2.$ 

 $\label{eq:2.1} \frac{1}{\sqrt{2}}\sum_{i=1}^n\frac{1}{\sqrt{2}}\left(\frac{1}{\sqrt{2}}\sum_{i=1}^n\frac{1}{\sqrt{2}}\sum_{i=1}^n\frac{1}{\sqrt{2}}\sum_{i=1}^n\frac{1}{\sqrt{2}}\sum_{i=1}^n\frac{1}{\sqrt{2}}\sum_{i=1}^n\frac{1}{\sqrt{2}}\sum_{i=1}^n\frac{1}{\sqrt{2}}\sum_{i=1}^n\frac{1}{\sqrt{2}}\sum_{i=1}^n\frac{1}{\sqrt{2}}\sum_{i=1}^n\frac{1}{\sqrt{2$ 

 $\sim 10$ 

 $\hat{\mathcal{A}}$ 

*IIINR432CS* JOB (0432,104,POD7L),CEVOLANI,REGION=999K,NOTIFY=INR432, // TIME=(1,30),MSGCLASS=A<br>//\*\* -----------------------*11\*\** S. CEVOLANI UT.CNTL(CS)<br>
11\*\* COMPILE SAGAPO-A AND COPY THE OBJECT ON GFK089<br>
11\*\* **WITH THE NAME** B19COM5.INR432 *11\*\** WITH THE NAME BI9COM5.INR432 *11\*\** WRITTEN : 19.03.1981 LAST VERSION: 19.03.1981 *11\*\** ------------------------------------------------------------------- *II\*\*ORMAT* PR,DDNAME=,DEST=RM003PRI *11\*\** ------------------------------------------------------------------- *IISCRATCH* EXEC PGM=IEHPROGM IISYSPRINT DD SYSOUT=\* IIDEVICE DD UNIT=2314,VOL=SER=GFK089,DISP=SHR *IISYSIN* DD \* SCRATCH VOL=2314=GFK089,DSNAME=BI9COM5.INR432 *1\* 11\*\** ------------------------------------------------------------------- IICOMPILE EXEC FGC *IIC.SYSLIN* DD UNIT=2314,VOL=SER=GFK089,DSN=BI9COM5.INR432, *II* DISP=(NEW,KEEP),SPACE=(TRK,(9,9),RLSE) //SYSPRINT DD DUMMY<br>//C.SYSIN DD DISP=SHR,DSN=TS0432.ASD.FORT(MAIN) // DD UNIT=2314, VOL=SER=GYK089, DISP=SIR, DSN=TSO432. ASD.FORT(KAA)<br>// DD UNIT=2314, VOL=SER=GYK089, DISP=SIR, DSN=TSO432. ASD.FORT(KAA)<br>// DD UNIT=2314, VOL=SER=GYK089, DISP=SIR, DSN=TSO432. ASD.FORT(KLFAC)<br>// DD UNIT=23 // DD UNIT=2314, VOL=SER=GFK089, DISP=SHR, DSN=TSO432. ASD. FORT (CF16)<br>// DD UNIT=2314, VOL=SER=GFK089, DISP=SHR, DSN=TSO432. ASD. FORT (CF16)<br>// DD UNIT=2314, VOL=SER=GFK089, DISP=SHR, DSN=TSO432. ASD. FORT (CF17)<br>// DD */1* DD UNIT=2314,VOL=SER=GFK089,DISP=SHR,DSN=TS0432.ASD.FORT(CP) *II* DD UNIT=2314,VOL=SER=GFK089,DISP=SHR,DSN=TS0432.ASD.FORT(CRFLI) *II* DD UNIT=2314,VOL=SER=GFK089,DISP=SHR,DSN=TS0432.ASD.FORT(CSFUN)

// DD UNIT=2314,VOL=SER=GFK089,DISP=SHR,DSN=TS0432.ASD.FORT(DAREA) // DD UNIT=2314,VOL=SER=GFK089,DISP=SHR,DSN=TS0432.ASD.FORT(DDONNE) // DD UNIT=2314,VOL=SER=GFK089,DISP=SHR,DSN=TS0432.ASD.FORT(DECP) // DD UNIT=2314,VOL=SER=GFK089,DISP=SHR,DSN=TS0432.ASD.FORT(DELIP) // DD UNIT=2314,VOL=SER=GFK089,DISP=SHR,DSN=TS0432.ASD.FORT(DPIN) // DD UNIT=2314,VOL=SER=GFK089,DISP=SHR,DSN=TS0432.ASD.FORT(DSPDPF) // DD UNIT=2314,VOL=SER=GFK089,DISP=SHR,DSN=TS0432.ASD.FORT(EINF) // DD UNIT=2314,VOL=SER=GFK089,DISP=SHR,DSN=TS0432.ASD.FORT(ENFRC0) // DD UNIT=2314,VOL=SER=GFK089,DISP=SHR,DSN=TS0432.ASD.FORT(ENFRC1) // DD UNIT=2314,VOL=SER=GFK089,DISP=SHR,DSN=TS0432.ASD.FORT(ENTRFR) // DD UNIT=2314,VOL=SER=GFK089,DISP=SHR,DSN=TS0432.ASD.FORT(EPS) // DD UNIT=2314,VOL=SER=GFK089,DISP=SHR,DSN=TS0432.ASD.FORT(ETA) // DD UNIT=2314,VOL=SER=GFK089,DISP=SHR,DSN=TS0432.ASD.FORT(EXPCL) // DD UNIT=2314,VOL=SER=GFK089,DISP=SHR,DSN=TS0432.ASD.FORT(EXPCO) // DD UNIT=2314,VOL=SER=GFK089,DISP=SHR,DSN=TS0432.ASD.FORT(FFA31) // DD UNIT=2314,VOL=SER=GFK089,DISP=SHR,DSN=TS0432.ASD.FORT(FFS13) // DD UNIT=2314,VOL=SER=GFK089,DISP=SHR,DSN=TS0432.ASD.FORT(FFS16) // DD UNIT=2314,VOL=SER=GFK089,DISP=SHR,DSN=TS0432.ASD.FORT(FFS24) // DD UNIT=2314,VOL=SER=GFK089,DISP=SHR,DSN=TS0432.ASD.FORT(FF31) // DD UNIT=2314,VOL=SER=GFK089,DISP=SHR,DSN=TS0432.ASD.FORT(FF32) // DD UNIT=2314,VOL=SER=GFK089,DISP=SHR,DSN=TS0432.ASD.FORT(FGE0) // DD UNIT=2314,VOL=SER=GFK089,DISP=SHR,DSN=TS0432.ASD.FORT(FINDA) // DD UNIT=2314,VOL=SER=GFK089,DISP=SHR,DSN=TS0432.ASD.FORT(FINDF1) // DD UNIT=2314,VOL=SER=GFK089,DISP=SHR,DSN=TS0432.ASD.FORT(FINDF3) // DD UNIT=2314,VOL=SER=GFK089,DISP=SHR,DSN=TS0432.ASD.FORT(FINDF4) // DD UNIT=2314,VOL=SER=GFK089,DISP=SHR,DSN=TS0432.ASD.FORT(FINDF5) // DD UNIT=2314,VOL=SER=GFK089,DISP=SHR,DSN=TS0432.ASD.FORT(FINDW2) // DD UNIT=2314,VOL=SER=GFK089,DISP=SHR,DSN=TS0432.ASD.FORT(FKAPPA) // DD UNIT=2314,VOL=SER=GFK089,DISP=SHR,DSN=TS0432.ASD.FORT(FQDEV) // DD UNIT=2314,VOL=SER=GFK089,DISP=SHR,DSN=TS0432.ASD.FORT(FSA) // DD UNIT=2314,VOL=SER=GFK089,DISP=SHR,DSN=TS0432.ASD.FORT(FSI112) // DD UNIT=2314,VOL=SER=GFK089,DISP=SHR,DSN=TS0432.ASD.FORT(FS2) // DD UNIT=2314,VOL=SER=GFK089,DISP=SHR,DSN=TS0432.ASD.FORT(FWI112) // DD UNIT=2314,VOL=SER=GFK089,DISP=SHR,DSN=TS0432.ASD.FORT(FW13) // DD UNIT=2314,VOL=SER=GFK089,DISP=SHR,DSN=TS0432.ASD.FORT(FW16) // DD UNIT=2314,VOL=SER=GFK089,DISP=SHR,DSN=TS0432.ASD.FORT(FW1718) // DD UNIT=2314,VOL=SER=GFK089,DISP=SHR,DSN=TS0432.ASD.FORT(FW7) // DD UNIT=2314,VOL=SER=GFK089,DISP=SHR,DSN=TS0432.ASD.FORT(FW8) // DD UNIT=2314,VOL=SER=GFK089,DISP=SHR,DSN=TS0432.ASD.FORT(GAUDEL) // DD UNIT=2314,VOL=SER=GFK089,DISP=SHR,DSN=TS0432.ASD.FORT(GAUSS) // DD UNIT=2314,VOL=SER=GFK089,DISP=SHR,DSN=TS0432.ASD.FORT(GAUSSl) // DD UNIT=2314,VOL=SER=GFK089,DISP=SHR,DSN=TS0432.ASD.FORT(GHPLUS) // DD UNIT=2314,VOL=SER=GFK089,DISP=SHR,DSN=TS0432.ASD.FORT(GKAPPA) // DD UNIT=2314,VOL=SER=GFK089,DISP=SHR,DSN=TS0432.ASD.FORT(GRIFUN) // DD UNIT=2314,VOL=SER=GFK089,DISP=SHR,DSN=TS0432.ASD.FORT(GSTAR) // DD UNIT=2314,VOL=SER=GFK089,DISP=SHR,DSN=TS0432.ASD.FORT(HEATBA) // DD UNIT=2314,VOL=SER=GFK089,DISP=SHR,DSN=TS0432.ASD.FORT(HEATI) // DD UNIT=2314,VOL=SER=GFK089,DISP=SHR,DSN=TS0432.ASD.FORT(HEATR) // DD UNIT=2314,VOL=SER=GFK089,DISP=SHR,DSN=TS0432.ASD.FORT(INDEX) // DD UNIT=2314,VOL=SER=GFK089,DISP=SHR,DSN=TS0432.ASD.FORT(INGE) // DD UNIT=2314,VOL=SER=GFK089,DISP=SHR,DSN=TS0432.ASD.FORT(INLCON) // DD UNIT=2314,VOL=SER=GFK089,DISP=SHR,DSN=TS0432.ASD.FORT(INQUA) // DD UNIT=2314,VOL=SER=GFK089,DISP=SHR,DSN=TS0432.ASD.FORT(JELLA) // DD UNIT=2314,VOL=SER=GFK089,DISP=SHR,DSN=TS0432.ASD.FORT(JELLB) // DD UNIT=2314,VOL=SER=GFK089,DISP=SHR,DSN=TS0432.ASD.FORT(JELLC) // DD UNIT=2314,VOL=SER=GFK089,DISP=SHR,DSN=TS0432.ASD.FORT(JZURU) // DD UNIT=2314,VOL=SER=GFK089,DISP=SHR,DSN=TS0432.ASD.FORT(KAPCOR) // DD UNIT=2314,VOL=SER=GFK089,DISP=SHR,DSN=TS0432.ASD.FORT(KAPPA) // DD UNIT=2314,VOL=SER=GFK089,DISP=SHR,DSN=TS0432.ASD.FORT(KFUEL) // DD UNIT=2314,VOL=SER=GFK089,DISP=SHR,DSN=TS0432.ASD.FORT(KGAP) // DD UNIT=2314,VOL=SER=GFK089,DISP=SHR,DSN=TS0432.ASD.FORT(KINF) // DD UNIT=2314,VOL=SER=GFK089,DISP=SHR,DSN=TS0432.ASD.FORT(KMET) // DD UNIT=2314,VOL=SER=GFK089,DISP=SHR,DSN=TS0432.ASD.FORT(LEIST) // DD UNIT=2314,VOL=SER=GFK089,DISP=SHR,DSN=TS0432.ASD.FORT(LINPOW) // DD UNIT=2314,VOL=SER=GFK089,DISP=SHR,DSN=TS0432.ASD.FORT(MATBUI)

// DD UNIT=2314,VOL=SER=GFK089,DISP=SHR,DSN=TS0432.ASD.FORT(MATBUS)

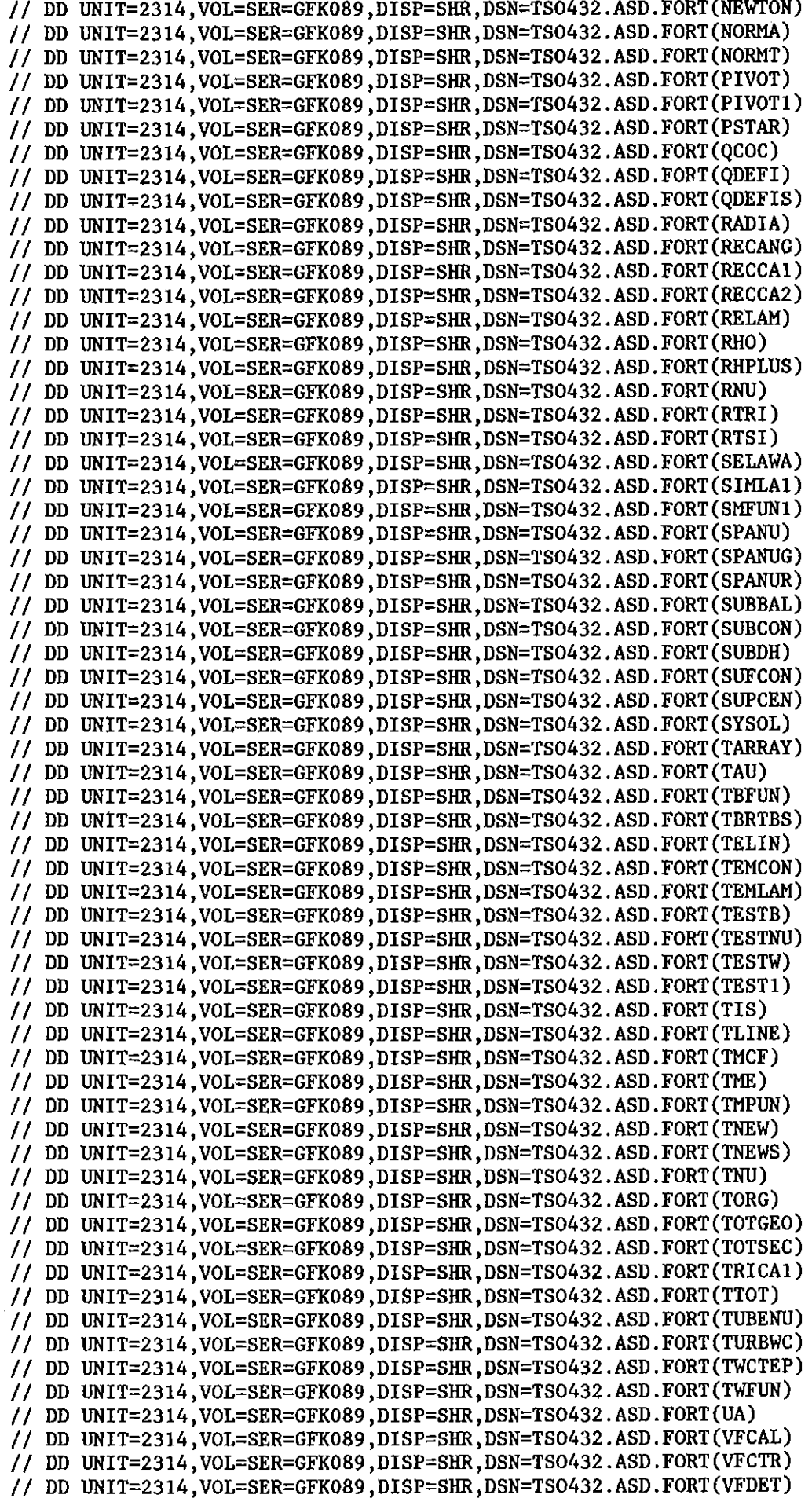

 $\bar{\phantom{a}}$ 

 $\overline{1}$ 

// DD UNIT=2314,VOL=SER=GFK089,DISP=SHR,DSN=TS0432.ASD.FORT(VFDE1) // DD UNIT=2314,VOL=SER=GFK089,DISP=SHR,DSN=TS0432.ASD.FORT(VFD3) // DD UNIT=2314,VOL=SER=GFK089,DISP=SHR,DSN=TS0432.ASD.FORT(WALLTE) //,~ ------------------------------------------------------------------- // EXEC PGM=MAPDA,PARM=GFK089 //DISK DD UNIT=2314,VOL=SER=GFK089,DISP=SHR //SYSPRINT DD SYSOUT=\* //

**Appendix E: Text of SAGAU**

 $\sim$   $\sim$ 

 $\mathcal{L}_{\mathrm{eff}}$ 

 $\bar{\mathcal{A}}$ 

 $\sim 10^{-1}$ 

 $\frac{1}{2} \int_{\mathbb{R}^3} \frac{1}{\sqrt{2}} \, \mathrm{d} x$  $\label{eq:2} \frac{1}{2} \sum_{i=1}^n \frac{1}{2} \sum_{j=1}^n \frac{1}{2} \sum_{j=1}^n \frac{1}{2} \sum_{j=1}^n \frac{1}{2} \sum_{j=1}^n \frac{1}{2} \sum_{j=1}^n \frac{1}{2} \sum_{j=1}^n \frac{1}{2} \sum_{j=1}^n \frac{1}{2} \sum_{j=1}^n \frac{1}{2} \sum_{j=1}^n \frac{1}{2} \sum_{j=1}^n \frac{1}{2} \sum_{j=1}^n \frac{1}{2} \sum_{j=1}^n \frac{1}{$  $\label{eq:2.1} \frac{1}{\sqrt{2}}\int_{0}^{\infty}\frac{1}{\sqrt{2\pi}}\left(\frac{1}{\sqrt{2\pi}}\right)^{2}d\mu\left(\frac{1}{\sqrt{2\pi}}\right).$  $\mathcal{L}_{\mathcal{L}}$ 

 $\mathcal{A}^{\mathcal{A}}$ 

 $\frac{1}{2}$  $\mathcal{L}^{\text{max}}_{\text{max}}$  , where  $\mathcal{L}^{\text{max}}_{\text{max}}$  $\sim$   $\sim$ 

 $\label{eq:2.1} \frac{1}{\sqrt{2\pi}}\frac{1}{\sqrt{2\pi}}\frac{1}{\sqrt$  $\sim$  $\bar{\beta}$ 

 $\mathcal{L}^{\text{max}}_{\text{max}}$  and  $\mathcal{L}^{\text{max}}_{\text{max}}$  $\mathcal{A}$ 

 $\bar{\lambda}$ 

 $\mathcal{A}^{\mathcal{A}}$ 

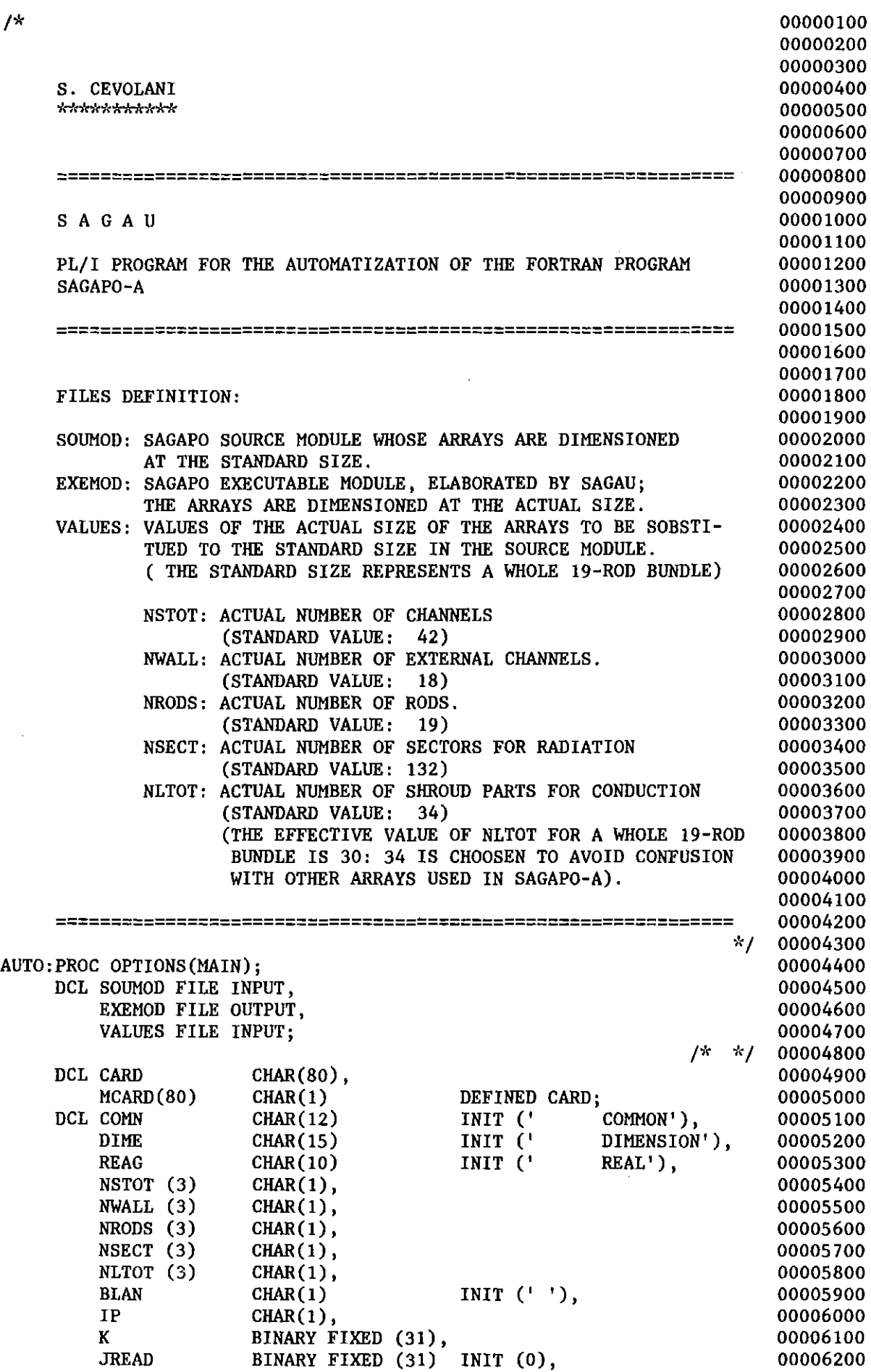

*1\**

l,

ù.

 $\label{eq:2} \frac{1}{\sqrt{2}}\left(\frac{1}{\sqrt{2}}\right)^{2} \left(\frac{1}{\sqrt{2}}\right)^{2} \left(\frac{1}{\sqrt{2}}\right)^{2} \left(\frac{1}{\sqrt{2}}\right)^{2} \left(\frac{1}{\sqrt{2}}\right)^{2} \left(\frac{1}{\sqrt{2}}\right)^{2} \left(\frac{1}{\sqrt{2}}\right)^{2} \left(\frac{1}{\sqrt{2}}\right)^{2} \left(\frac{1}{\sqrt{2}}\right)^{2} \left(\frac{1}{\sqrt{2}}\right)^{2} \left(\frac{1}{\sqrt{2}}\right)^{2} \left(\frac{$ 

 $\mathcal{L}^{\text{max}}_{\text{max}}$  ,  $\mathcal{L}^{\text{max}}_{\text{max}}$ 

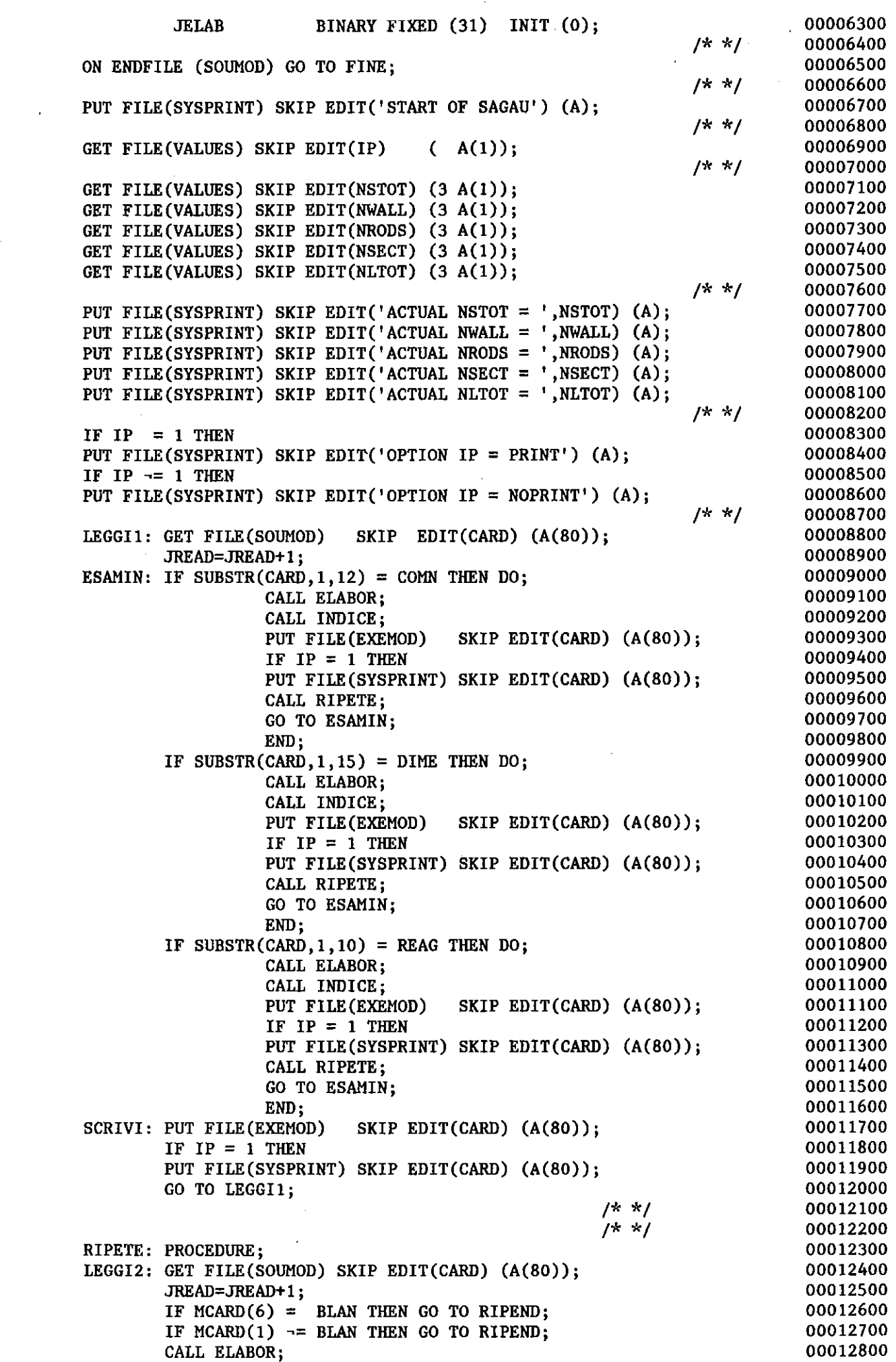

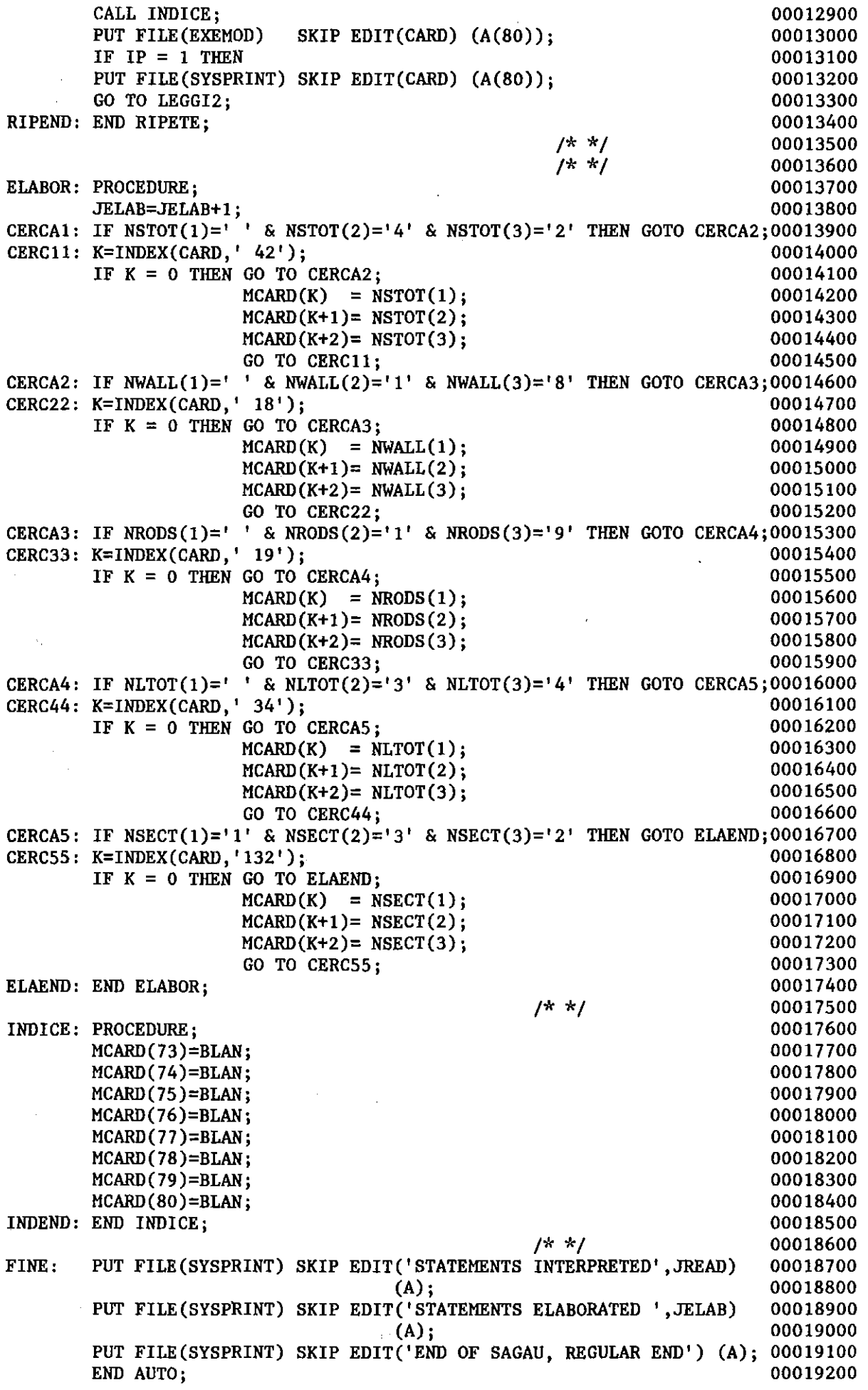

Ŷ,

 $\mathcal{A}$ 

 $\bar{z}$ 

 $\bar{L}$ 

 $\sim$ 

```
C
C S. CEVOLANI
C ===========
C
C
C PLOT SAGAPO-A RESULTS AND PERFORM COMPARISON WITH EXPERIMENTAL
C DATA.
C THE PROGRAM IS WRITTEN TO PLOT THE RESULTS OF THE CALCULATIONS
C PERFORMED FOR THE KE4 BUNDLE.
C
C
C
C
C
C
C
C
C
C
C
C
C
C
C
C
C
C
     DIMENSION X(200),Y(200), IBUF(1000), IROD(10), IWIN(10), NSYM(10), * ALTE(10), WINK(10), PRESS(200), X1(200)
      REAL*4 TEXTl(6),TEXT2(6)
      REAL*4 REY I 'RE= 'I
      REAL*4 TWT(3) I' TW', ' ITB=' , ' ,I
      DATA EE / E''E
      .................................................................
      WRITE HEADING OF PROGRAM.
      WRITE(6,2)2 FORMAT (J5X, 'D I S E G' ,/5X,
     1 '=========' ,1115X,
     2 'PLOT SAGAPO-A RESULTS ',/5X,
     3 'AND PERFORM COMPARISON WITH EXPERIMENTAL DATA.' ,1111111)
      .................................................................
      INITIALIZATION OF VARIABLES.
      ZOLL=2.539996
      XS=18.5/Z0LL
      XSl=XS+(O.7/Z0LL)
      XS2=XS+(1.8/Z0LL)
      AX = 2.
      NSYM(1)=1NSYM(2)=0NSYM(3)=9
      NSYM(4)=10NSYM(5)=11
      NSYM(6)=2ALTE(1)=0.14ALTE(2)=O.14
      ALTE(3)=O.14
      ALTE(4)=O.14
      ALTE(5)=O.14
      ALTE(6)=O.14
      WINK(1)=0.0WINK(2)=0.0WINK(3)=0.0WINK(4)=0.0WINK(5)=0.0WINK(6)=0.0.................................................................
```

```
-58-
```

```
C
```

```
C READ THE GENERAL TEXT OF THE FIGURES.
C
       READ (5,120) TEXT1<br>READ (7) RE.TW
                 RE, TWB
C
C
                 .................................................................
C
       READ SCALA FACTOR.
C
      READ (5,100) FAC
C
C
       C
      PLOT INITIALIZATION.
C
       CALL PLOTS (IBUF,lOOO,O)
       CALL PLOT (2, 2, 2, -3)CALL FACTOR(FAC)
C
C
       .................................................................
C
       READ THE INDEX THAT DECIDES IF BOTH TEMPERATURES AND PRESSURES
C
       ARE TO BE PLOTTED OR ONLY PRESSURES.
C
       NTEMP <= 0 : TEMPERATURES AND PRESSURES
C
       NTEMP > 0 : ONLY PRESSURES
\mathbf cREAD (5,5) NTEMP
    5 FORMAT(I4)
       READ (5,100) XMIN,XMAX,YMIN,YMAX
  100 FORMAT (7FlO.5)
       IF (NTEMP .GT. 0) GO TO 3800
C
C ###########################################################UU####
C WALL AND LINER TEMPERATURES
       C fH/########U#####################U#######U##############U########U
C
C PRINT ALL EXPERIMENTAL POINTS.
C
      WRITE (6,20)
   20 FORMAT(5X, 'WALL AND LINER TEMPERATURES '//5X,
     > TEXPERIMENTAL POINTS ARE :'//,<br>*' ROD ANGLE ABSCISSA TEMPERATU
                                         TEMPERATURE ' / / )
   25 READ (2,END=50) IR,IW,XV,YV
       WRITE (6,30) IR,IW,XV,YV
   30 FORMAT(I4,4X,I4,4X,FlO.5,4X,FlO.5)
       GO TO 25
   50 REWIND 2
C
C
       C
      WRITE INPUT DATA
C
       WRITE(6,105) XMIN, XMAX, YMIN, YMAX, RE, TWB, FAC
  105 FORMAT (/////5X,'LIMITS OF THE FIGURES :'//5X,<br>
> 'ABSCISSA ',F10.1,' TO ',F10.1,' MM',
     >                         'ABSCISSA               ',F10.1,'           TO ',F10.1,'     MM',<br>*             /5X,  'TEMPERATURES           ',F10.1,'         TO ',F10.1,'     C',<br>*             //5X    'REYNOLDS  NUMBER = ',E12
     * //5X, 'REYNOLDS NUMBER = ',E12.6,<br>* /5X, 'T WALL, / T. BULK = ',E12.6.
      * //5X, 'REYNOLDS NUMBER = ',E12.6,<br>* /5X, 'T.WALL / T.BULK = ',E12.6,
      /5X, 'T.WALL / T.BULK = ' ,E12.6, *
             //5X, 'SCALA FACTOR = ',F10.3)C
C
        ................................................................ ,
C
      LOOP FOR DESIDERED CHANNELS BEGINNS.
C
      NLOOP=O
C
  110 NLOOP=NLOOP+l
      YS=13.5
C
      READ (5,120) TEXT2
      READ (5,200) NSO, MO, NVER, NCON, MED, NR
```

```
-59-
```

```
IF (MED .GT. 0) READ (5,200) NS01,M01
      IF (NVER GT. 0) READ (5,200) (IROD(I), IWIN(I), I=1, NVER)
      JWC=9
      IF (NR .EQ. 9 ) READ (5,200) JWC
  120 FORMAT (6A4)
  200 FORMAT (1214)
C
C
                                    .................................................................
C
      WRITE TITLE FOR THE PRESENT FIGURE.
C
      WRITE (6,250) NLOOP,NSO,MO
  250 FORMAT (lH1,4X, 'FIGURE N. ',I2/5X, * 'CHANNEL N. ',12,' (SAGAPO INDEXING )'/5X,
     1 'SUBCHA. N. ',12,' (SAGAPO INTERNAL INDEXING )')
     IF ( NR .EQ. 9) WRITE (6,252) JWC
  252 FORMAT (5X,<br>1 'PART OF WALL SUBCH. N.
                                ', I2, ' ( SAGAPO INTERNAL INDEXING )')
      WRITE (6,254) TEXT1, TEXT2
  254 FORMAT (/5X,
     2 'TEXT PROPOSED : '//5X,6A4,/5X,6A4)
                         IF (MED .GT. 0) WRITE(6,260) NSO,MO,NS01,M01
  260 FORMAT (/5X,' DUE TO THE POSITION OF THE THERMOCOUPLE,', /5X,
     > • THE USED TEMPERATURE IS OBTAINED FROM THE MEDIA' ,/5X,
     > ' BETWEEN THE TEMPERATURES OF CHANNEL ', 2I3,
     > /5X,' AND CHANNEL ',2I3)
      WRITE (6,280)
  280 FORMAT (/5X, FOR THE PRESENT CASE, THE TEMPERATURES COMPUTED BY
     1SAGAPO ARE :'//5X,'N. X TEMPERATURE'/)
C
C
      C
      READ AHn CONTROL COMPUTED PIN TEMPERATURES FOR SELECTED CHANNEL.
C
      J=0300 CONTINUE
      JW = 9IF ( NR .EQ. 9) READ (NR,END=400) NS,M,JW,XM,YM
      IF ( NR .NE. 9) READ (NR,END=400) NS,M,XM,YM
      IF (NS.NE.NSO .OR. M.NE.MO .OR. JWC.NE.JW) GO TO 300
      J=J+1XM=XM*10.
     X(J)=XMY(J)=YMC
      IF (XM . GE. XMAX) GO TO 9000
      IF (XM .LE. XMIN) GO TO 9000
      IF (YM .GE. YMAX) GO TO 9000
      IF (YM .LE. YMIN) GO TO 9000
C
     IF (MED .GT. 0 ) GO TO 300
     WRITE(6,310) J,X(J),Y(J)
  310 FORMAT ( 4X,I2,2X,F10.5,2X,FIO.5)
      GO TO 300
C
  400 REWIND NR
     NTOTl=J
     NTOT=NTOTl
     IF (HED .LE. 0) GO TO 495
C
     J=0410 READ (NR,END=450) NS,M,XM,YM
     IF (NS .NE. NS01 .OR. M .NE. MOl) GO TO 410
     XM=XM*1O.
     IF (XM .GE. XMAX) GO TO 9000
     IF (XM .LE. XMIN) GO TO 9000
     IF (YM .GE. YMAX) GO TO 9000
      IF (YM .LE. YMIN) GO TO 9000
```
 $-60-$ 

```
C
      J=J+1DELTAX=ABS(X(J)-XM)
     IF (DELTAX .LE. 0.10) GO TO 418
     WRITE(6,414)
  414 FORMAT (115X,' DIFFICULT IN MEDIA CALCULATION.' ,/5X,
    > t CALCULATION STOPS.')
     STOP
C
  418 Y(J)=(Y(J) + YM)/2.
     WRITE(6, 420) J,X(J),Y(J)420 FORMAT ( 4X,I2,2X,FI0.5,2X,FI0.5)
      GO TO 410
C
  450 REWIND NR
C
     NTOT2=J
      IF (NTOTI .EQ. NTOT2) GO TO 490
     WRITE (6,460) NSO,MO,NTOT1,NS01,M01,NTOT2
  460 FORMAT (/5X, 'NUMBER OF TEMPERATURE VALUES REFERRING TO CHANNEL : '
     *,13,' ,SUBCHANNEL : ',13,' , = ',I4,/5X, 'IS NOT EQUAL TO THE NUMB
     *R OF VALUES OF CHANNEL : ',13,' , SUBCHANNEL : ',13,' THAT IS ',14,
     *115X, ' CALCULATION STOPS. ')
      STOP
C
  490 NTOT=NTOT2
  495 WRITE (6,500) NTOT
 500 FORMAT CI 15X, 'NlJMBER OF TEMPERATURE VALUES COMPUTED BY SAGAPO =',
     * 13)
C
     IF ( NTOT .LT. 198) GO TO 700
     WRITE (6,600)
 600 FORMAT CI11115X,' NlJMBER OF VALUES GREATER THAN DIMENSION OF ARRA
    *.'/5X,' CALCULATION STOPS. ')
     GO TO 9999
C
  700 IF. (NTOT .NE. 0) GO TO 900
     WRITE (6,800) NLOOP
  800 FORMAT (/5X,'CORRISPONDENCE FOR THE DESIDERED CHANNEL/ROD NOT FOU
     ID. '/5X,'CONTROL INPUT DATA, PLEASE.' ,/5X,'CALCULATION PROCEEDING
     21TH NEXT FIGURE, IF ANY.'115X,'END OF LOOP N. ',12)
      GO TO 3000
C
C
      C
     DEFINITIONS FOR PLOTTER.
C
 900 PEX=18./(XMAX-XMIN)
     PEY=13.0/(YMAX-YMIN)
     DEX= ZOLL/PEX
     DEY=ZOLL/PEY
     X(NTOT+1)=XMINX(NTOT+2)=DEX
     Y(NTOT+l)=YMIN
     Y(NTOT+2)=DEY
C
C
C
     PLOT TITLES AND THE COMPUTED CURVE.
C
     CALL DIAGRO (XMIN,XMAX,YMIN,YMAX,DEX,DEY,NZP,AX,2,3,FAC)
     CALL SYMBOL (0.5, 4.60, 0.14, 16HFTG. ,0.0,16)
     CALL EFORM (RE, ZEZ, KEZ)
     XEZ=KEZ
     CALL SYMBOL (0.5,4.4,0.14,REY ,0.0, 4)
     CALL NlJMBER (999.,999. ,0.14,ZEZ,O.0, 2)
     CALL SYMBOL (999.,999. ,0.14,EE ,0.0, 1)
```
 $-61-$ 

```
-62-
```

```
CALL NUMBER (999.,999.,0.14,XEZ,0.0,-1)
      CALL SYMBOL (999.,999.,O.14,TWT,0.O, 9)
      CALL NUMBER (999.,999.,0.14,TWB,0.0, 2)
      CALL SYMBOL (0.5,4.2,0.14,TEXT2,0.0,24)
      CALL SYMBOL (0.5,4.0,0.14,TEXT1,O.O,24)
      CALL LINE (X,Y,NTOT, 1,0,0)C
      IF (NVER .LE. 0) GO TO 3000
C
C
C
C
C
C
                                                      .................................................................
      READ AND CONTROL A SET OF EXPERIMENTAL VALUES.
      DO 2000 K=l,NVER
  WRITE (6,990) K,IROD(K),IWIN(K)<br>990 FORMAT (/5X,'LOOP N.',I2,'
  990 FORMAT (/5X,'LOOP N.',I2,' . , ',<br>* 'COMPARISON WITH EXPERIMENTAL VALUES OF ROD N.',
     1 13, ANGLE = ',14)C
      J=01000 READ (2,END=1300) IR,IW,XV,YV
      IF ( IR .NE. IROD(K) .OR. IW .NE. IWIN(K) ) GO TO 1000
C
C
      IF (XV .GT. XMAX ) GO TO 1100
      IF (XV .LT. XMIN ) GO TO 1100
      IF (YV .GT. YMAX ) GO TO 1100
      IF (YV .LT. YMIN ) GO TO 1100
C
      J=J+1
      X(J)=XYY(J)=YVGO TO 1000
 1100 WRITE (6,1200) XV,YV
 1200 FORMAT ( /40(**), 'VALUE OUT OF RANGE : ',5X,
     1 'X = ', F10.5, 5X, 'TEMPERATURE = ', F10.5/)
C GO TO 1000
C
 1300 REWIND 2
C
      NVP=J
      WRITE (6,1400) NVP
 1400 FORMAT (5X, 'NUMBER OF EXPERIMENTAL VALUES = ',13)
C
      IF (NVP .LT. 198) GO TO 1530
      WRlTE (6,1500)
 1500 FORMAT (1H+,45X,'IS GREATER THAN ARRAY.',/5X,<br>* 'CALCULATION STOPS.')
      GO TO 9999
C
 1530 IF (NVP .NE. 0) GO TO 1600
      WRITE (6,1550)
 1550 FORMAT (/5X,'CORRISPONDENCE FOR THE DESIDERED CHANNEL/ROD NOT FOU
     1D.'/5X,'CONTROL INPUT DATA, PLEASE.' ,/5X,'CALCULATION PROCEEDING
     21TH HEXT SET OF EXPERIMENTAL DATA.')
      GO TO 1940
C
 1600
CONTlNUE
C
C
C
C
C
C
      PLOT EXPERI'MENTAL POINTS.
      YS = (YS -1.)/ZOLLYS1=YS+O.035
```

```
DO 1900 I=l,NVP
      X(I)=(X(I) - XMIN) / DEXY(I)=(Y(I) - YMIN) / DET1900 CALL SYMBOL (X(I), Y(I), ALTE(K), NSYM(K), WINK(K), -1)C
C
      WRlTES MEANING OF USED SYMBOLS.
C
C
      ROD = IROD(K)C
      WIN = IWIN(K)C
C
      CALL SYMBOL (XS,YS1,ALTE(K),NSYM(K),WINK(K),-1)C
      CALL NUMBER (XS1,YS,0.14,ROD,0.0,-1)
      CALL NUMBER (XS2,YS,0.14,WIN,0.O,-1)
C
      YS= YS * ZOLL
C
C
 1940 WRlTE (6,1950) K
 1950 FORMAT(5X,'END OF LOOP N.' ,11)
C
 2000 CONTINDE
C
C
      C
      IF OTHER FIGURES ARE NOT REQUESTED, PLOT THE PRESSURE DROP.
C
C
      WRITE (6,2500) NLOOP
 2500 FORMAT(1115X,'END OF FIGURE N.' ,13)
C
 3000 IF (NCON .LT. 0) GO TO 110
C
      WRITE (6,3500)
 3500 FORMAT(1115X,'END OF TEMPERATURES PLOT.')
C
C
      ###########################/H/####################################
C
      PRESSURE DROP.
C
      #################################################################
C
 3800 WRITE(6,3900)
 3900 FORMAT(lH1,' PRESSURE DROP. 'li)
C
C
      INITlALIZATlON.
 C --------------------------------------------------------------------- J=O
      IND=NLOOP+1
      NLOOP=IND
C
      PMIN=O.O
      PMAX=O.OO
C
C READ COMPUTED PRESSURES.<br>C ----------------------------
 C --------------------------------------------------------------------- 4000 READ (4,END=4100) XM,YM
      J=J+1XM = XM*10.<br>X1(J) = xMX1(J)PRESS (J) = YMC
      IF (YM . GT. PMAX) PMAX=YM
      GO TO 4000
C
 4100 CALL EFORM(PMAX,XX,K)
      CALL ROUND (XX,XX1)
      PMAX=XX1*10.**K
C
      NPOT=J
      IF (J .LT. 198) GO TO 4300
```
 $-63-$ 

```
- 64 —
```
 $4200$ \* \* WRITE (6,4200) IND<br>FORMAT(/SX,'NUMBER OF POINTS GREATER' FORMAT (\* THAN ARRAY IN LOOP N.', I2, 15X, , THAN ARRAY IN LOOP N.', I2, 115X, , calculation stops.') GO TO 9999 C C C WRITE INPUT DATA. C --------------------------------------------------------------------- 4300 WRITE (6,4350) XMIN,XMAX,PMIN,PMAX,NPOT 4350 FORMAT(115X,'LIMITS OF THE FIGURE :' *,I15X,* 3 'ABSCISSA ',FlO.5,' TO' ,FI0.5,' 11M *'/5X,* <sup>3</sup> 'PRESSURES ' FI0.5' TO' FI0.5 ' *BARS'115X,* <sup>6</sup> 'NUMBER OF COMPutED PRESSURE VALUES =' *,I3,/5X,* 4 'ALL THE COMPUTED POINTS ARE IN RANGE. ' *115X,* 5 'HEIGTH PRESSURE DROP *'11)* C DO 4700 J=I,NPOT WRITE(6,4600) Xl(J),PRESS(J) 4600 FORMAT(5X,2FI0.5) 4700 CONTINUE C C COMPUTE VARIABLES FOR PLOTTER. <sup>C</sup> --------------------------------------------------------------------- PEX=18./(XMAX-XMIN) PIY=13./(PMAX-PMIN) DEX=ZOLL/PEX DIY=ZOLL/PIY  $X1(NPOT+1) = XMIN$  $X1(NPOT+2) = DEX$ C PRESS(NPOT+l) = PMIN  $PRESS(NPOT+2) = D1Y$ C C DRAW THE FRAME.<br>C --------------------<sup>C</sup> --------------------------------------------------------------------- CALL DIAGRO (XMIN,XMAX,PMIN,PMAX,DEX,DIY,NZP,AX,2,2,FAC) C C<br>C C WRITE TITLES.<br>C -----------------<sup>C</sup> ---------------------~-------------------------------- --------------- CALL SYMBOL (0.5,4.6,O.14,29HFIG. CALL SYMBOL (0.5,4.4,0.14,29HPRESSURE LOSS CALL SYMBOL (0.5,4.2,O.14,TEXT1,O.0,24) CALL EFORM (RE,ZEZ,KEZ) XEZ=KEZ CALL SYMBOL (0.5,4.0,O.14,REY ,0.0, 4) CALL NUMBER (999.,999.,O.14,ZEZ,O.0, 2) CALL SYMBOL (999.,999. ,0.14,EE ,0.0, 1) CALL NUMBER (999.,999.,O.14,XEZ,O.0,-I) CALL SYMBOL (999.,999.,0.14,TWT,O.0, 9) CALL NUMBER (999.,999.,0.14,TWB,O.O, 2) ,0.0,29 ,0.0,29 C C C DRAW THE CURVE. <sup>C</sup> --------------------------------------------------------------------- CALL LINE (Xl,PRESS,NPOT,l,O,O) C C C C READ AND CONTROL THE EXPERIMENTAL VALUES . <sup>C</sup> --------------------------------------------------------------------- <sup>C</sup> WRITE(6,4900) *4900 FORMAT(1111115X,* 'READS, CONTROLS AND PLOTS EXPERIMENTAL VALUES. ' C

```
J=05000 READ (7,END=7000) XV,YV
C
      WRITE (6,5500) J,XV,YV
 5500 FORMAT (//5X,'EXPERIMENTAL POINT N. ',12,'
ABSCISSA = ',FI0.5,
     > PRESSURE = ',F10.5)
C
C
C
C
C
C
C
C
C
      IF ( XV .GT. XMAX ) GO TO 6200
       IF ( XV .LT. XMIN ) GO TO 6200
       IF ( YV .GT. PMAX ) GO TO 6200
      IF ( YV .LT. PMIN ) GO TO 6200
      .................................................................
      WRITE EXPERIMENTAL VALUES .
      .................................................................
      PLOT EXPERIMENTAL VALUES.
      XVI = (XV - AMIN) / DEXYVI =(YV - PMIN) / DIY
      CALL SYMBOL (XVl,YVl,0.14,I,O.0,-1)
      I=J+1GO TO 5000
C
 6200 WRITE (6,6300) XV,YV
 6300 FORMAT ( /40('*'),' VALUE OUT OF RANGE :' ,5X,
     1 'X = ', F10.5, 5X, 'PRESSURE = ', F10.5/GO TO 5000
C
C
 7000 NVP=J
      WRITE (6,7400) NVP
 7400 FORMAT \left(\frac{75x}{1000}\right) with the experimental values = \left(\frac{1}{5}\right)C
C
      WRITE (6,7450)
 7450 FORMAT (//5X,'END OF PRESSURE DROP PLOT. ')
C
C
C REGULAR OR ABNORMAL END MESSAGE.
C --------------------------------------------------------------------- GO TO 9999
      WRITE(6,7500)
7500 FORMAT (////5X,'REGULAR CALCULATION END.')
      STOP
C
9000 WRITE (6,9100) J,NLOOP,XM,XMIN,XMAX, YM,YMIN,YMAX
9100 FORMAT \frac{1}{5} //5X, 'DATA OUT OF RANGE IN RECORD', 13, ' OF LOOP ',12,/5X, > ' X-VALUE =',E12.6,' ( LIMITS ARE : ',E12.6,2X,E12.6,')',/5X,
     \frac{1}{2} x-VALUE =',E12.6,' (LIMITS ARE : ',E12.6,2X,E12.6, ')',/5X,
     > 'Y-VALUE =',E12.6,' ( LIMITS ARE : ',E12.6,2X,E12.6,')',/5X,<br>> '( COMPUTED POINT)' //5X,
     * 'CALCULATION STOPS.')
9999 CALL PLOT (0.,0.0,999)
      STOP
      END
```
 $-65-$ 

Appendix G: Text of DISEG (19-rod bundle)
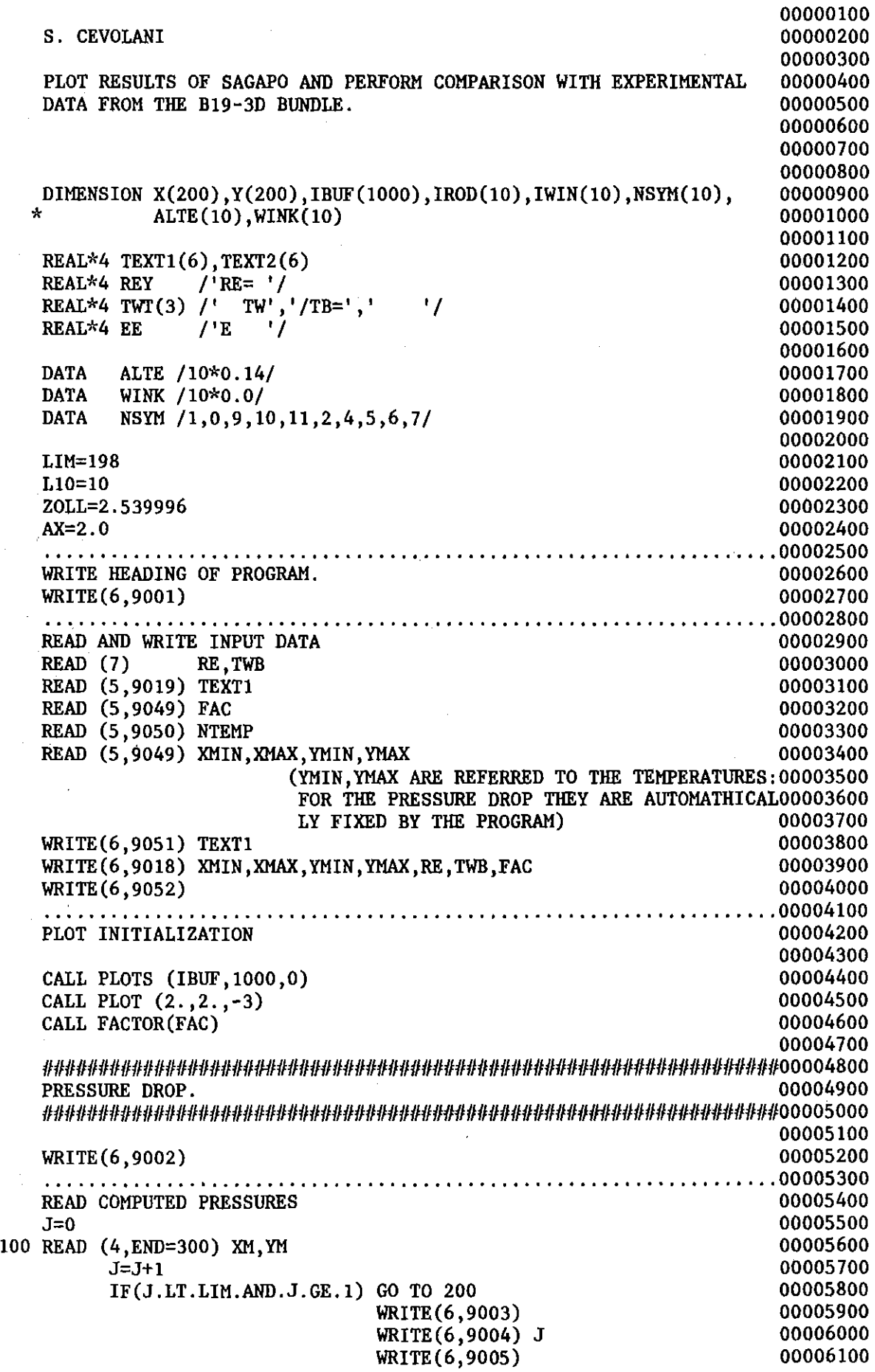

 $\mathcal{A}^{\mathcal{A}}$ 

 $\mathcal{L}^{\text{max}}_{\text{max}}$  ,  $\mathcal{L}^{\text{max}}_{\text{max}}$ 

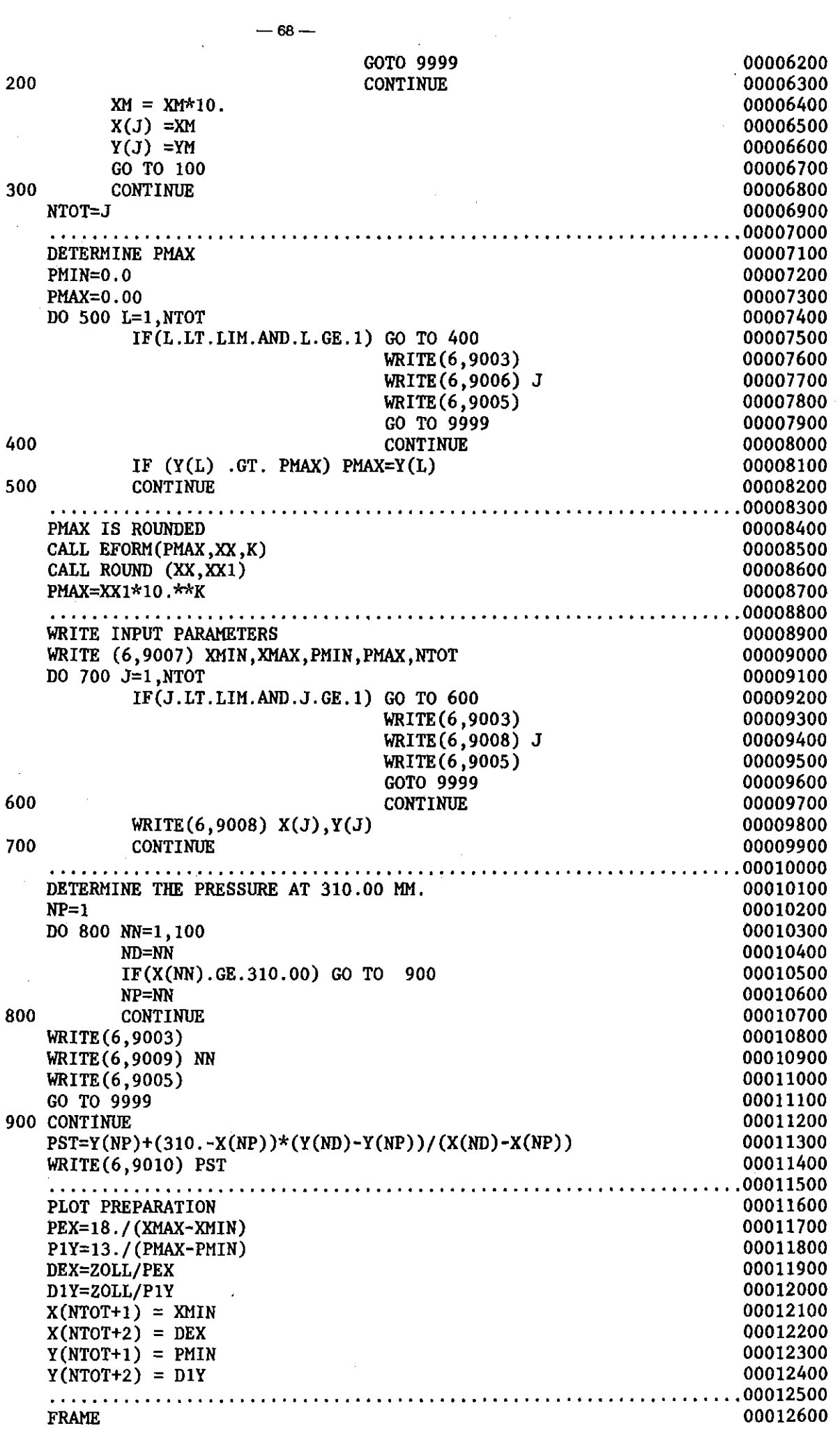

 $-68-$ 

 $\frac{1}{2} \frac{1}{2} \frac{1}{2} \frac{1}{2}$ 

 $\mathcal{L}^{\text{max}}_{\text{max}}$  .

 $-69-$ 

WRITE (6,9014) NVP WRITE (6,9012) J,XV,YV,PST  $XVI = (XV - XMIN) / DEX$  $YY1 = (YV - PMIN) / D1Y$ CALL SYMBOL (XV1,YV1,O.14,l,O.O,-1)  $J=J+1$ GO TO 1000 (POINT EXCEEDING THE LIMITS) WRITE (6,9013) XV,YV GO TO 1000 IF(NTEMP .GT. 0) GO TO 9999 1100 CALL DIAGRO (XMIN, XMAX, PMIN, PMAX, DEX, D1Y, NZP, AX, 2, 2, FAC) .00012700 · 00012800 TITLES OO OO LEE ALL AND THE SAME OF THE SAME OF THE SAME OF THE SAME OF THE SAME OF THE SAME OF THE SAME OF THE SAME OF THE SAME OF THE SAME OF THE SAME OF THE SAME OF THE SAME OF THE SAME OF THE SAME OF THE SAME OF THE S CALL SYMBOL (0.5,4.6,O.14,29HFIG. ,0.0,29)00013000 CALL SYMBOL (0.5,4.4,0.14,29HPRESSURE LOSS ,0.0,29)00013100 00012900<br>
CALL SYMBOL (0.5,4.6,0.14,29HFIG. ,0.0,29)00013000<br>
CALL SYMBOL (0.5,4.4,0.14,29HPRESSURE LOSS ,0.0,29)00013100<br>
CALL SYMBOL (0.5,4.2,0.14,TEXT1,0.0,24) (0.0,29)00013200<br>
CALL EFORM (RE.ZEZ.KEZ) 00013300 CALL EFORM (RE, ZEZ, KEZ) 00013300<br>
XEZ=KEZ 00013400  $XEZ=KEZ$  00013400 CALL SYMBOL (0.5,4.0,0.14, REY , 0.0, 4) 00013500<br>
CALL NUMBER (999..999..0.14. ZEZ.0.0, 2) 00013600 CALL NUMBER (999.,999.,0.14,ZEZ,0.0, 2) 00013600<br>CALL SYMBOL (999.,999.,0.14,EE,0.0, 1) 00013700 CALL SYMBOL (999.,999.,0.14,EE ,0.0, 1) 00013700<br>CALL NUMBER (999..999..0.14.XEZ.0.0.-1) 00013800 CALL NUMBER (999.,999.,O.14,XEZ,O.O,-1) 00013800 CALL SYMBOL (999.,999.,0.14,TWT,0.0, 9) 00013900<br>CALL NUMBER (999.,999..0.14,TWB.0.0, 2) 00014000 CALL NUMBER  $(999.,999.,0.14,TWB,0.0, 2)$ .................................................................. <sup>00014100</sup>  $C \text{URVE}$  00014200 CALL LINE  $(X, Y, NTOT, 1, 0, 0)$  00014300 · . ; 00014400 READ, CONTROL, WRITE AND PLOT EXPERIMENTAL VALUES 00014500<br>WRITE(6.9011) 00014600  $W\text{RITE}(6,9011)$  00014600<br> $J=0$  00014700  $J=0$  . The contract of the contract of the contract of the contract of the contract of the contract of the contract of the contract of the contract of the contract of the contract of the contract of the contract of the c 1000 READ (7,END=1200) XV,YV<br>
YV=YV+PST 00014800 YV=YV+PST 00014900<br>TF (XV, GT, XMAX) GO TO 1100 IF ( XV .GT. XMAX ) GO TO 1100<br>IF ( XV .LT. XMIN ) GO TO 1100 00015100 00015100 IF ( XV .LT. XMIN ) GO TO 1100<br>IF ( YV .GT. PMAX ) GO TO 1100 00015200 IF ( YV .GT. PMAX ) GO TO 1100<br>IF ( YV .LT. PMIN ) GO TO 1100 00015300 IF ( $YY$  .LT.  $PMIN$ ) GO TO 1100 00015400 00015500 00015600 00015700 00015800 00015900 00016000 00016100 00016200 00016300 00016400 00016500 00016600 00016700 00016800 00016900 00017000 ....... " " <sup>00017100</sup> NTEMP <= 0 : TEMPERATURES AND PRESSURES 00017200<br>NTEMP > 0 : ONLY PRESSURES  $NTEMP > 0$  : ONLY PRESSURES 00017400 00017500 00017600 ##################################################################00017700 WALL AND LINER TEMPERATURES ##################################################################00017900 00018000 · 00018100 PRINT ALL EXPERIMENTAL POINTS AND THE INPUT PARAMETERS 00018200<br>WRITE (6.9016) 00018300 WRITE (6,9016) 00018300 2000 READ (2, END=2100) IR, IW, XV, YV<br>
WRITE (6.9017) IR. IW, XV, YV, YV WRITE (6,9017) IR,IW,XV,YV,YV 00018500<br>GO TO 2000 00018600 GO TO 2000 2100 CONTINUE 00018700 REWIND 2 00018800 · 00018900 LOOP FOR SELECTED CHANNELS BEGINNS **100019000** 00019000<br>NLOOP=0 00019100  $NLOOP=0$  00019100 1200 NVP=J WRITE (6,9015)

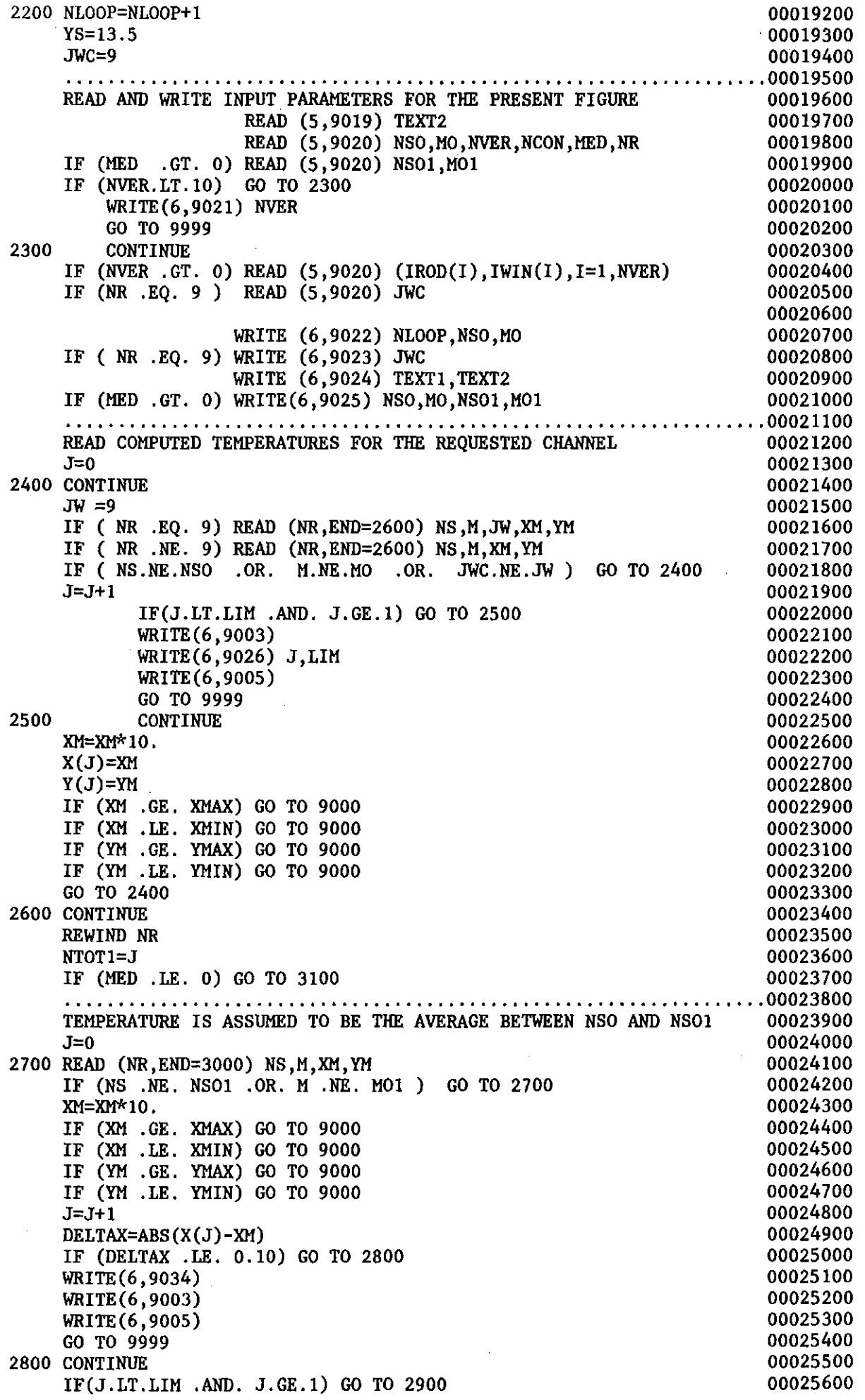

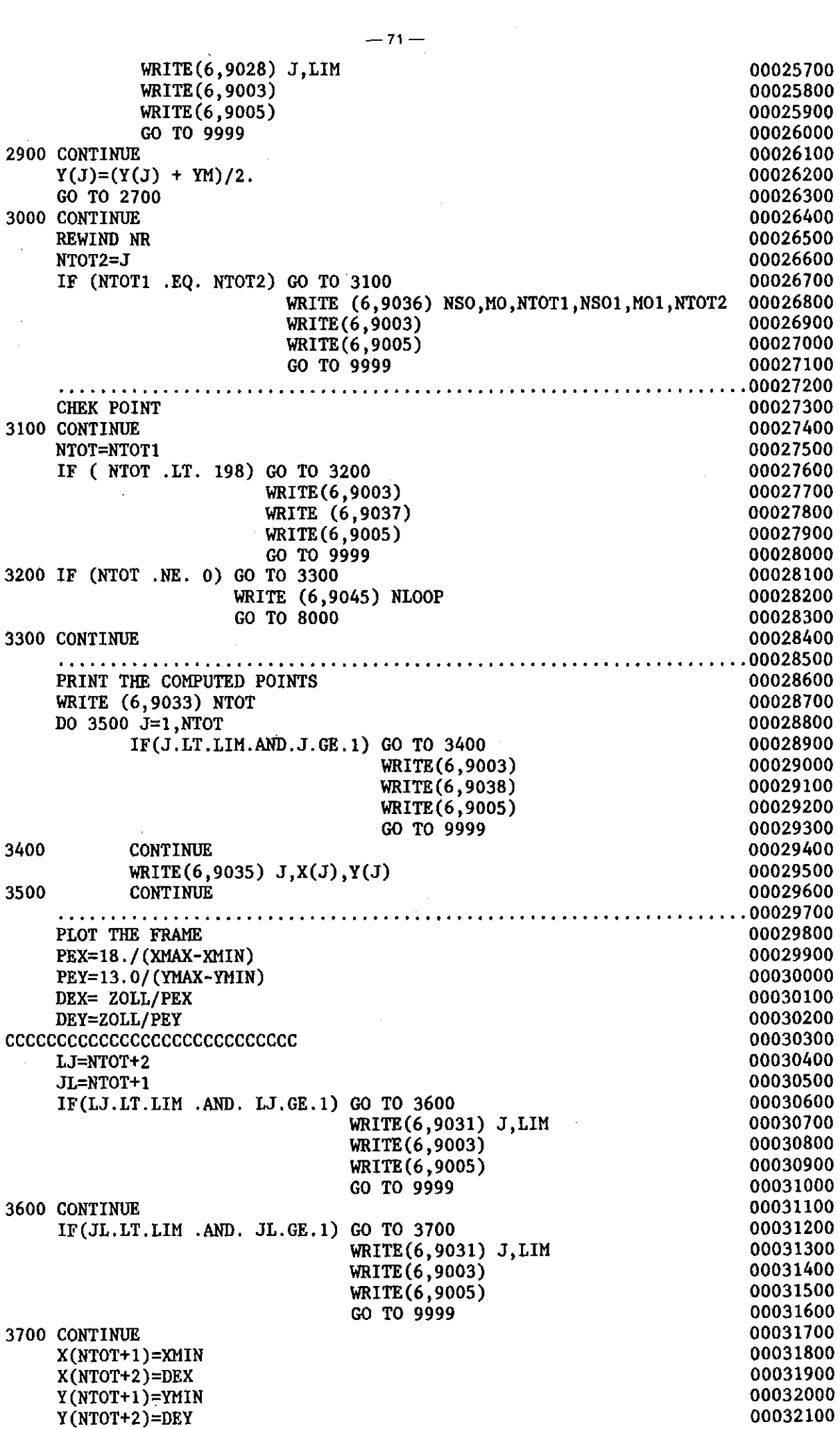

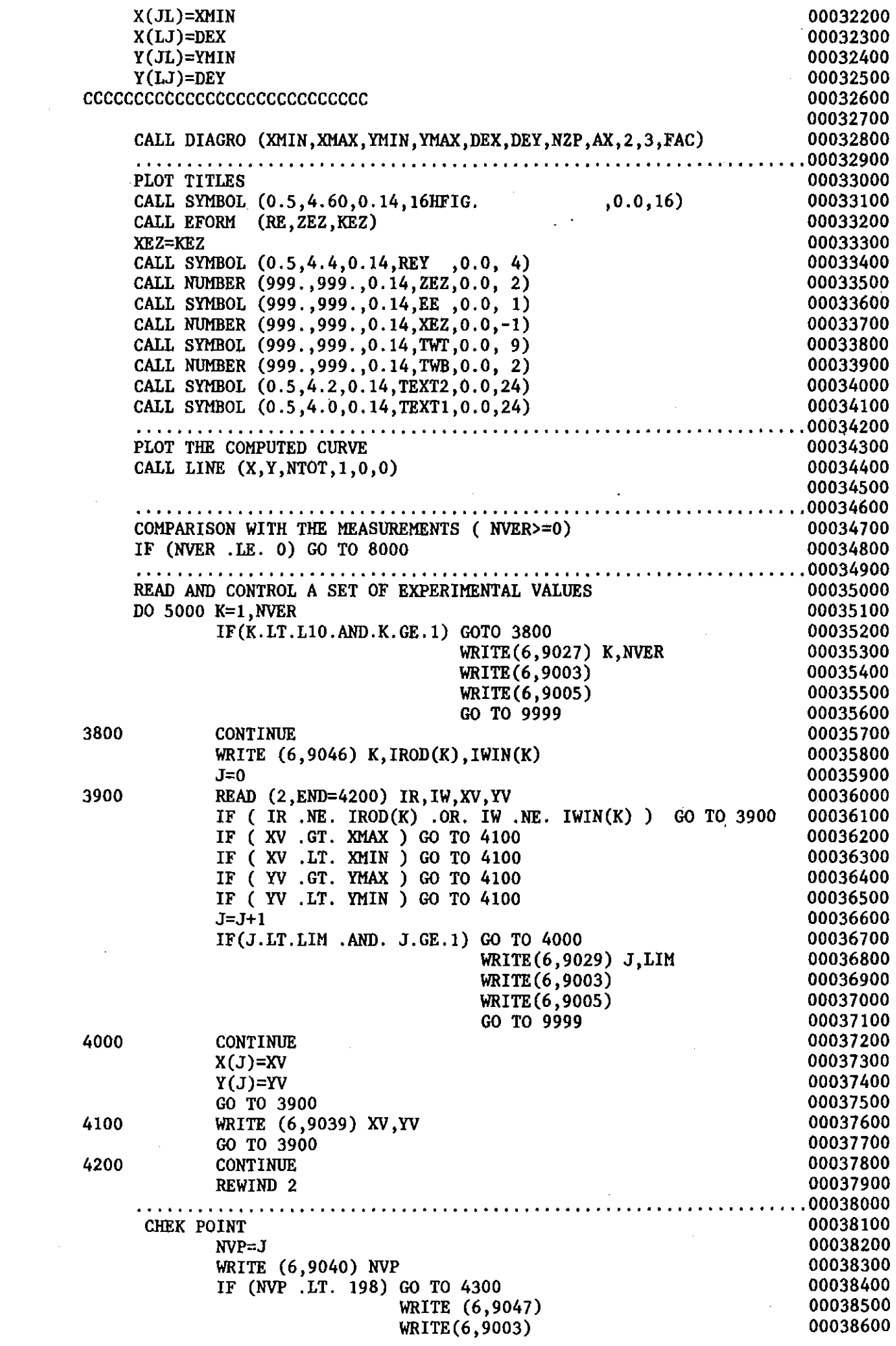

 $-72-$ 

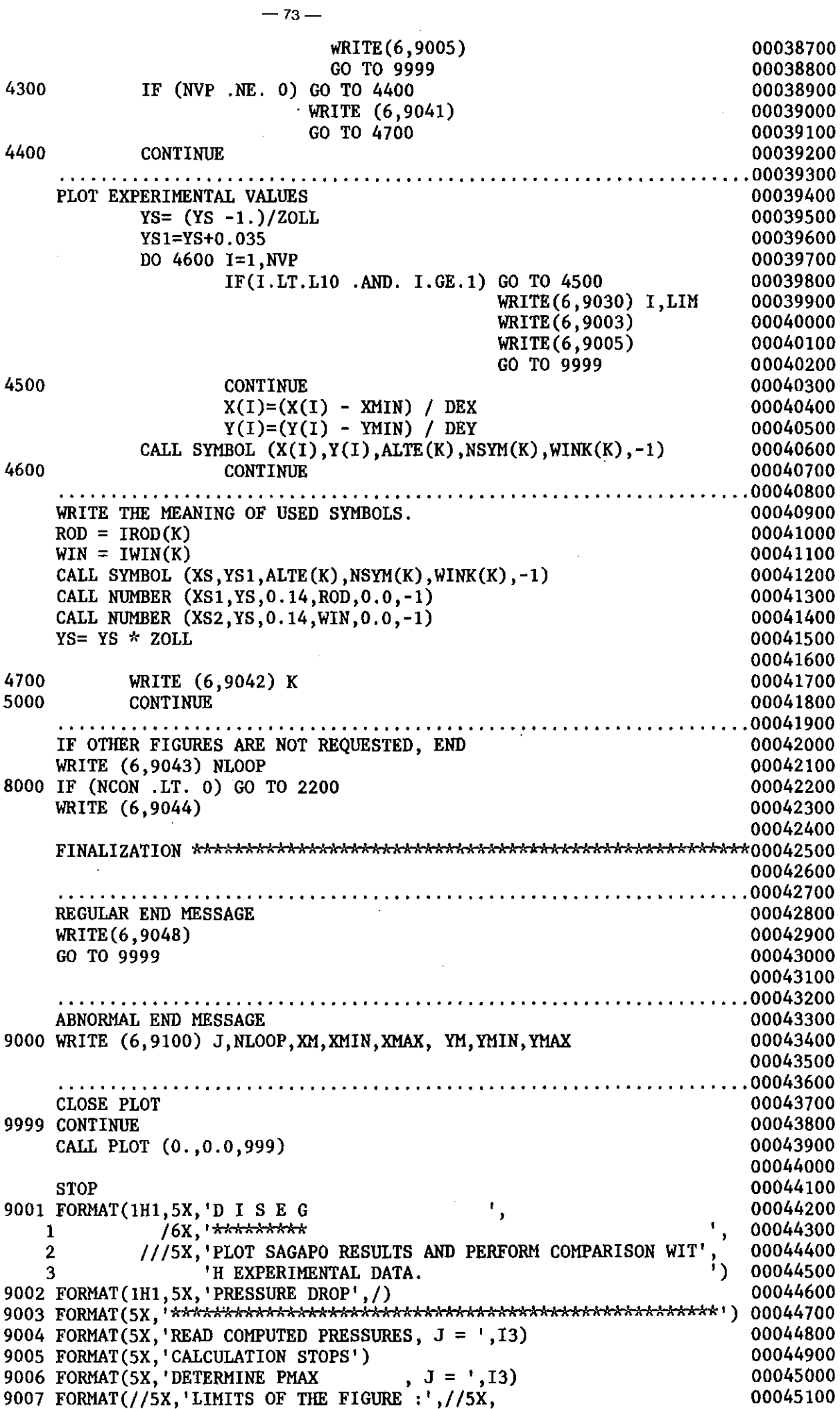

 $\mathcal{A}^{\mathcal{A}}$ 

 $\label{eq:2.1} \frac{1}{\sqrt{2}}\int_{\mathbb{R}^3}\frac{1}{\sqrt{2}}\left(\frac{1}{\sqrt{2}}\right)^2\frac{1}{\sqrt{2}}\left(\frac{1}{\sqrt{2}}\right)^2\frac{1}{\sqrt{2}}\left(\frac{1}{\sqrt{2}}\right)^2\frac{1}{\sqrt{2}}\left(\frac{1}{\sqrt{2}}\right)^2.$ 

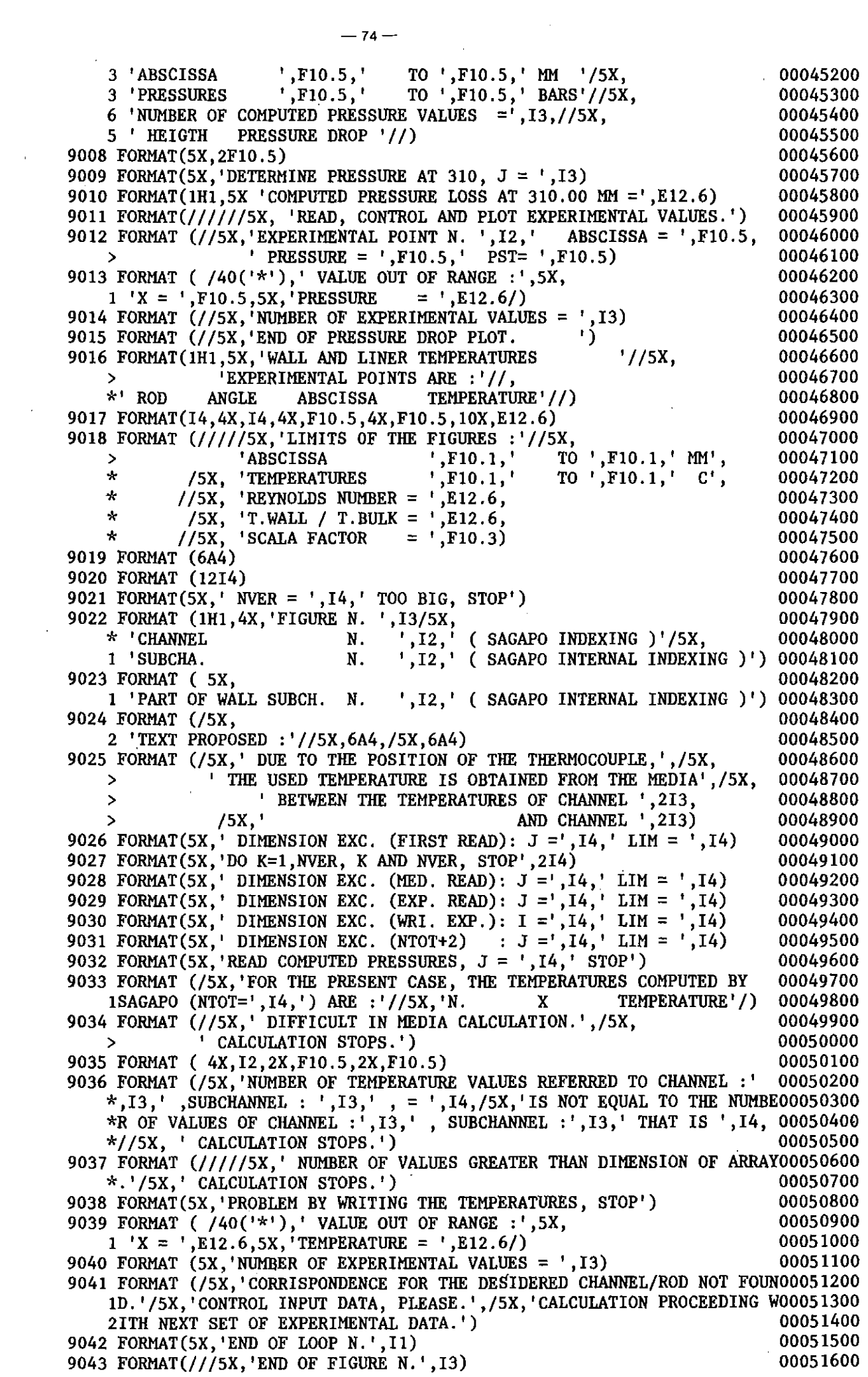

9044 FORMAT (f//5X, 'END OF TEMPERATURES PLOT.') 00051700 9045 FORMAT (/5X,'CORRISPONDENCE FOR TRE DESIDERED CHANNEL/ROD NOT FOUN00051800 ID.'/5X,'CONTROL INPUT DATA, PLEASE.' ,/5X,'CALCULATION PROCEEDING W00051900 21TH NEXT FIGURE, IF ANY.'//5X,'END OF LOOP N. ', I2) 00052000<br>9046 FORMAT (/5X,'LOOP N.', I2,' . ', <sup>9046</sup> FORMAT (f5X, 'LOOP N.' ,12,' . , <sup>00052100</sup> \* 'COMPARISON WITH EXPERIMENTAL VALUES OF ROD N.', 00052200 1 13,' ANGLE = ',14) 00052300 9047 FORMAT (1H+,45X,'IS GREATER THAN ARRAY.',/5X, 00052400 \* 'CALCULATION STOPS.')<br>\* 'CALCULATION STOPS.') 00052500<br>9048 FORMAT (////5X,'REGULAR CALCULATION END.') 00052600 \* 'CALCULATION STOPS.') 9048 FORMAT (////5X,'REGULAR CALCULATION END.') 00052600<br>9049 FORMAT (7F10.5) 00052700 9049 FORMAT (7F10.5) 9050 FORMAT (14) 00052800 9051 FORMAT (f5X, 'CASE IDENTIFICATION: ',6A4, 00052900  $1 / 5X, \frac{1}{2}$  +  $\frac{1}{2}$  +  $\frac{1}{2}$  + 9052 FORMAT (/5X,'TRE LIMITS FOR TRE PRESSURE DROP ARE COMPUTED', 00053100 1 ' AUTOMATICALLY', 00053200 2 /5X, 'LENGTHS ARE EXPRESSED IN MM, TEMPERATURES IN ', 00053300 3 'DEGREES CELTIUS, PRESSURES IN BARS. ') 00053400 9100 FORMAT (//5X,'DATA OUT OF RANGE IN RECORD', I3,' OF LOOP ', I2, /5X, 00053500<br>1 x-VALUE = '.E12.6.' ( LIMITS ARE : '.E12.6.2X.E12.6.')'./5X, 00053600 1 'X-VALUE =',E12.6,' ( LIMITS ARE : ',E12.6,2X,E12.6,')',/5X, 00053600 2 'Y-VALUE =',E12.6,' ( LIMITS ARE : ',E12.6,2X,E12.6,')',/5X, 00053700<br>3 '( COMPUTED POINT)' //5X,<br>4 Actes ( Line of the compact of the contract of the contract of the contract of the contract of the contract o 4 'CALCULATION STOPS.') 00053900 END 00054000

 $-75-$ 

Appendix H: Text of DISEG (19-rod bundle, referred to 1/12 of the whole bundle) .

 $\sim 10^7$ 

 $\sim 10$ 

 $\mathcal{L}_{\mathcal{A}}$ 

 $\mathcal{L}^{(1)}$  .

 $\bar{z}$ 

 $\bar{z}$ 

 $\lambda$ 

 $\mathcal{A}^{\mathcal{A}}$ 

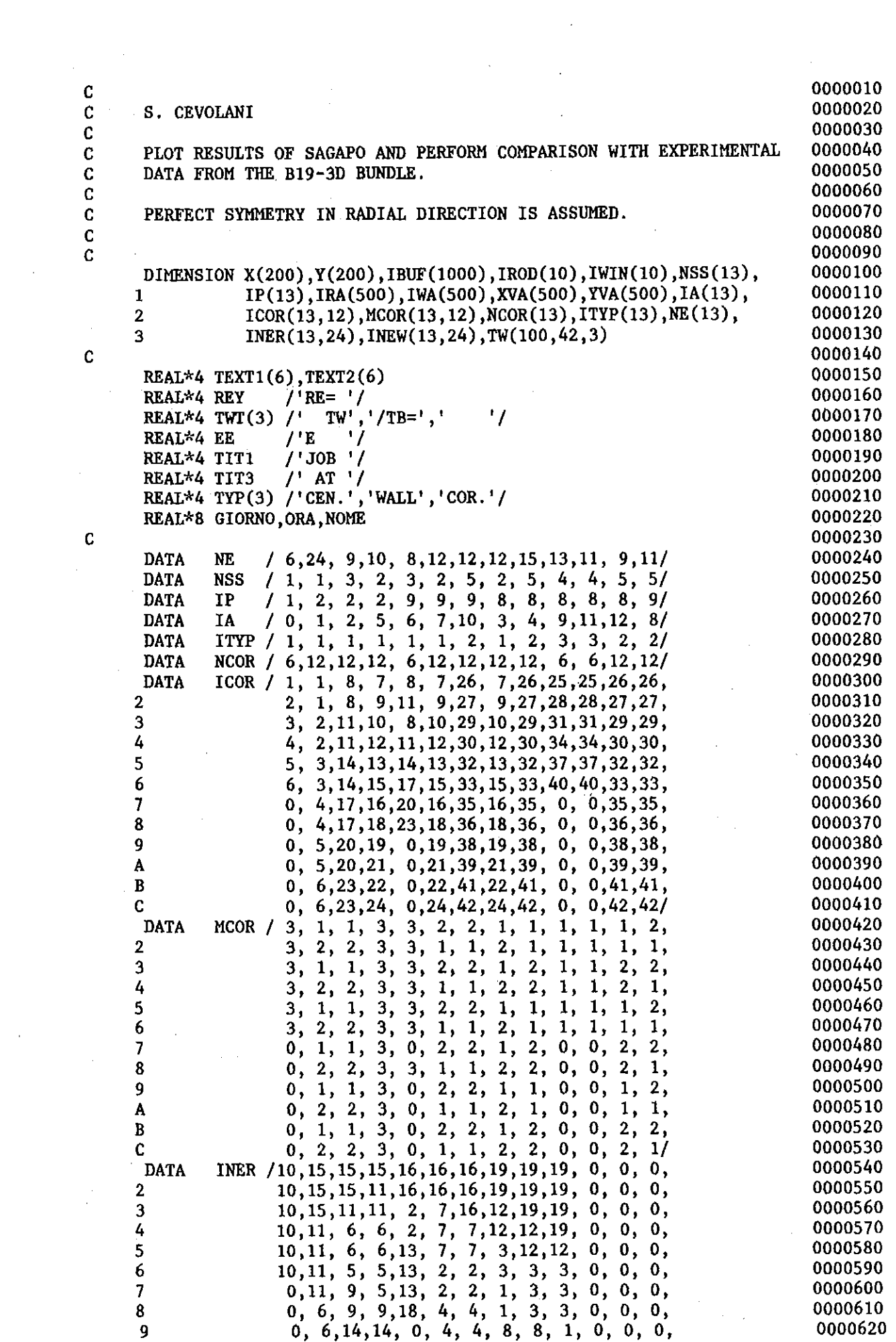

 $\mathcal{L}_{\mathcal{A}}$ 

C

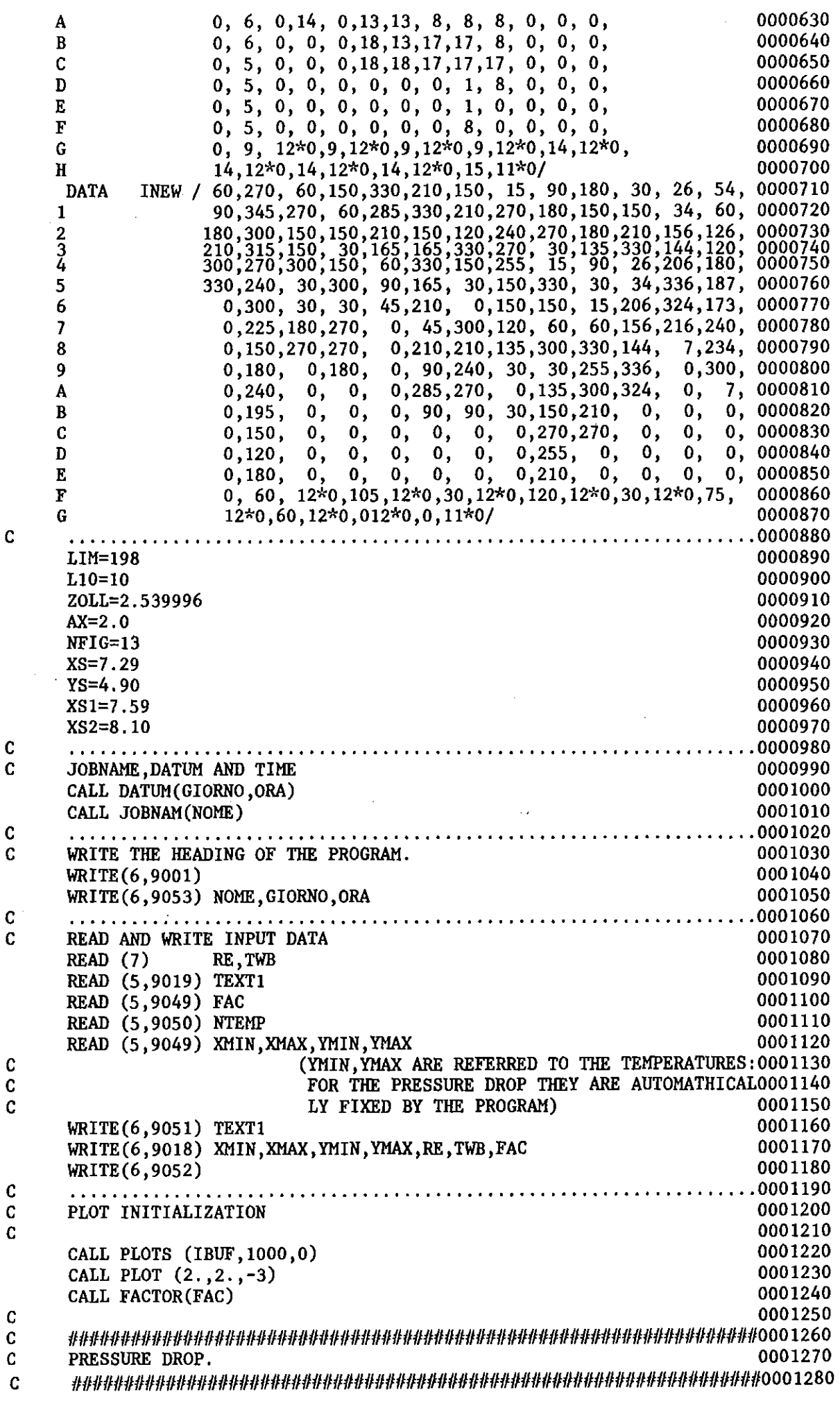

 $-78-$ 

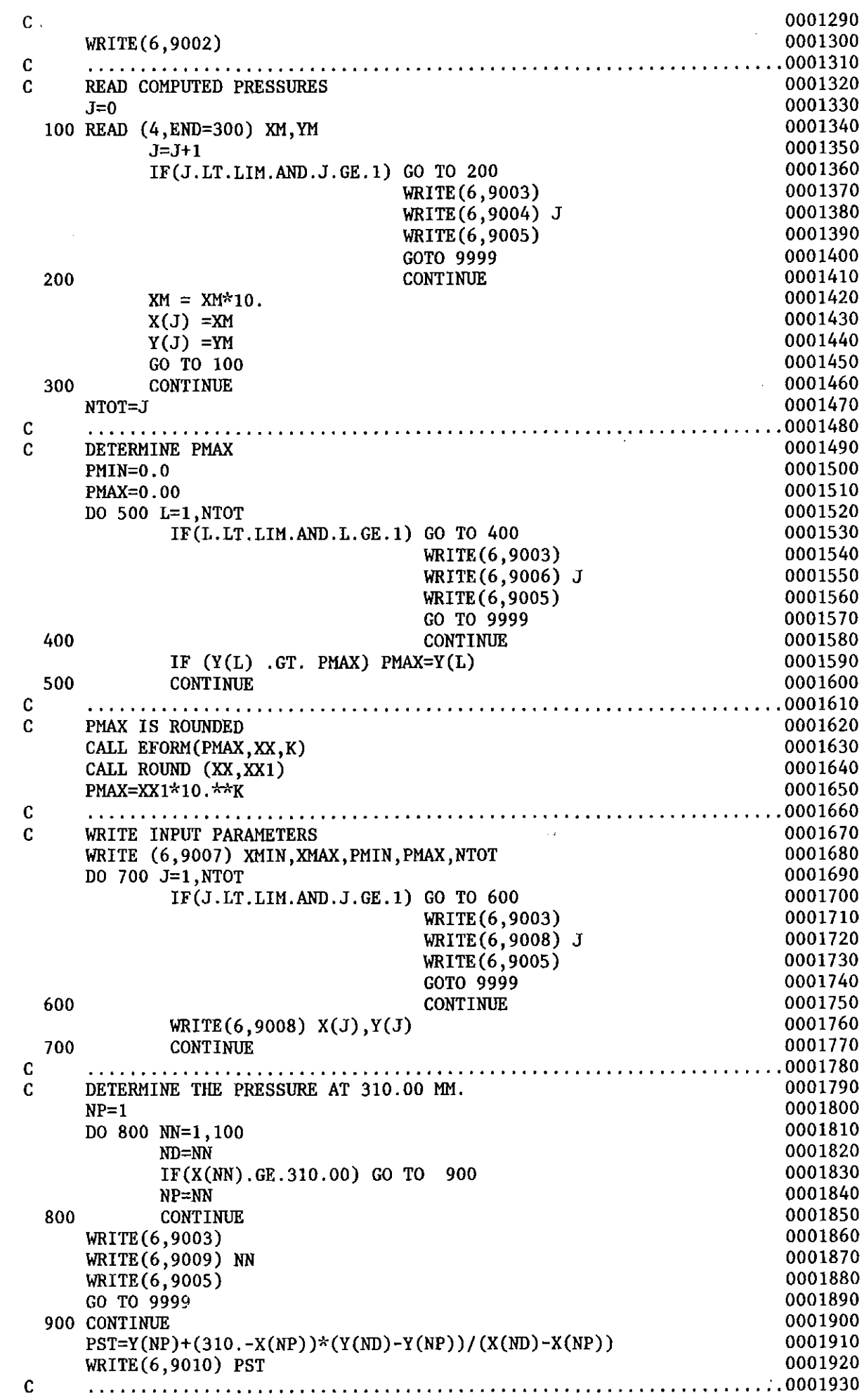

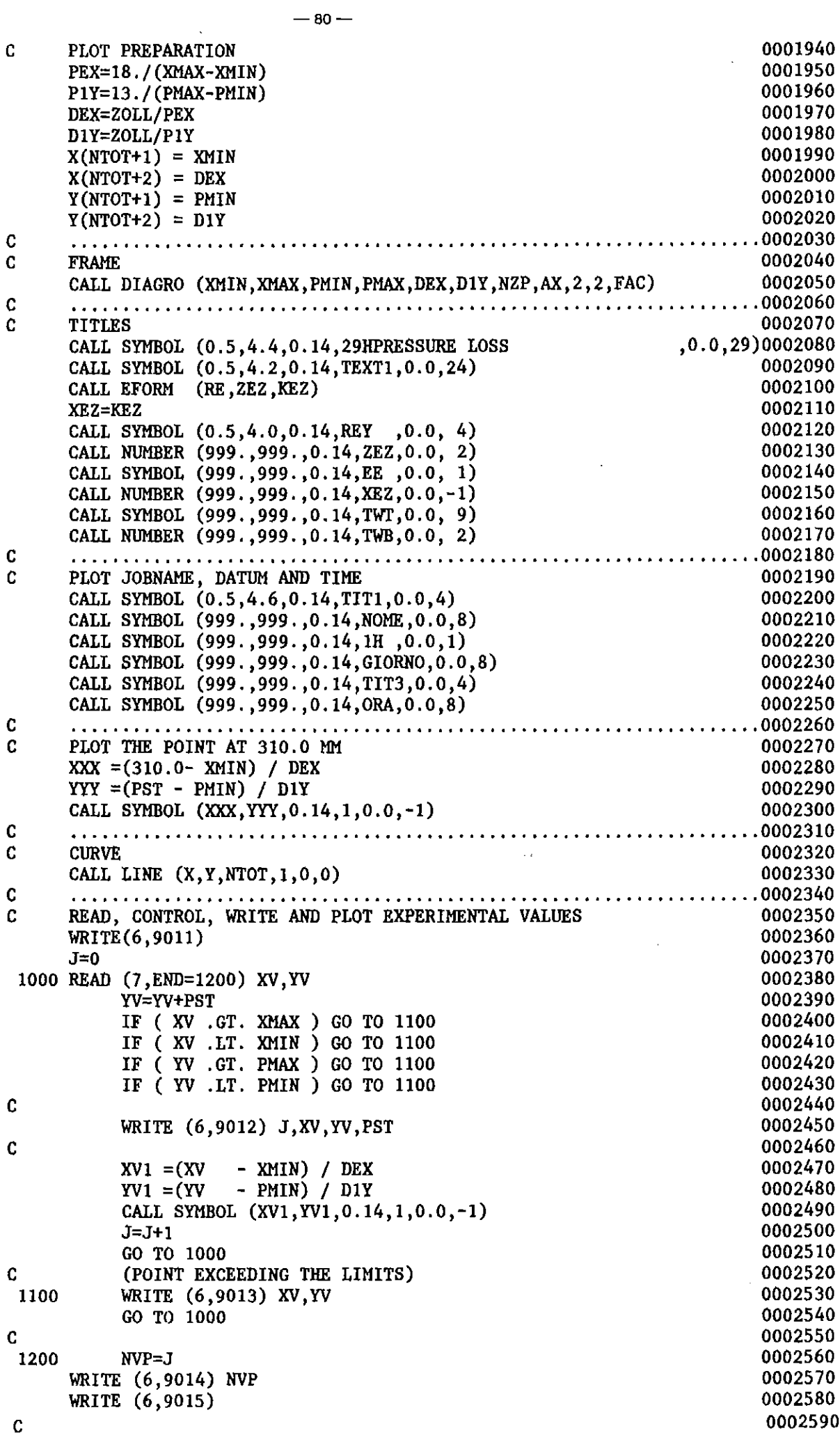

 $\mathcal{A}^{\text{out}}$ 

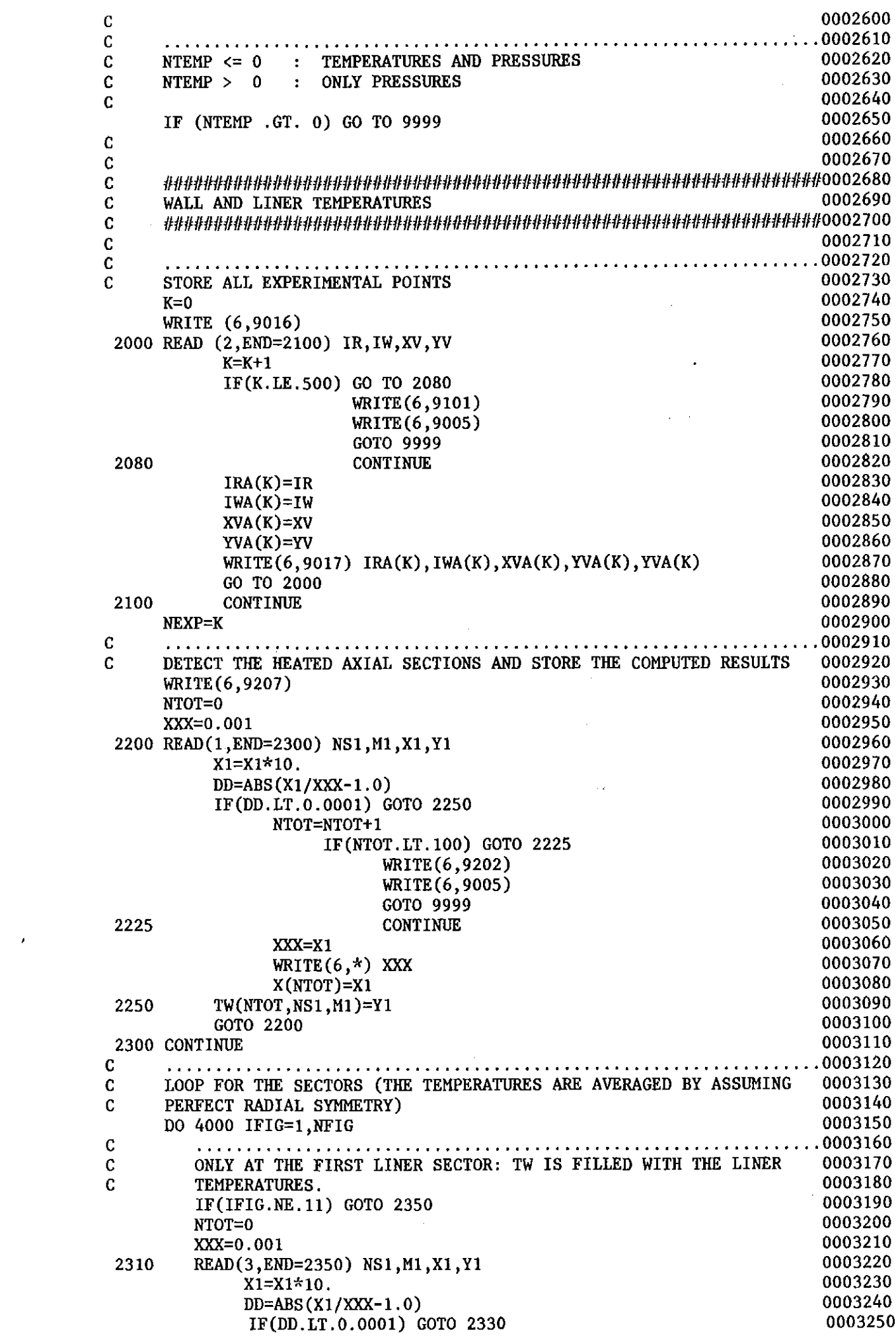

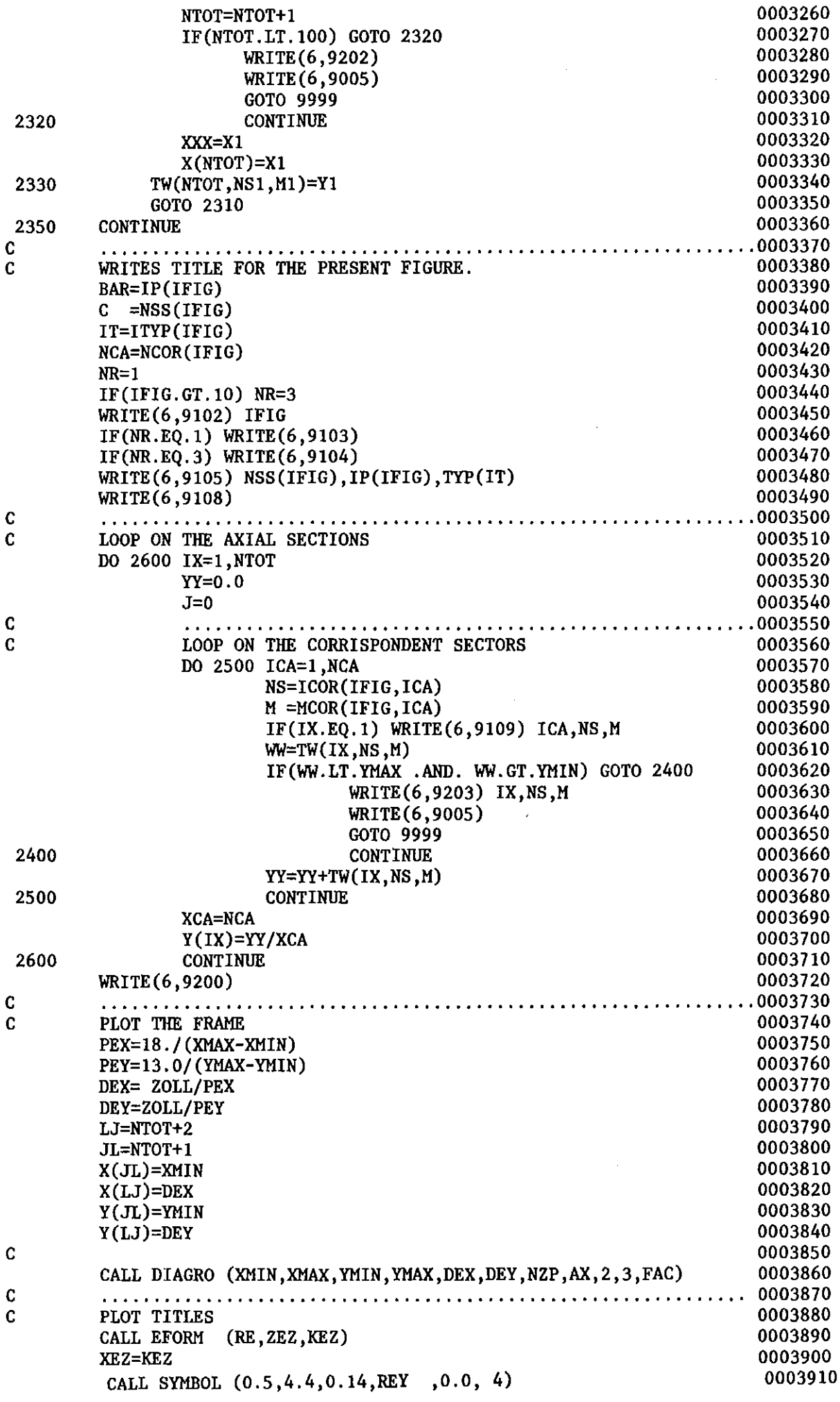

 $-82-$ 

 $\mathbf{r}$ 

 $\mathcal{L}_{\mathcal{S}}$ 

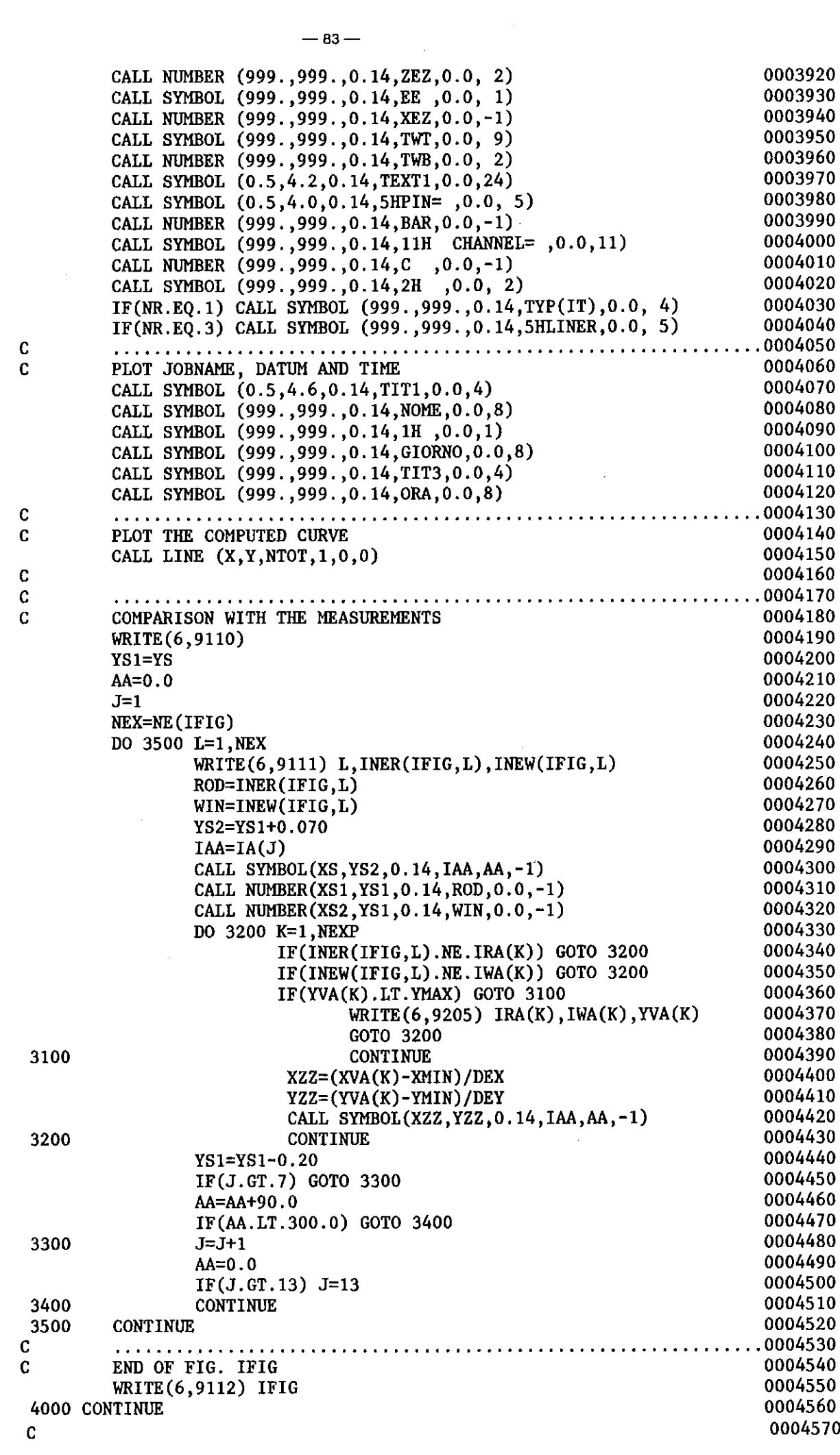

 $\mathbf{C}$  $\mathbf c$ 0004590  $\mathbf{c}$  $\mathbf c$ REGULAR END MESSAGE 0004610 WRITE (6,9044) 0004620 WRITE (6,9048) 0004630  $\mathbf c$ C **CLOSE PLOT** 0004650 9999 CONTINUE 0004660 CALL PLOT (0.,0,0,999) 0004670  $\overline{c}$ 0004680 0004690 **STOP** 9001 FORMAT(1H1,5X, 'D I S E G<br>1 /6X, '\*\*\*\*\*\*\*\*\*\* 0004700 0004710 ///5X, 'PLOT SAGAPO RESULTS AND PERFORM COMPARISON WIT', 0004720  $\overline{2}$ 'H EXPERIMENTAL DATA. ',/5X, 0004730 3  $\mathbf{1}$ 0004740 4 'RADIAL SYMMETRY IS ASSUMED. 9002 FORMAT(1H1,5X, 'PRESSURE DROP',/) 0004750 9004 FORMAT(5X, 'READ COMPUTED PRESSURES,  $J = ', I3$ ) 0004770 9005 FORMAT(5X, 'CALCULATION STOPS') 0004780  $, J = ', I3)$ 9006 FORMAT (5X, 'DETERMINE PMAX 0004790 9007 FORMAT(//5X,'LIMITS OF THE FIGURE :',//5X, 0004800 ',F10.5,' TO ',F10.5,' MM '/5X,<br>',F10.5,' TO ',F10.5,' BARS'//5X, 3 'ABSCISSA 0004810 3 'PRESSURES 0004820 6 'NUMBER OF COMPUTED PRESSURE VALUES = ', 13, //5X, 0004830 5 ' HEIGTH PRESSURE DROP '//) 0004840 0004850 9008 FORMAT(5X, 2F10.5) 9009 FORMAT(5X, 'DETERMINE PRESSURE AT 310,  $J = '$ , 13) 0004860 9010 FORMAT(1H1,5X 'COMPUTED PRESSURE LOSS AT 310.00 MM = ', E12.6) 0004870 9011 FORMAT(/////5X, 'READ, CONTROL AND PLOT EXPERIMENTAL VALUES.') 0004880 9012 FORMAT (//5X, EXPERIMENTAL POINT N. ', I2, ' ABSCISSA = ', F10.5, 0004890 ' PRESSURE = ',F10.5,'  $\overline{PST} = '$ ,F10.5)  $\rightarrow$ 0004900 9013 FORMAT ( /40('\*'),' VALUE OUT OF RANGE :', 5X, 0004910  $1 YX = 'F10.5, 5X, 'PRESSURE = 'E12.6/)$ 0004920 9014 FORMAT (//5X, NUMBER OF EXPERIMENTAL VALUES = ', I3) 0004930 9015 FORMAT (//5X, END OF PRESSURE DROP PLOT. ') 0004940 9016 FORMAT(1H1,5X, WALL AND LINER TEMPERATURES  $17/5X$ , 0004950 'EXPERIMENTAL POINTS ARE : '//, 0004960  $\rightarrow$  $*$  ROD 0004970 **ANGLE ABSCISSA** TEMPERATURE '//) 9017 FORMAT(I4, 4X, I4, 4X, F10.5, 4X, F10.5, 10X, E12.6) 0004980 9018 FORMAT (/////5X, 'LIMITS OF THE FIGURES : '//5X, 0004990 ABSCISSA ',F10.1,'<br>
/5X, 'TEMPERATURES ',F10.1,'<br>
//5X, 'REYNOLDS NUMBER = ',E12.6,<br>
/5X, 'T.WALL / T.BULK = ',E12.6,<br>
//5X, 'SCALA FACTOR = ',F10.3) TO ',F10.1,' MM', 0005000  $\rightarrow$ TO ',F10.1,'  $C'$ ,  $\star$ 0005010  $\star$ 0005020  $\mathbf{r}$ 0005030  $\star$ 0005040 9019 FORMAT (6A4) 0005050 9020 FORMAT (1214) 0005060 9021 FORMAT(5X,' NVER = ', I4,' TOO BIG, STOP')<br>9044 FORMAT(///5X, END OF TEMPERATURES PLOT.') 0005070 0005080 9048 FORMAT (////5X, 'REGULAR CALCULATION END.') 0005090 9049 FORMAT (7F10.5) 0005100 9050 FORMAT (14) 0005110 9051 FORMAT (///5X, 'CASE IDENTIFICATION: ,6A4, 0005120  $/5X$ ,  $***********************$ 0005130 -1 9052 FORMAT (/5X, THE LIMITS FOR THE PRESSURE DROP ARE COMPUTED', 0005140 0005150 1 ' AUTOMATICALLY', /5X, 'LENGTHS ARE EXPRESSED IN MM, TEMPERATURES IN ', 0005160  $\mathbf{2}$ 3 'DEGREES CELTIUS, PRESSURES IN BARS.') 0005170 9053 FORMAT (5X, 'PLOT GENERATED BY THE JOB ', A8, /5X, 0005180 A8,' AT ',A8) 0005190  $\mathbf{1}$ 9101 FORMAT(5X,' ERROR BETWEEN 2000 AND 2080: K.GT.500 0005200 9102 FORMAT(1H1,5X, 'FIGURE N. ', I3, //5X, 0005210 'SECTOR OF ')  $\rightarrow$ 0005220

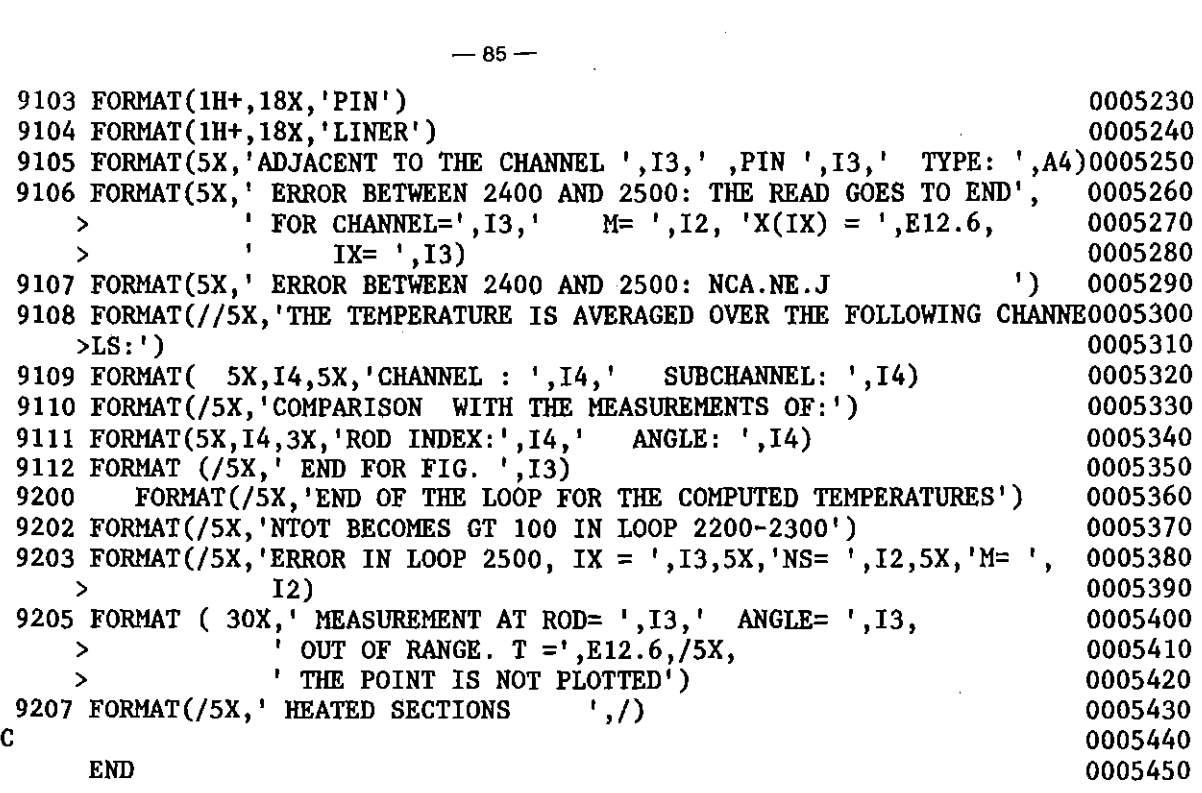

 $\frac{1}{2} \sum_{i=1}^n \frac{1}{2} \sum_{j=1}^n \frac{1}{2} \sum_{j=1}^n \frac{1}{2} \sum_{j=1}^n \frac{1}{2} \sum_{j=1}^n \frac{1}{2} \sum_{j=1}^n \frac{1}{2} \sum_{j=1}^n \frac{1}{2} \sum_{j=1}^n \frac{1}{2} \sum_{j=1}^n \frac{1}{2} \sum_{j=1}^n \frac{1}{2} \sum_{j=1}^n \frac{1}{2} \sum_{j=1}^n \frac{1}{2} \sum_{j=1}^n \frac{1}{2} \sum_{j=$ 

 $\mathcal{L}^{\text{max}}_{\text{max}}$  and  $\mathcal{L}^{\text{max}}_{\text{max}}$ 

 $\label{eq:2.1} \frac{1}{\sqrt{2\pi}}\int_{\mathbb{R}^3}\frac{1}{\sqrt{2\pi}}\left(\frac{1}{\sqrt{2\pi}}\right)^2\frac{1}{\sqrt{2\pi}}\int_{\mathbb{R}^3}\frac{1}{\sqrt{2\pi}}\frac{1}{\sqrt{2\pi}}\frac{1}{\sqrt{2\pi}}\frac{1}{\sqrt{2\pi}}\frac{1}{\sqrt{2\pi}}\frac{1}{\sqrt{2\pi}}\frac{1}{\sqrt{2\pi}}\frac{1}{\sqrt{2\pi}}\frac{1}{\sqrt{2\pi}}\frac{1}{\sqrt{2\pi}}\frac{1}{\sqrt{2\pi}}\frac{$ 

## Appendix **I:** Subroutines for DISEG.

 $\sim 10^{11}$ 

 $\sim 100$ 

 $\mathcal{L}^{\text{max}}_{\text{max}}$ 

 $\hat{\boldsymbol{\beta}}$ 

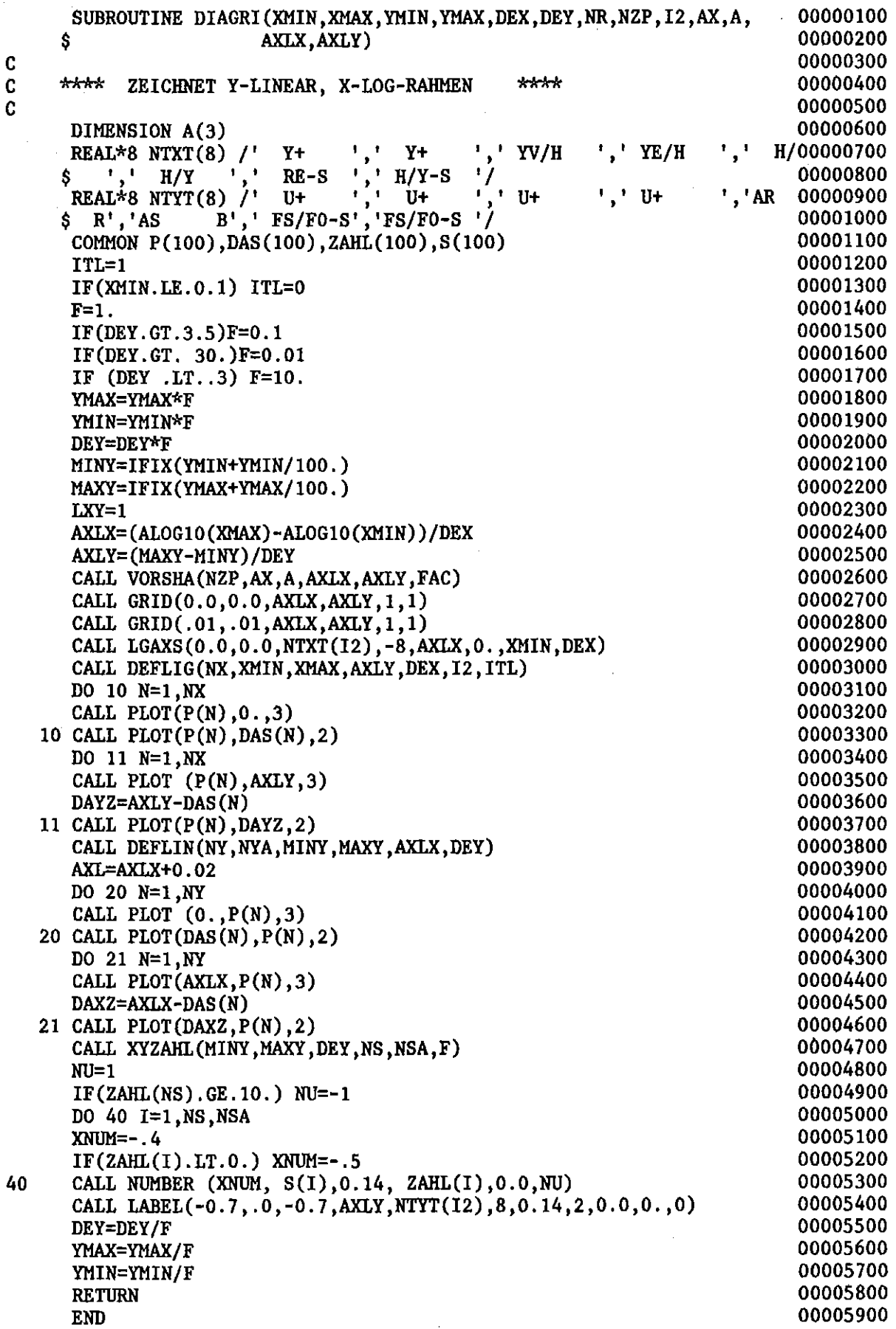

 $\begin{array}{c} c \\ c \\ c \end{array}$ 

 $\sim$   $\sim$ 

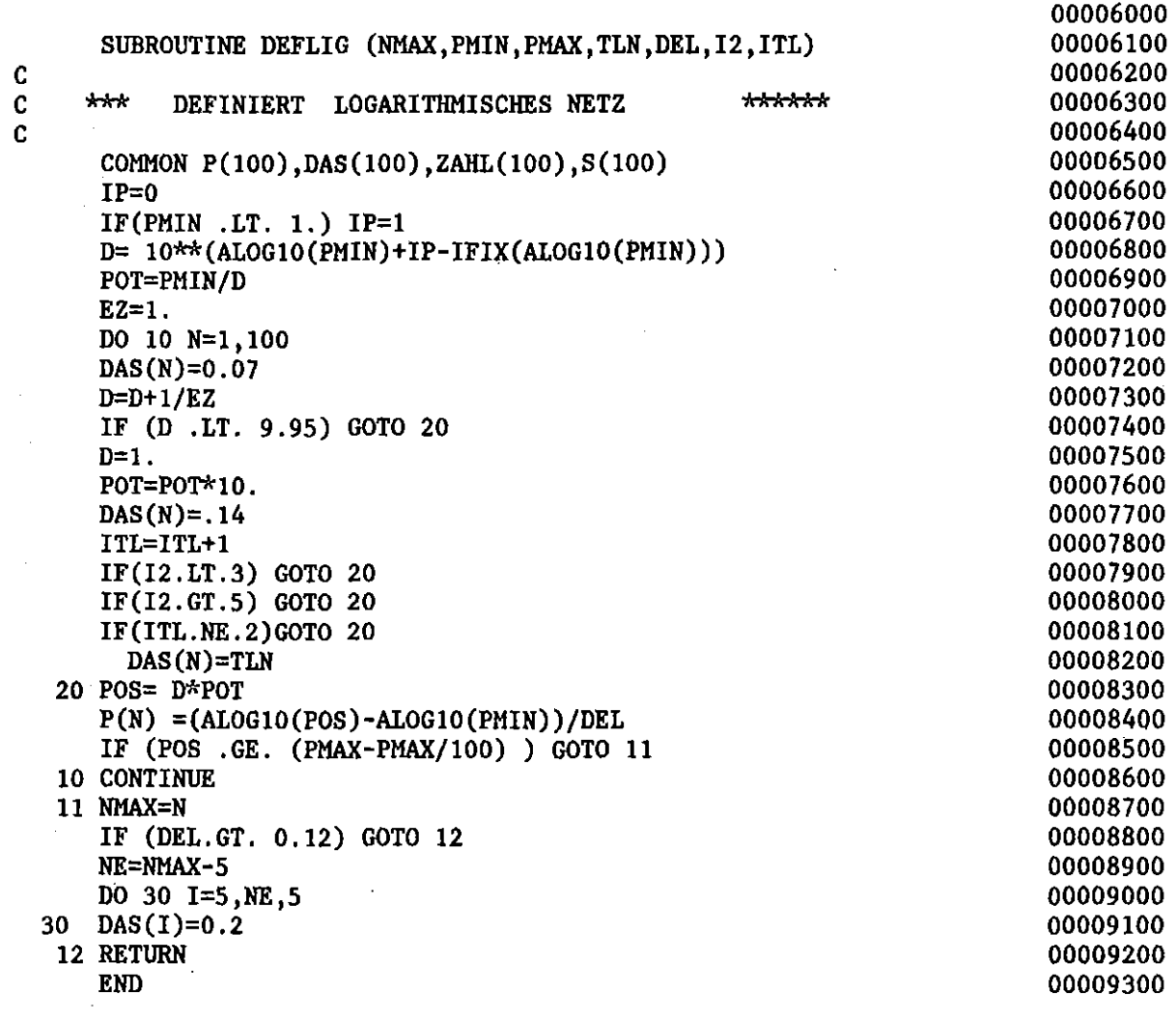

 $\label{eq:2.1} \frac{1}{\sqrt{2}}\left(\frac{1}{\sqrt{2}}\right)^{2} \left(\frac{1}{\sqrt{2}}\right)^{2} \left(\frac{1}{\sqrt{2}}\right)^{2} \left(\frac{1}{\sqrt{2}}\right)^{2} \left(\frac{1}{\sqrt{2}}\right)^{2} \left(\frac{1}{\sqrt{2}}\right)^{2} \left(\frac{1}{\sqrt{2}}\right)^{2} \left(\frac{1}{\sqrt{2}}\right)^{2} \left(\frac{1}{\sqrt{2}}\right)^{2} \left(\frac{1}{\sqrt{2}}\right)^{2} \left(\frac{1}{\sqrt{2}}\right)^{2} \left(\$ 

C C C

 $\mathcal{L}^{\text{max}}_{\text{max}}$  and  $\mathcal{L}^{\text{max}}_{\text{max}}$ 

 $\sim 10$ 

 $\sim 10^{-10}$ 

 $\sim 10^{11}$ 

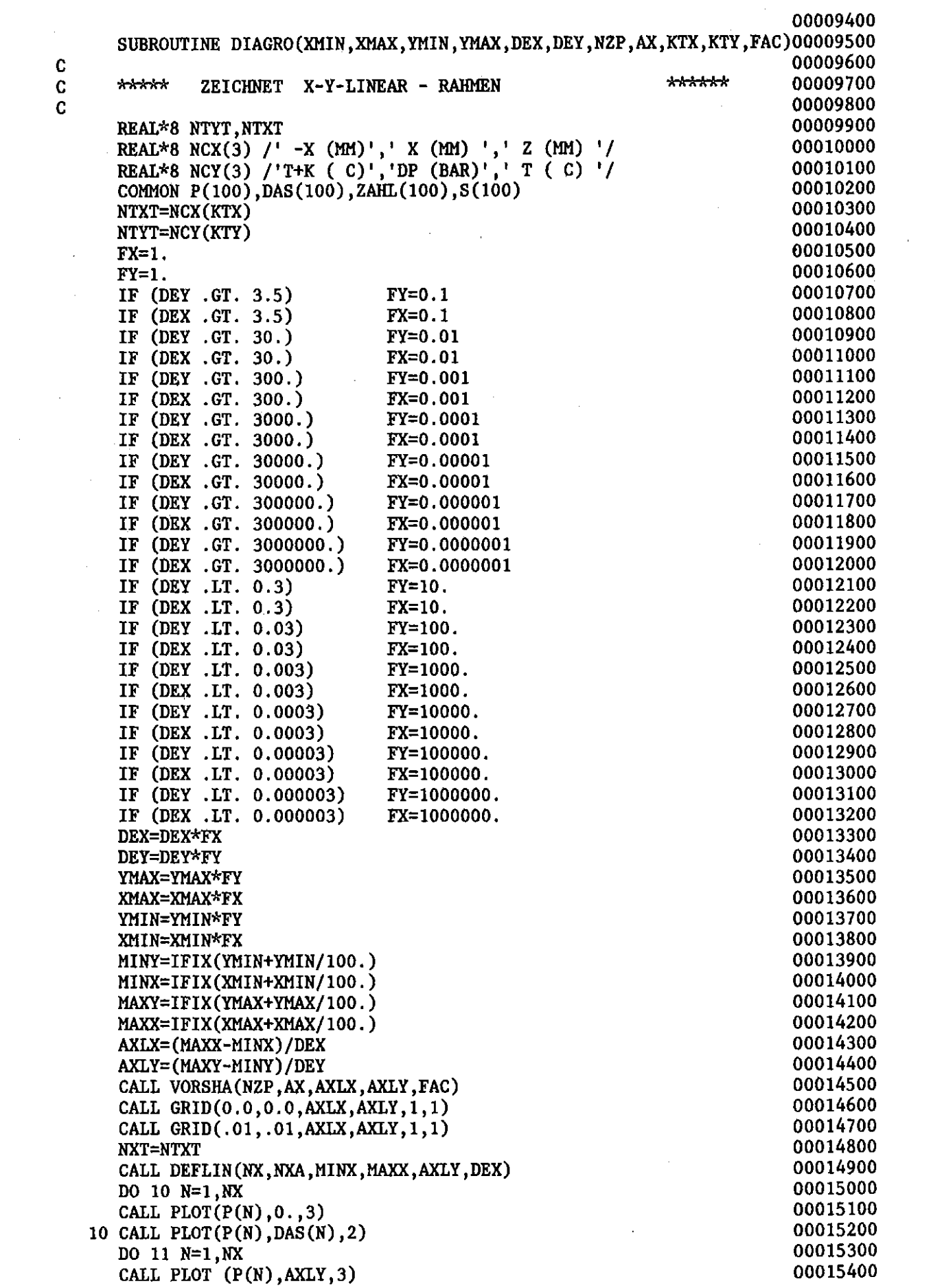

 $\mathcal{A}^{\mathcal{A}}$ 

 $\mathbf{r}$ 

 $\hat{\mathcal{A}}$ 

 $\hat{\mathcal{C}}$ 

 $\hat{\boldsymbol{\theta}}$ 

 $\mathcal{A}^{\mathcal{A}}$ 

 $\sim$ 

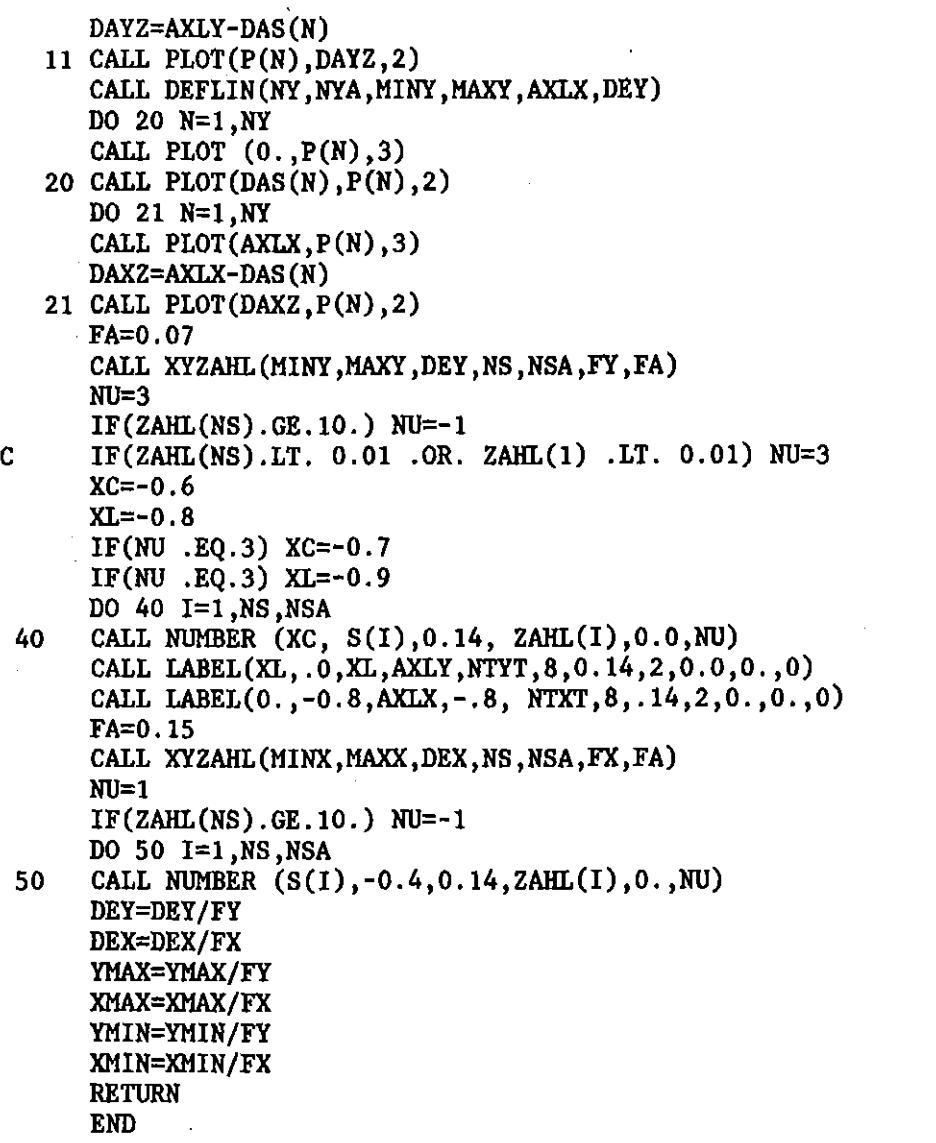

 $\sim$ 

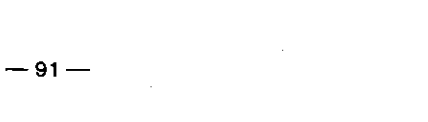

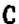

 $\mathcal{L}^{\mathcal{L}}(\mathcal{L}^{\mathcal{L}})$  . The set of  $\mathcal{L}^{\mathcal{L}}(\mathcal{L}^{\mathcal{L}})$ 

 $\hat{u}$ 

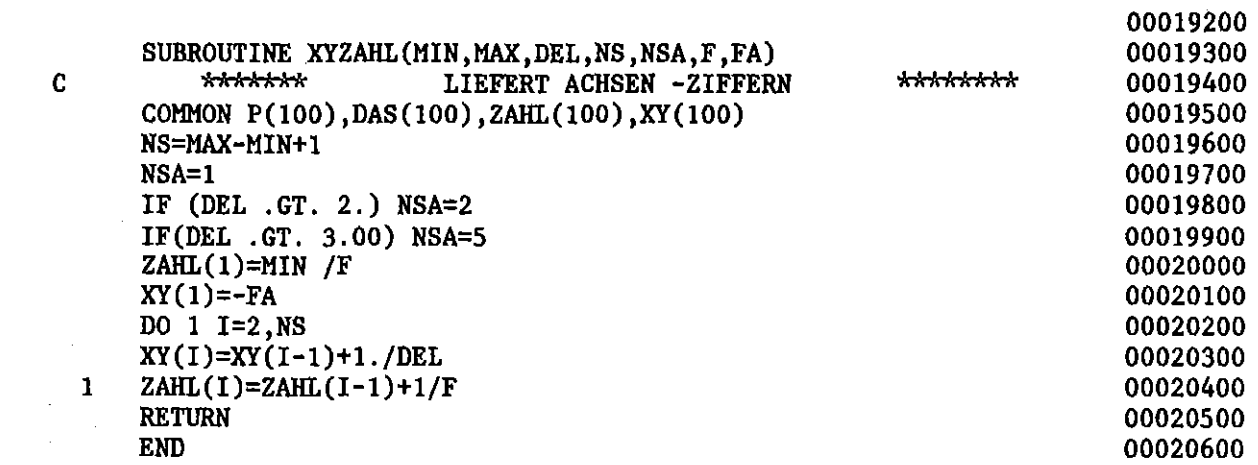

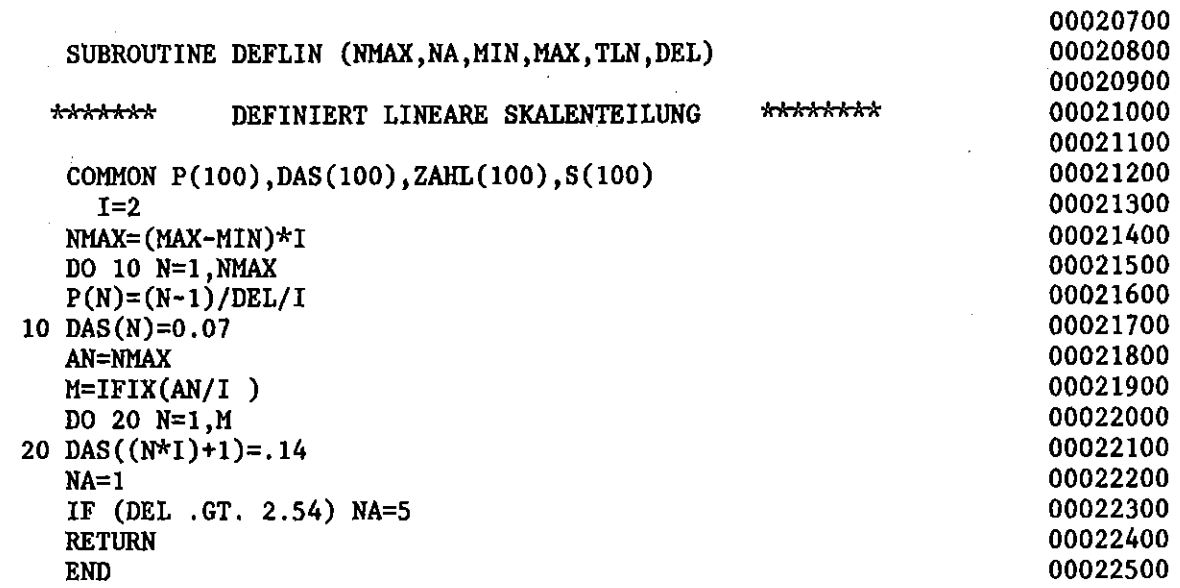

 $\sim 10$ 

 $\bar{r}$ 

 $\frac{1}{1}$ 

Î,

 $\frac{1}{2}$ 

 $\bar{t}$ 

 $\begin{array}{c} c \\ c \\ c \end{array}$ 

 $\bar{z}$ 

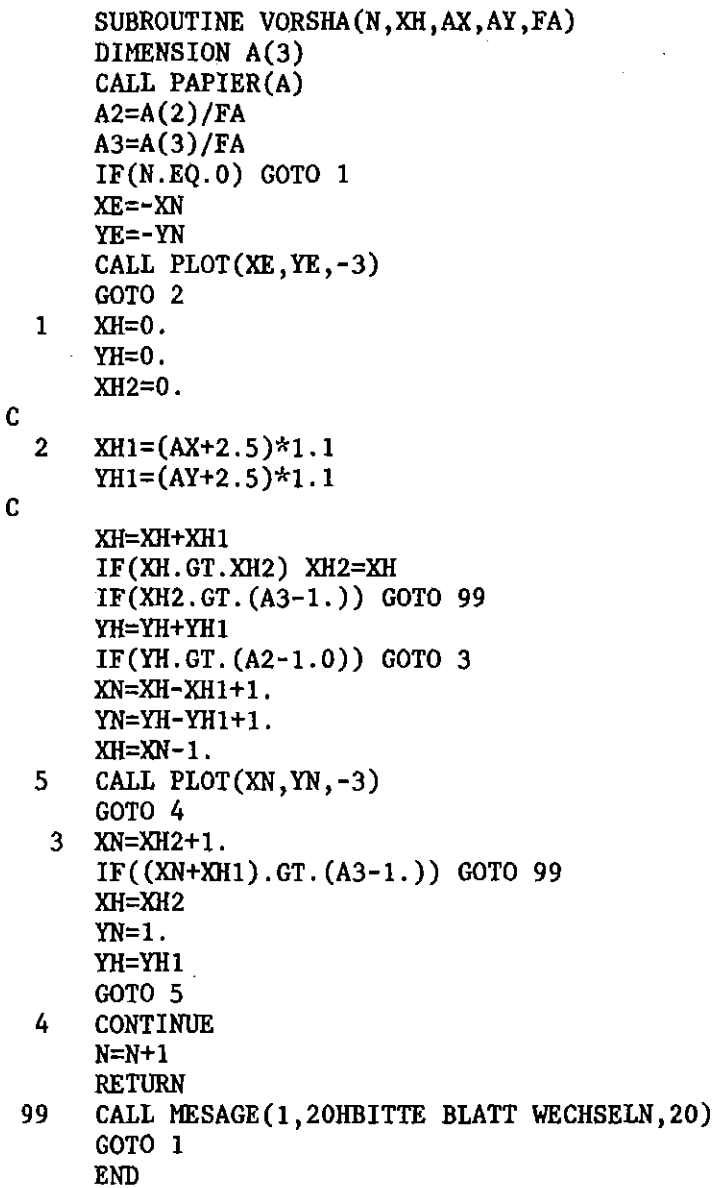

 $\sim$ 

 $\hat{\boldsymbol{\beta}}$ 

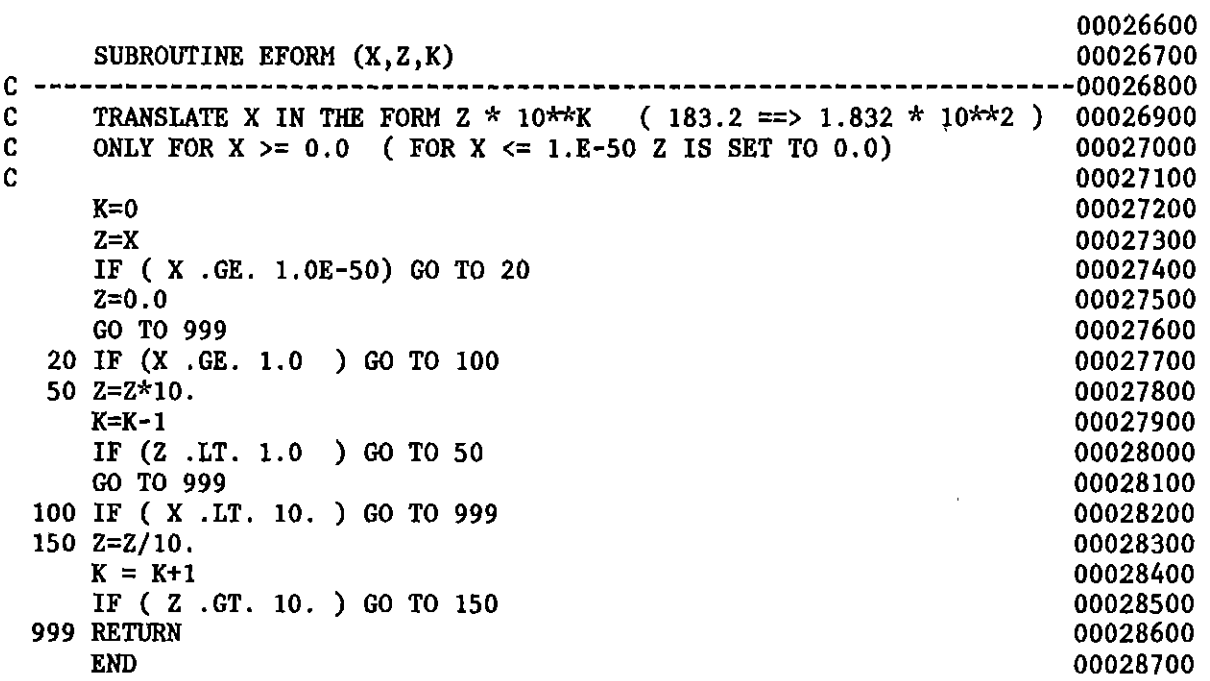

 $\label{eq:2.1} \frac{1}{\sqrt{2}}\int_{\mathbb{R}^3}\frac{1}{\sqrt{2}}\left(\frac{1}{\sqrt{2}}\right)^2\frac{1}{\sqrt{2}}\left(\frac{1}{\sqrt{2}}\right)^2\frac{1}{\sqrt{2}}\left(\frac{1}{\sqrt{2}}\right)^2.$ 

 $\label{eq:2.1} \mathcal{L}(\mathcal{L}^{\text{max}}_{\mathcal{L}}(\mathcal{L}^{\text{max}}_{\mathcal{L}})) \leq \mathcal{L}(\mathcal{L}^{\text{max}}_{\mathcal{L}}(\mathcal{L}^{\text{max}}_{\mathcal{L}}))$ 

 $\label{eq:2.1} \mathcal{L}_{\mathcal{A}}(\mathcal{A}) = \mathcal{L}_{\mathcal{A}}(\mathcal{A}) \mathcal{L}_{\mathcal{A}}(\mathcal{A})$ 

 $\mathcal{L}(\mathcal{L}^{\mathcal{L}})$  and  $\mathcal{L}(\mathcal{L}^{\mathcal{L}})$  and  $\mathcal{L}(\mathcal{L}^{\mathcal{L}})$ 

 $\sim 10$ 

 $\label{eq:2.1} \frac{1}{\sqrt{2}}\left(\frac{1}{\sqrt{2}}\right)^{2} \left(\frac{1}{\sqrt{2}}\right)^{2} \left(\frac{1}{\sqrt{2}}\right)^{2} \left(\frac{1}{\sqrt{2}}\right)^{2} \left(\frac{1}{\sqrt{2}}\right)^{2} \left(\frac{1}{\sqrt{2}}\right)^{2} \left(\frac{1}{\sqrt{2}}\right)^{2} \left(\frac{1}{\sqrt{2}}\right)^{2} \left(\frac{1}{\sqrt{2}}\right)^{2} \left(\frac{1}{\sqrt{2}}\right)^{2} \left(\frac{1}{\sqrt{2}}\right)^{2} \left(\$ 

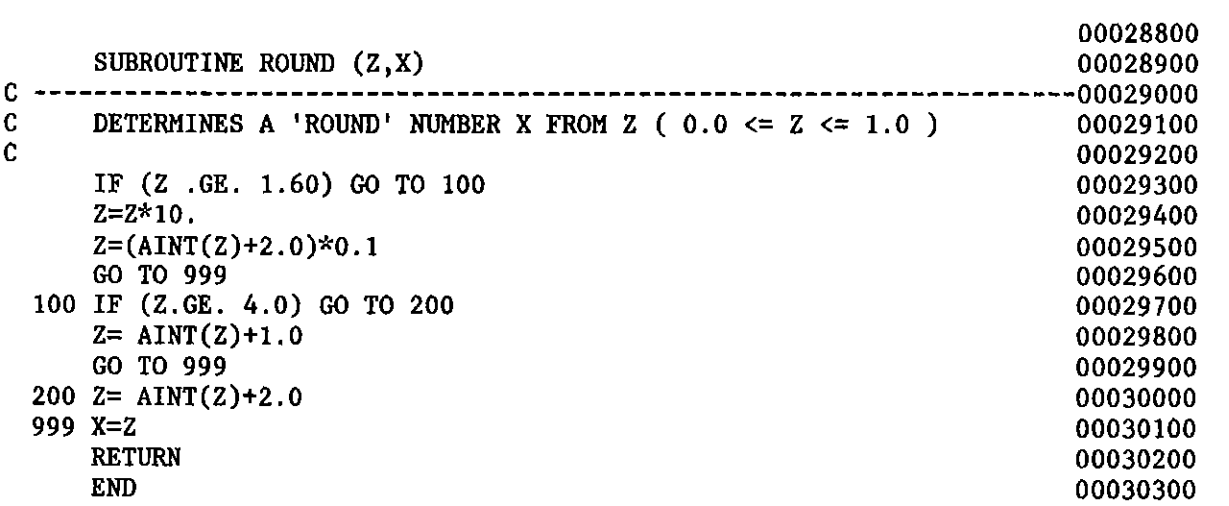

 $\mathcal{L}(\mathcal{L}^{\mathcal{L}}_{\mathcal{L}})$  and  $\mathcal{L}^{\mathcal{L}}_{\mathcal{L}}$  and  $\mathcal{L}^{\mathcal{L}}_{\mathcal{L}}$ 

 $\mathcal{L}^{\text{max}}_{\text{max}}$  , where  $\mathcal{L}^{\text{max}}_{\text{max}}$ 

 $\label{eq:2.1} \frac{1}{\sqrt{2}}\left(\frac{1}{\sqrt{2}}\right)^{2} \left(\frac{1}{\sqrt{2}}\right)^{2} \left(\frac{1}{\sqrt{2}}\right)^{2}$